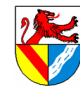

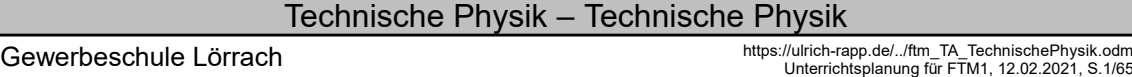

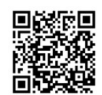

# Technische Physik

## Unterrichtsplanung für FTM1

# **Inhaltsverzeichnis**

## LPE 01 Dynamik

#### Schwerpunkt ist der Umgang mit Formeln, Zeit etwa bis zu den Herbstferien.

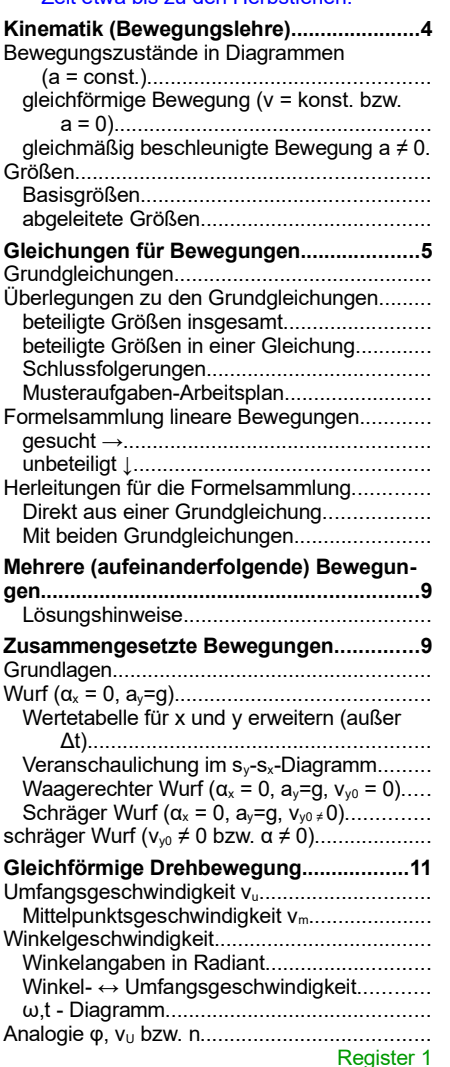

## LPE 08 Statik: Einführung

In FTM1 ab Herbstferien; Begründung → Vorüberlegungen zum Thema Dynamik

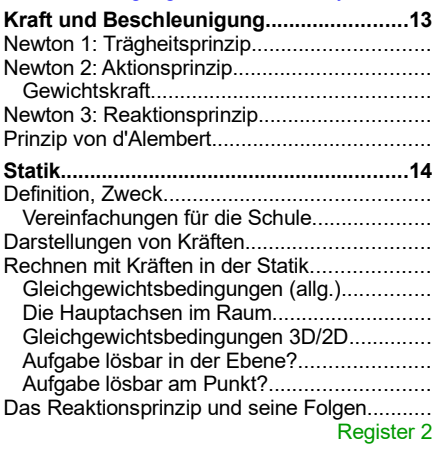

## Statik I: Zentrales Kräftesystem

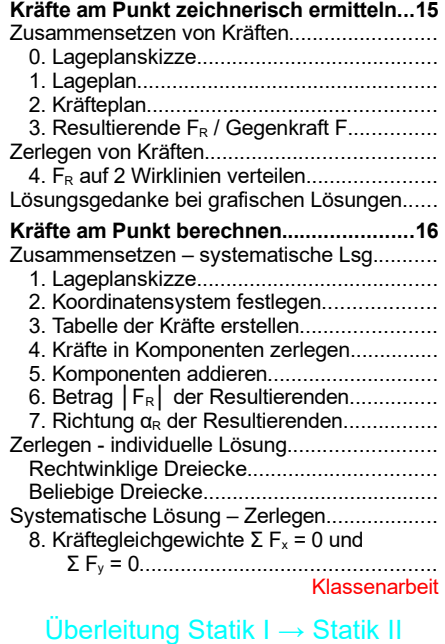

## **Resultierende Kraft in der Ebene berech-**

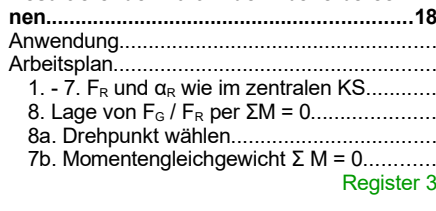

#### Freimachen

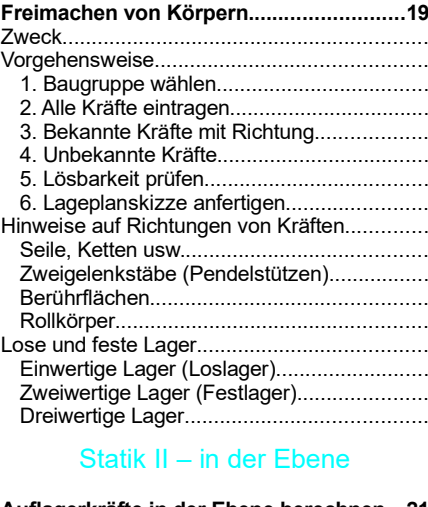

## **Auflagerkräfte in der Ebene berechnen...21**

- Arbeitsplan....................................................... 1. Freimachen + Lageskizze erstellen..........
- 2. Richtungen für unbekannte Kräfte anneh-
- men (s.o.)............................................... 3. Gleichgewichtsbedingungen ansetzen + Gleichungssystem lösen........................
- mögliche Vereinfachungen...............................
	- 4. Momentengleichgewicht ΣM = 0...............

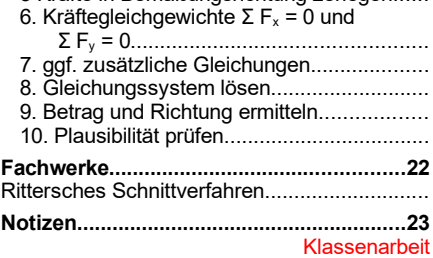

5 Kräfte in Bemaßungsrichtung zerlegen......

Register 4

## LPE 09 Festigkeitslehre

## Vorher ggf. Zugversuch wiederholen

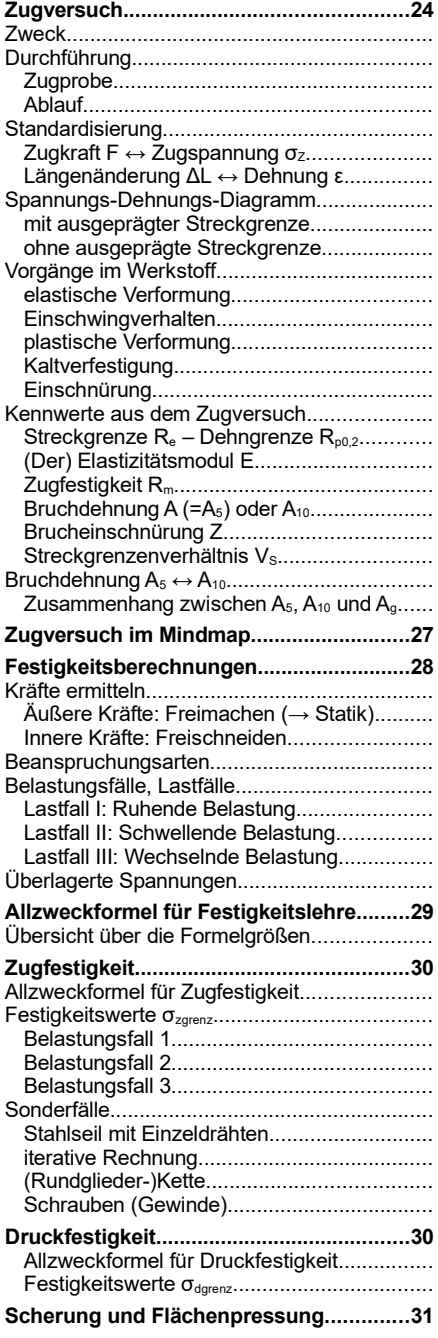

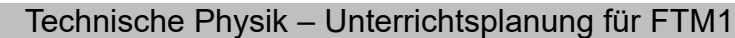

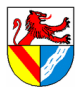

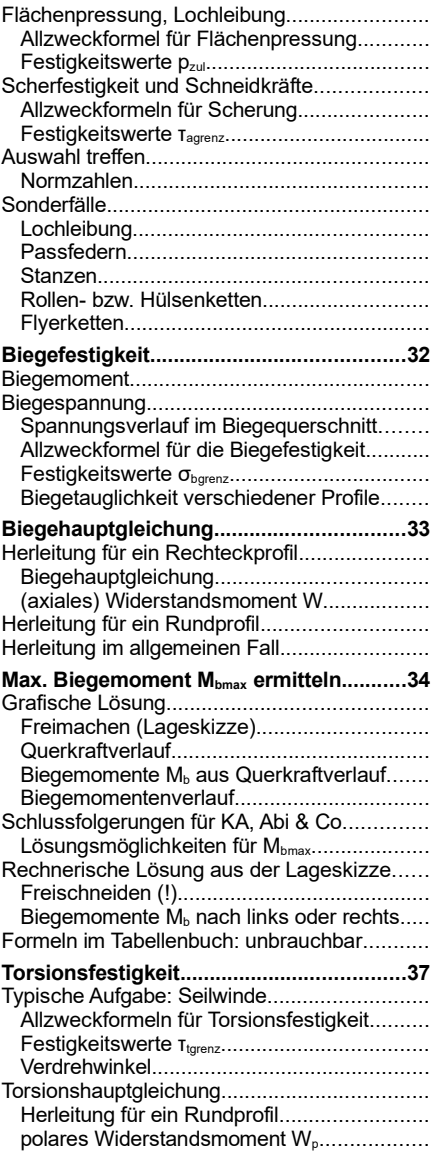

## LPE 03 Energie, Leistung, Wirkungsgrad

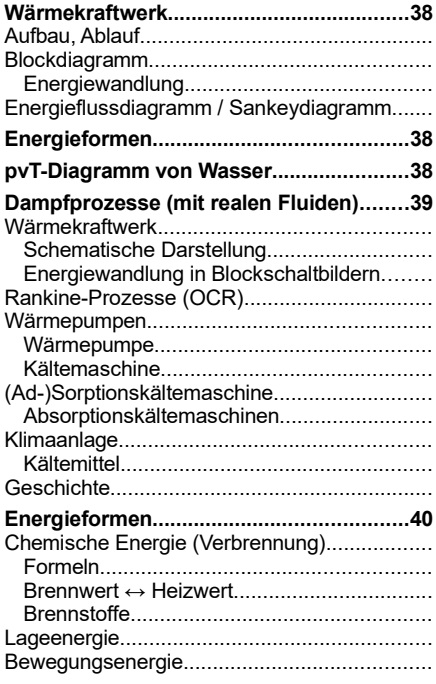

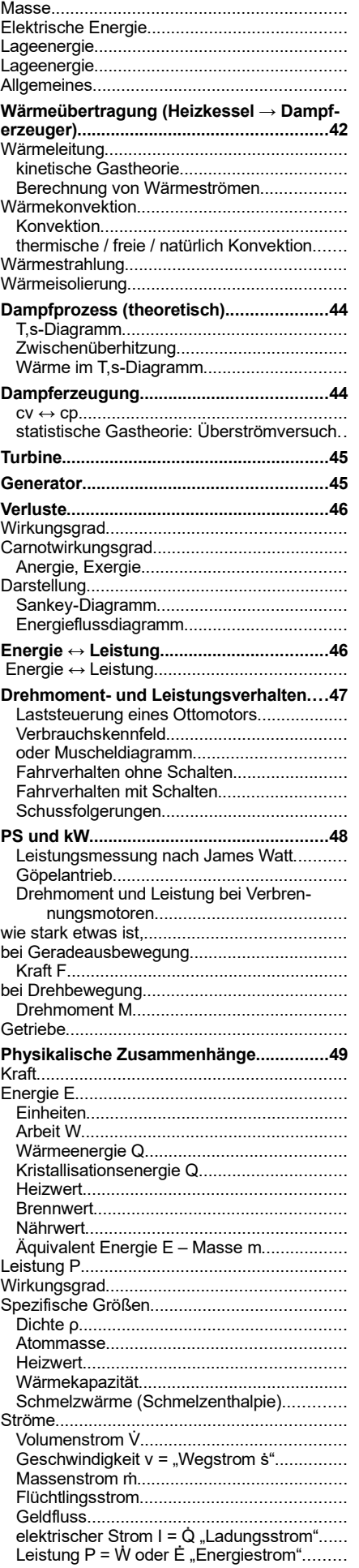

Gewerbeschule Lörrach (https://ulrich-rapp.de/../ftm\_TA\_TechnischePhysik.odm<br>Unterrichtsplanung für FTM1, 12.02.2021, S.2/65

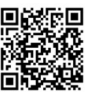

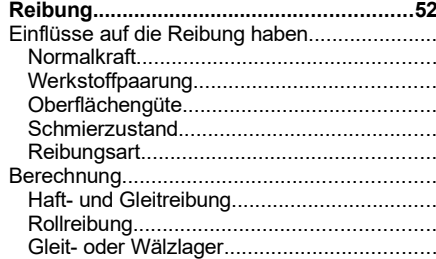

## LPE 07 Energiebilanzen

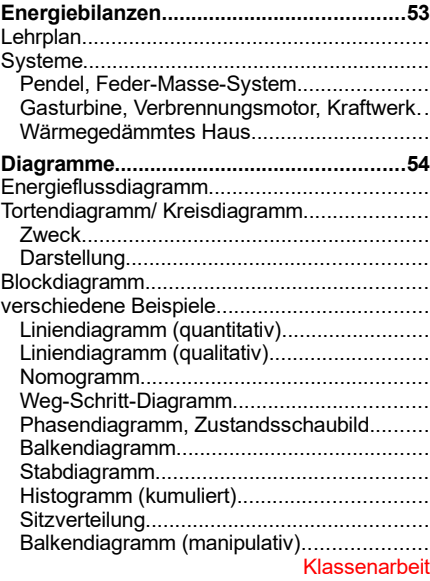

## Sonstiges: Statik

Register 10

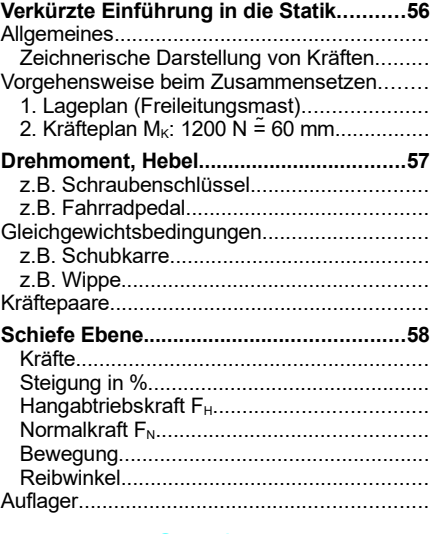

## **Sonstiges**

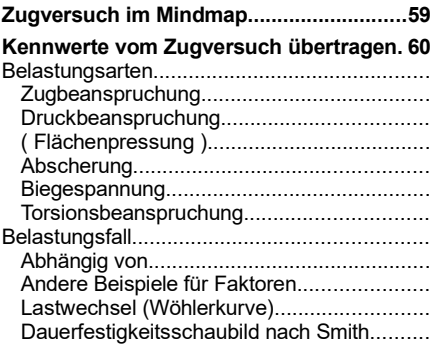

## Technische Physik – Unterrichtsplanung für FTM1

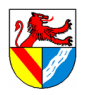

Gewerbeschule Lörrach (https://ulrich-rapp.de/../ftm\_TA\_TechnischePhysik.odm<br>Unterrichtsplanung für FTM1, 12.02.2021, S.3/65

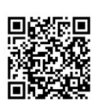

#### **Festigkeitsberechnung in Kurzform........61** Zugversuch...................................................... Spannungs-Dehnungsdiagramm..................

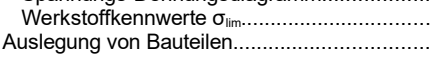

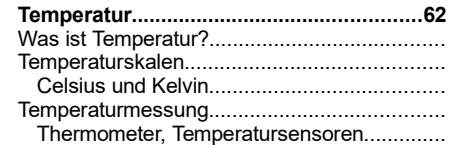

Pyrometer, Thermografie.............................. Sonstige Effekte........................................... Formelzeichen................................................. Temperatur ↔ Wärme...................................... **Literaturverzeichnis...................................63**

Seitenumbruch

Technische Physik – LPE 01 Dynamik

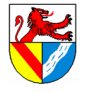

Gewerbeschule Lörrach (https://ulrich-rapp.de/../ftm\_TA\_TechnischePhysik.odm<br>Unterrichtsplanung für FTM1, 12.02.2021, S.4/65

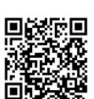

## LPE 01 Dynamik

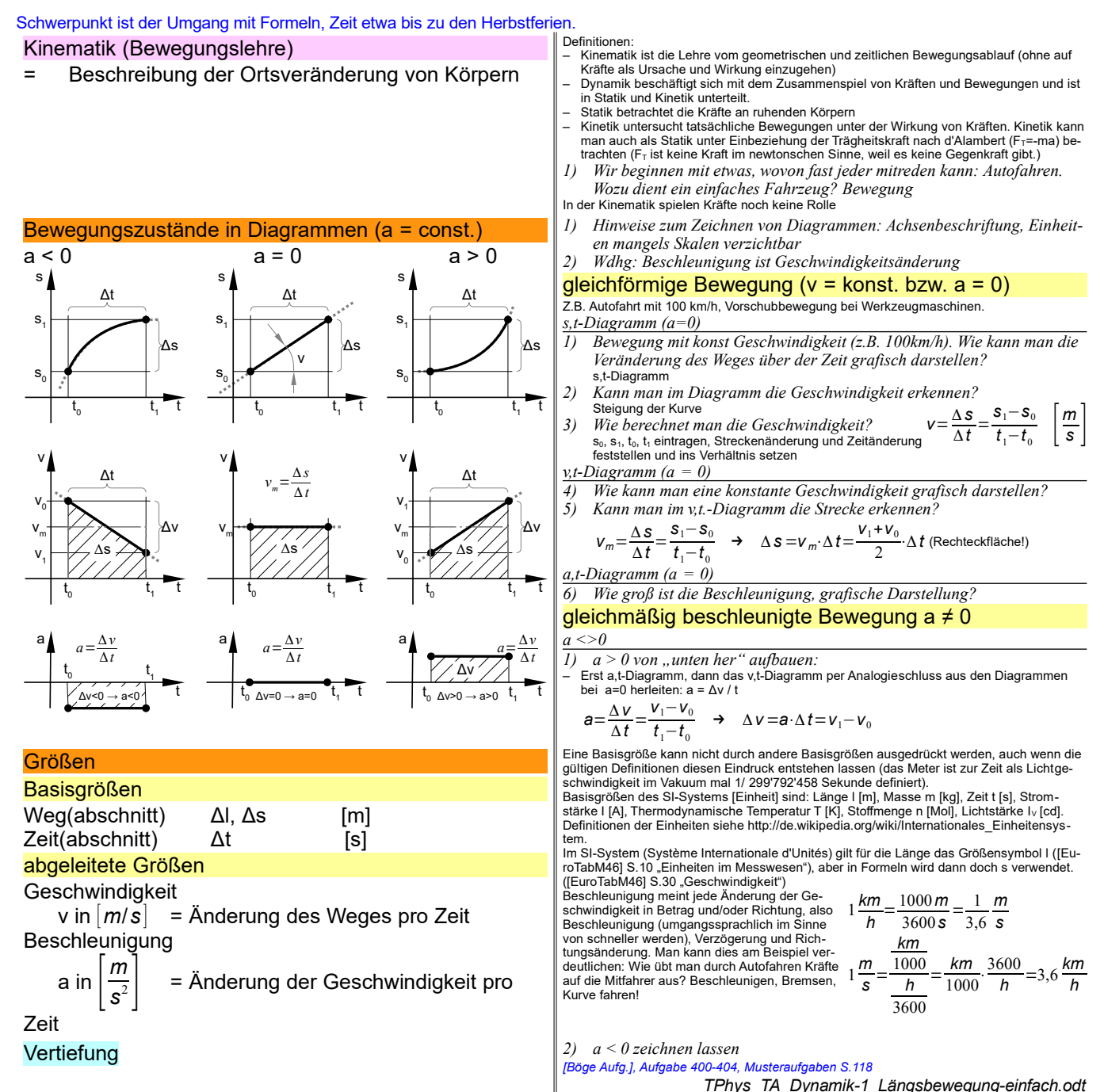

**Seitenumbruch** 

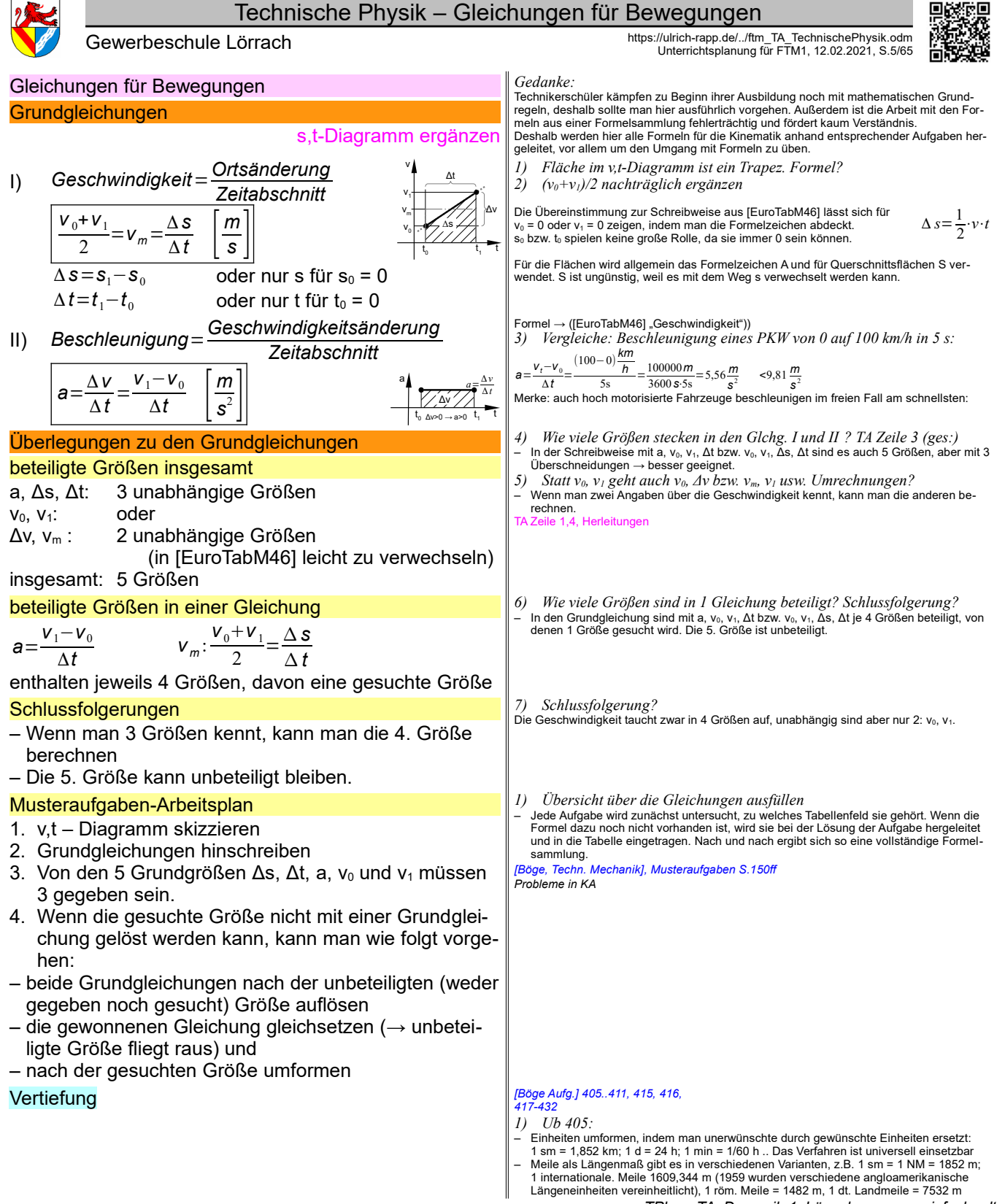

*TPhys\_TA\_Dynamik-1\_Längsbewegung-einfach.odt* Seitenumbruch

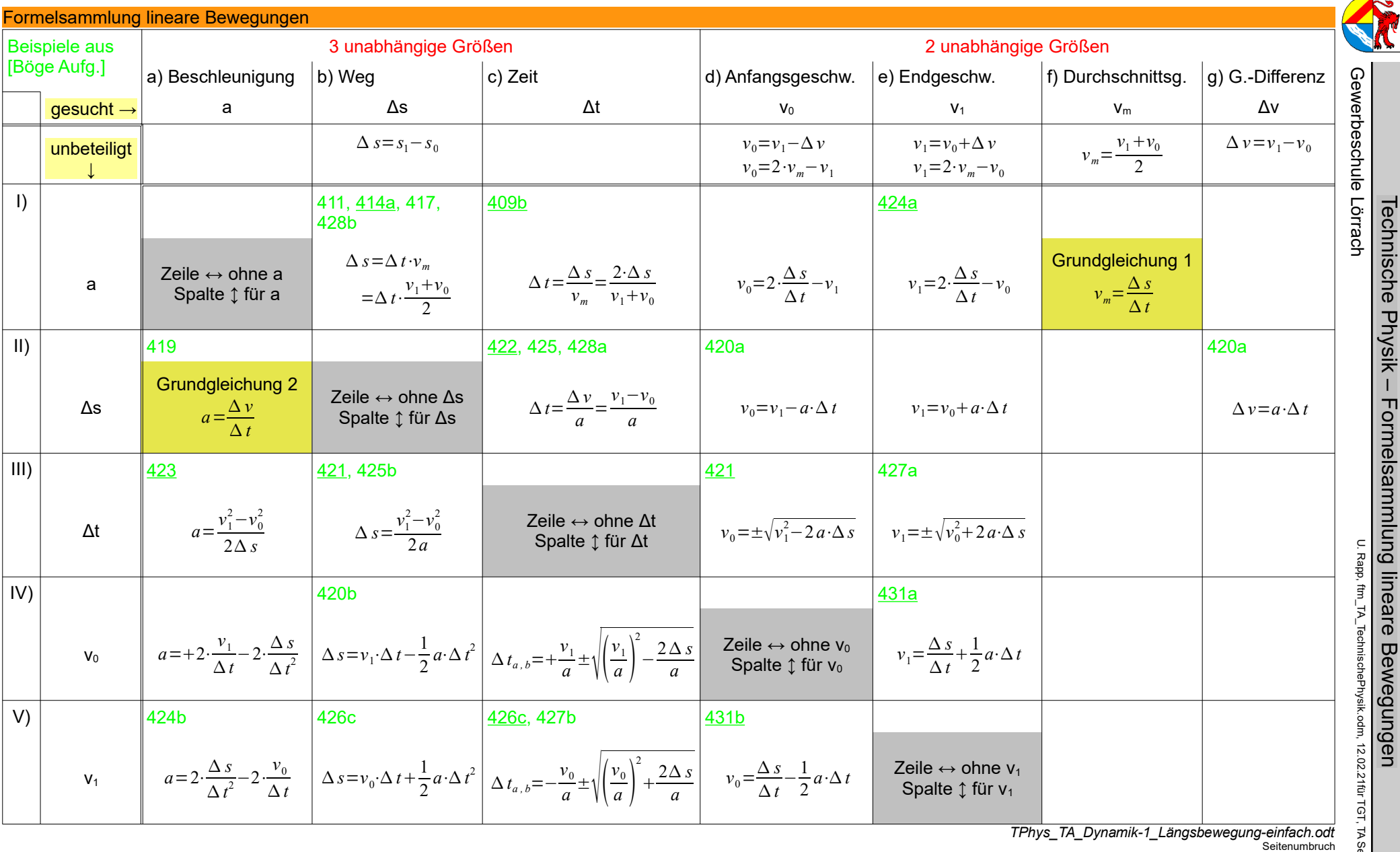

Seite 6 / 65

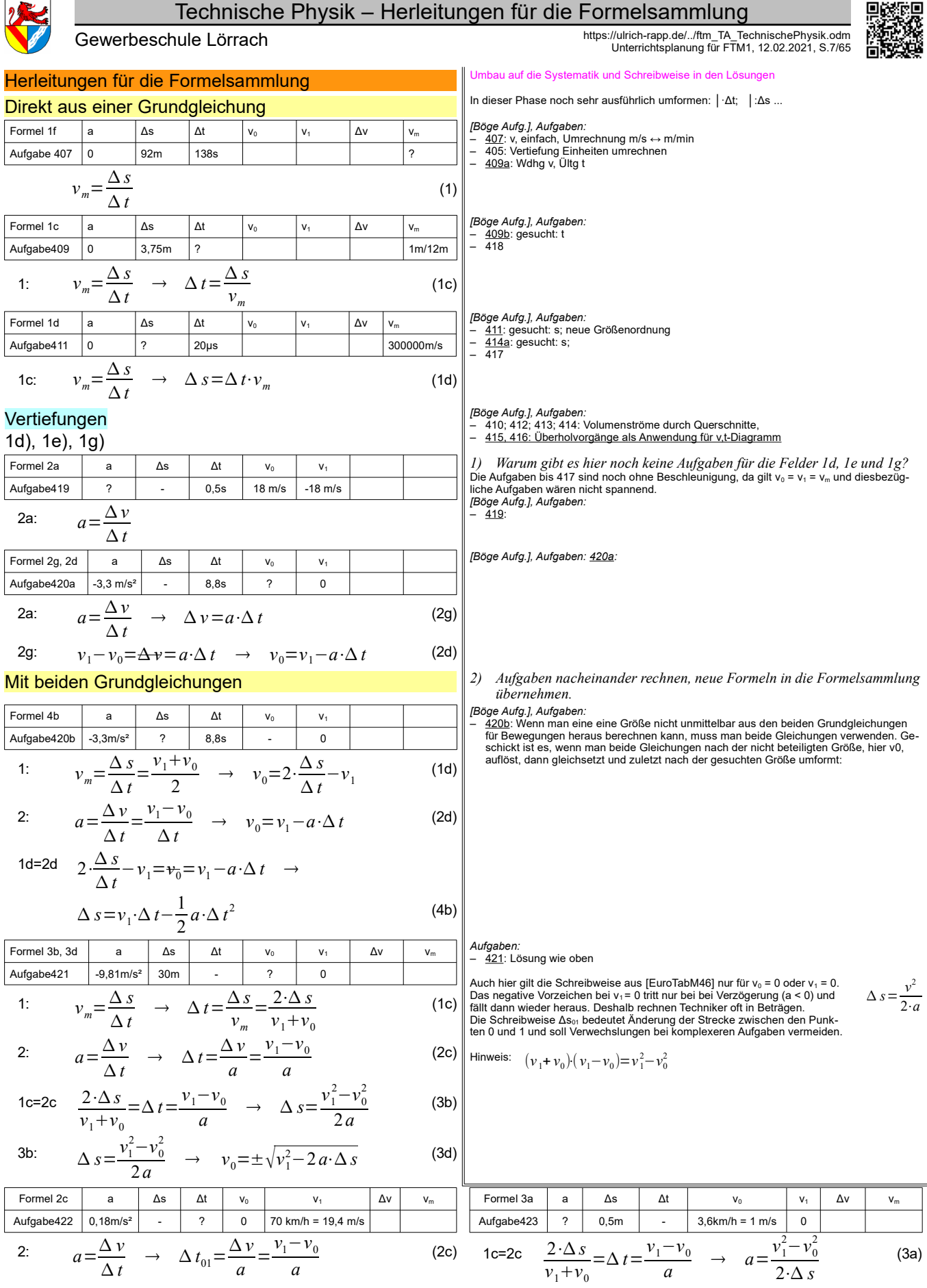

*TPhys\_TA\_Dynamik-1\_Längsbewegung-einfach.odt*

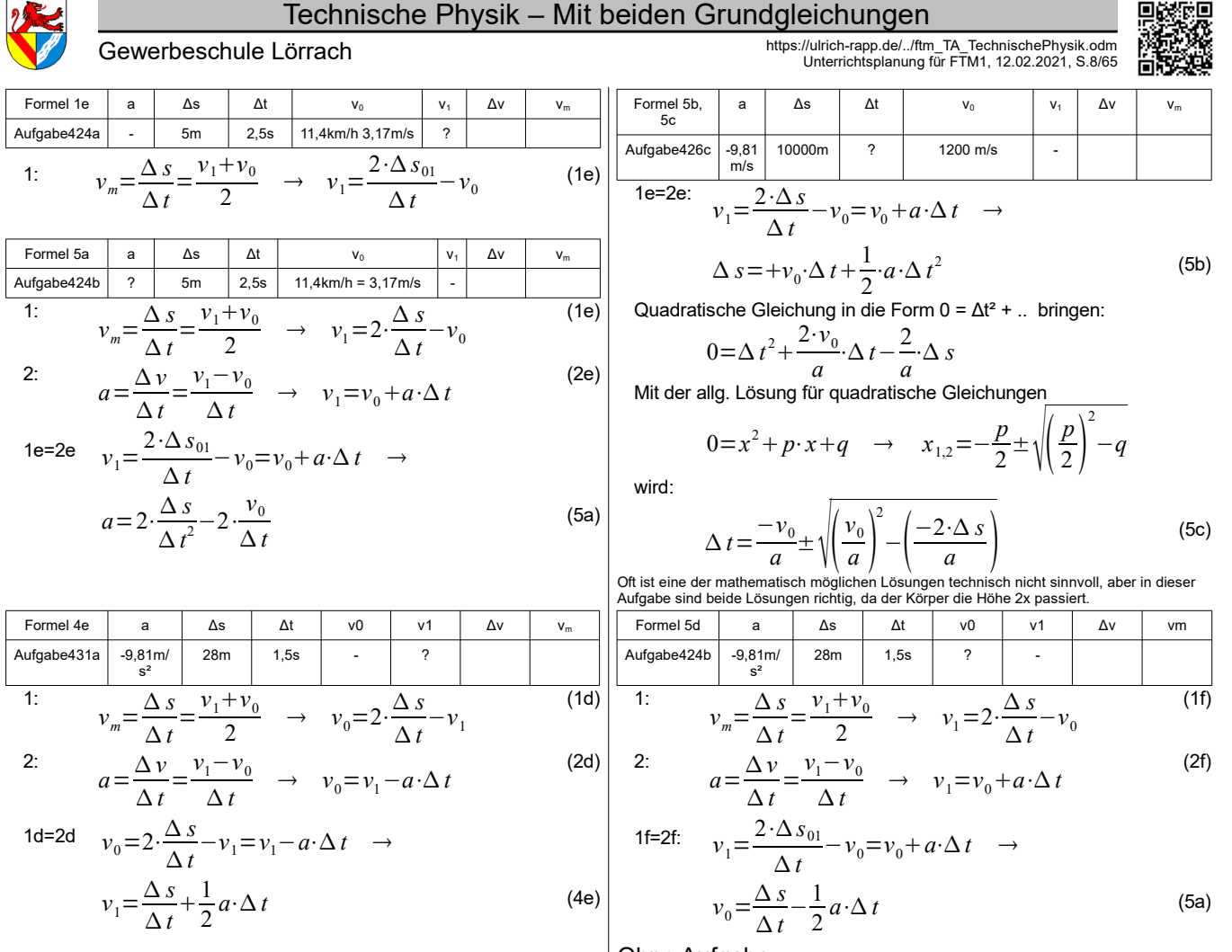

Ohne Aufgabe

$$
\Delta t_{01} = \frac{+v_1}{a} \pm \sqrt{\left(\frac{v_1}{a}\right)^2 - \left(\frac{2 \cdot \Delta s_{02}}{a}\right)}
$$
(4c)

*TPhys\_TA\_Dynamik-1\_Längsbewegung-einfach.odt* Seitenumbruch

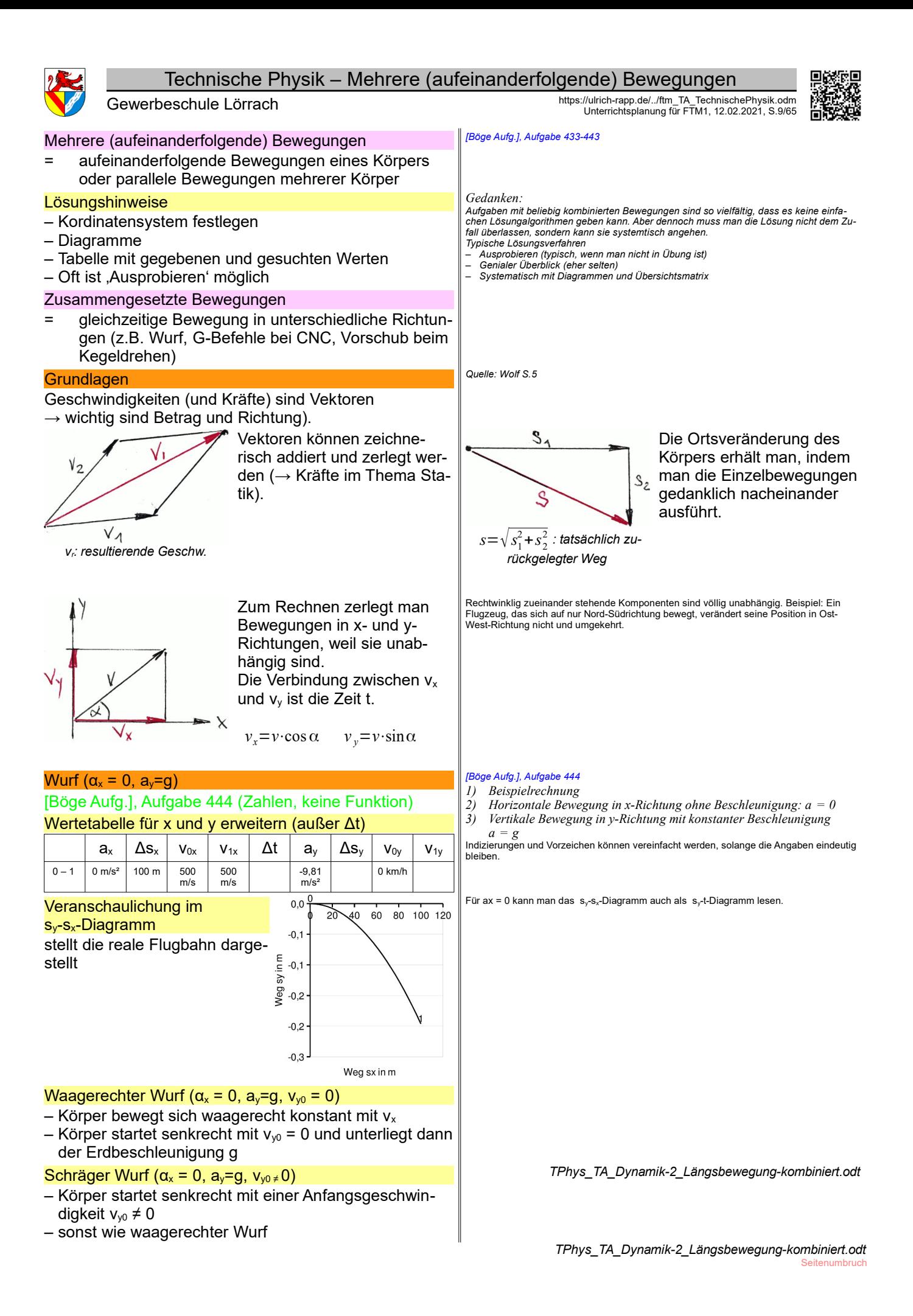

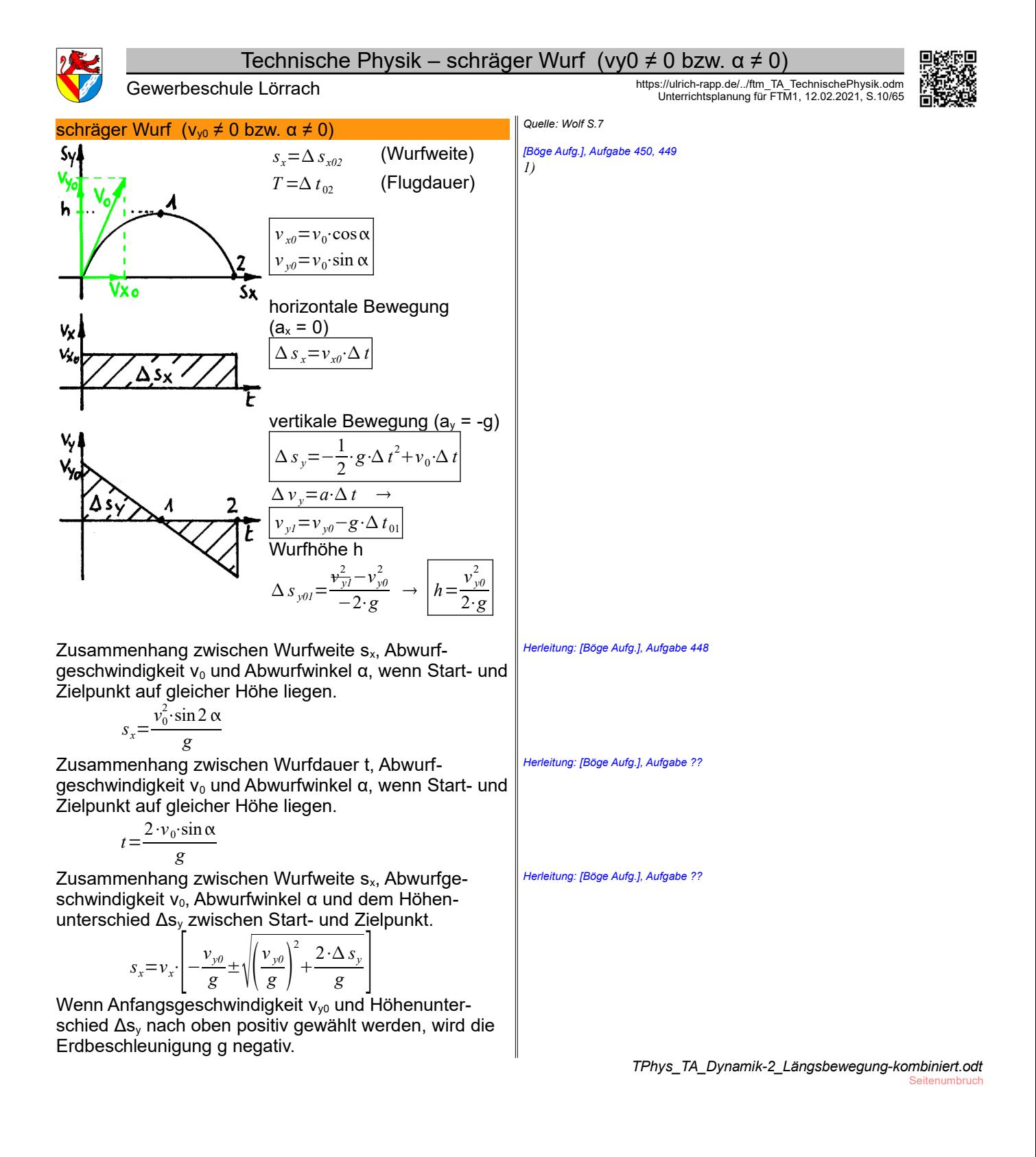

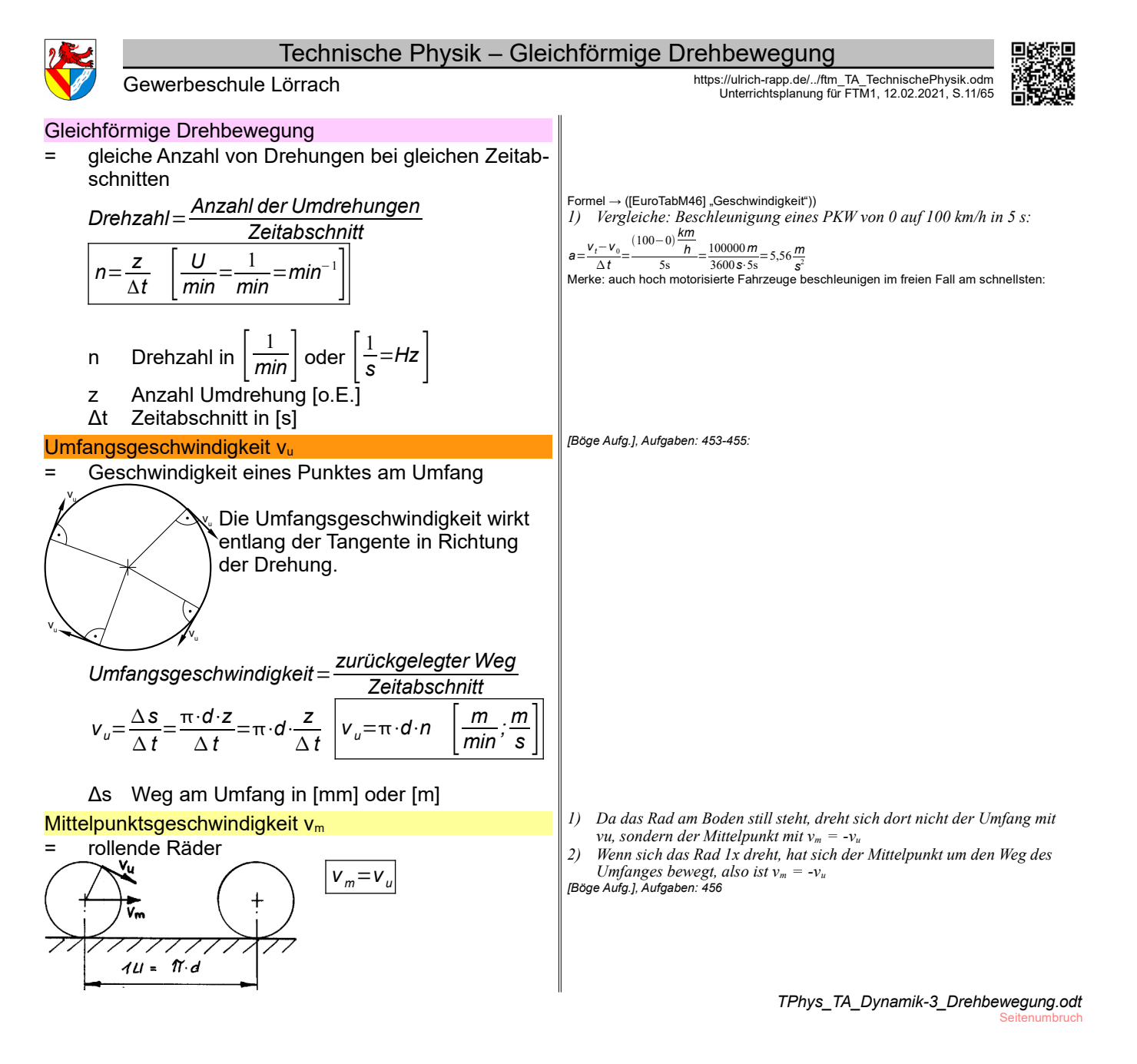

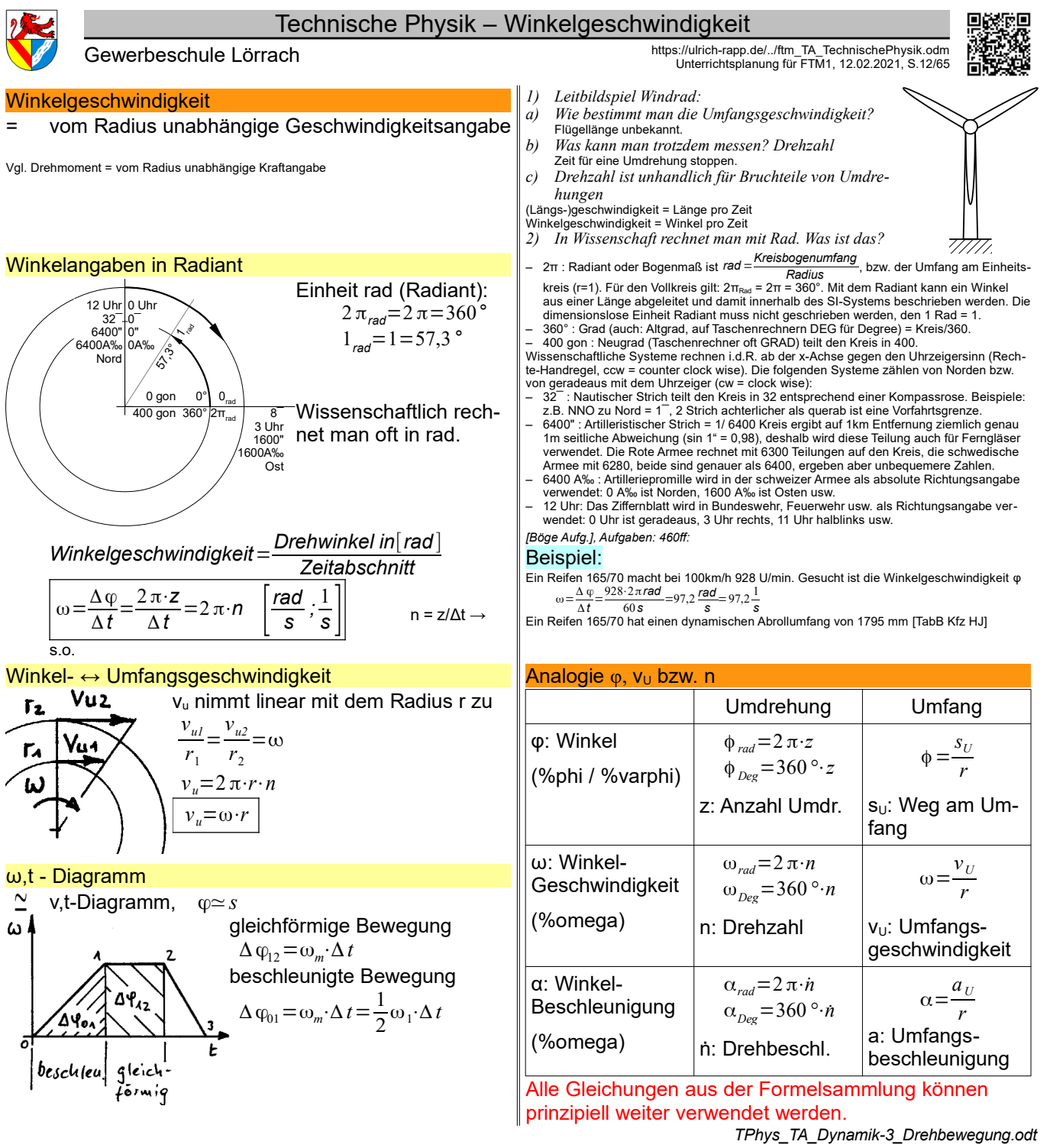

Reibung einbauen

Register 1 Seitenumbruch

## Technische Physik – LPE 08 Statik: Einführung

Gewerbeschule Lörrach https://ulrich-rapp.de/../ftm\_TA\_TechnischePhysik.odm<br>Unterrichtsplanung für FTM1, 12.02.2021, S.13/65

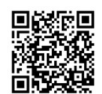

LPE 08 Statik: Einführung

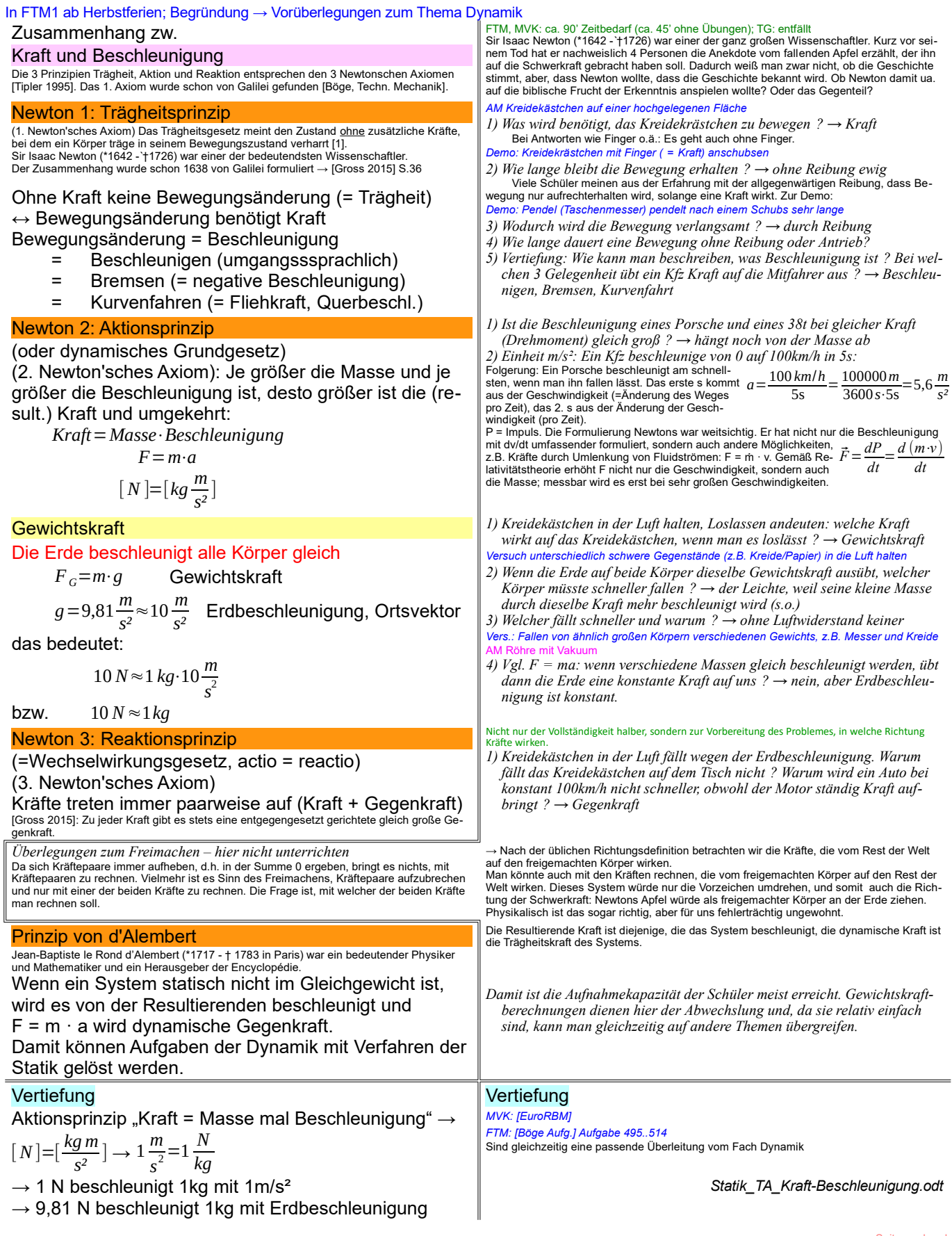

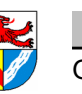

**Statik** 

## Definition, Zweck

Statik ist die Lehre vom Gleichgewicht der Kräfte in Körpern, die in Ruhe oder konstanter geradliniger Bewegung sind. Ihre Ergebnisse sind Grundlage der Festigkeitsrechnung.

## Vereinfachungen für die Schule

- alle Körper sind starr
- Reibung wird meist vernachlässigt
- nur 2D-Probleme (in der Ebene)
- Krafteingriff wird auf Punkte reduziert

## Darstellungen von Kräften

Kräfte sind Vektoren und gekennzeichnet durch Betrag und

Richtung (Wirklinie WL und Richtungssinn)

- F=10N nur Betrag ohne Richtungsangabe Müsste genauer |F| = 10 N heißen! Einheit Newton [N] = kg m / s<sup>2</sup>
	- zeichnerisch, Betrag wird durch die Länge dargestellt, Richtung durch sich selbst.

 $\vec{F} = \begin{bmatrix} 3 N \\ 4 N \end{bmatrix} = [53, 1^{\circ}, 5 N]$ 

## Rechnen mit Kräften in der Statik

Aus  $F = m \cdot a$  und a=0 (Statik!) folgt:

Gleichgewichtsbedingungen (allg.)

ΣF = 0

(Pfeilrichtung ist +)

Die Hauptachsen im Raum

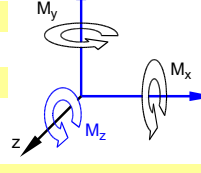

y

## Gleichgewichtsbedingungen 3D/2D

Aus  $F = m \cdot a$  und a=0 (Statik!) folgt (2D bzw. 3D):

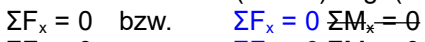

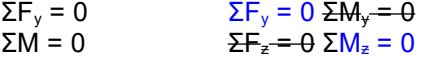

## Aufgabe lösbar in der Ebene?

Für TG liegen alle Kräfte in einer Ebene:

- es gelten 3 Gleichgewichtsbedingungen
	- $\Sigma F_x = 0$ ;  $\Sigma F_y = 0$ ;  $\Sigma M = 0$

Nur 3 unbekannte Größen (Kraftbeträge, Kraftrichtungen, Momente) können gelöst werden.

Wer mehr Unbekannte hat, muss weitere Informationen suchen oder die Aufgabe überspringen

## Aufgabe lösbar am Punkt?

Im zentralen KS wirken alle Kräfte durch einen Punkt  $\rightarrow$  ohne Hebelarme wirken keine (Dreh-)Momente

es gelten nur noch 2 Gleichungen  $\Sigma F_x = 0$ ;  $\Sigma F_y = 0$ 

Im zentralen KS sind nur noch 2 Größen lösbar, z.B. – eine Kraft nach 1 Betrag und 1 Richtung oder – 2 Kräfte mit bekannter Richtung

Das Reaktionsprinzip und seine Folgen

## Kräfte treten IMMER paarweise auf (actio = reactio)

Um mit Kräften rechnen zu können, muss man die Kräftepaare auftrennen → Freimachen

## Vertiefung: keine

Gewerbeschule Lörrach https://ulrich-rapp.de/../ftm\_TA\_TechnischePhysik.odm<br>Unterrichtsplanung für FTM1, 12.02.2021, S.14/65

#### FTM, TG:ja; MVK: entfällt

*FO Steinmetz-Meisterprüfung, Nürnberg ca.1570 ([SdW] 11/91 FO Freiburger Münster [BadZtg] 30.11.2014*

*1) Welche Fachgebiet muss man heutzutage dazu beherrschen? Statik*

Verfahren der Alten: Erfahrung und Ästhetik (=Theorie?) wurden in Regeln umge *2) Warum lassen wir am TG die konstante geradlinige Bewegung nicht zur* 

*Vereinfachung weg?*

Konstante geradlinige Bewegung kann man von Ruhe gar nicht unterscheiden – z.B. fliegen wir ziemlich schnell um die Sonne.

*3) Was wird in der Statik betrachtet? Kräfte.* 

*4) Welche Wirkungen haben Kräfte?*

Bewegungs- (Thema der Kinetik, wie Statik ein Teilgebiet der Dynamik) oder Formänderungen (meist vernachlässigt): Ideal starre Körper erfahren keine Formänderung durch Kräfte, sodass sich die Kraftangriffspunkte nicht verschieben. Ursache für Kräfte? F = m x a; F = E x A x ε, Reibung (meist vernachlässigt) usw.

*5) Was muss man von einer Kraft wissen, wenn man mit ihr rechnen will? Auf den Tisch setzen (≈1kN), Tisch schieben, am Tisch ziehen.*

Der Angriffspunkt der Kraft ist zwar auch wichtig, aber keine der Kraft innewohnende Eigen-schaft. Wirklinie ist die Verlängerung des Kraftvektors in beiden Richtungen, Richtungssinn ist die Richtung des Kraftvektors auf der WL.

Bedeutung der Kraftrichtung: Man möge versuchen, ein Auto seitwärts anzuschieben.

vektoriell, schließt die Richtung ein

## *FO Flieger*

x

- *1) Wie viele unabhängige Richtungen gibt es im Raum (3D)?*
- *2) Welche Richtung entfallen bei Aufgaben in der Ebene (2D)?*

3D bedeutet 3 Kräfte und 3 Momente, 2 D nur 2 Kräfte und 1 Moment, d.h. die Vereinfachung beträgt 50%. In der Ebene fallen Fz, My und My weg: Danach ist die Indizierung von M nicht mehr nötig,

weil keine Verwechslungsgefahr mehr besteht.<br><mark>Dreifingerregel</mark>: Koordinatensystem mit Daumen (x-Achse), Zeigefinger (y-Achse) und Mit-

telfinger (z-Achse) der rechten Hand aufspannen. Rechtehandregel: Daumen der rechten Hand in Richtung der Drehachse, und die Finger weisen in positiver Drehrichtung.

*3) Wie lauten die Gleichgewichtsbedingungen ?* Die zeichnerischen Lösungen beruhen auf denselben Gleichgewichtsbedingungen!<br>Drehen um die Längsachse: Rollen, engl.: roll<br>Drehen um die Querachse: Nicken, Stampfen, Neigen, früher auch Galoppieren ([SdW] 08/2015 S.111), engl.: pitch Drehen um die Hochachse: Gieren, engl: yaw

Gelten für jedes Teil und jedes Koordinatensystem. Im Einzelfall kann es sinnvoll sein, auch andere Kraftrichtungen oder Drehpunkte außerhalb des betrachteten Körpers zu wählen.

> *4) Wie viele Unbekannte können mit 6/3 Gleichungen gefunden werden ?* Mit 3 Gleichungen kann man 3 unbekannte Kräfte ermitteln (statische Bestimmtheit). Als statisch bestimmtes ebenes System bezeichnet man einen Körper, der so gelagert ist, dass nur drei unbekannte Auflagerreaktionen angreifen. Beispiel: Eine Lagerung mit Fest- und Loslager ist statisch bestimmt, eine Lagerung mit 2

> Festlagern ist überbestimmt.<br>Statisch überbestimmte System (mehr Auflagerreaktionen möglich) erfordern weitere Glei-<br>chungen zur Lösung (z.B. Dehnung durch Kraft oder Wärme bei zwei Festlagern).<br>Weniger Auflagerreaktionen

## Fundsachen

Deckenlasten: [Schneider21] S.3.22f: Es werden nicht nur Flächenlasten (Schnee, Wind, Lagergut, ..) berücksichtigt, sondern ggf. Faktoren bei Hubschrauberlandeplätzen, Regelbe-trieb bei Gegengewichtsstaplern, Böengeschwindigkeitsdruck … S.3.49: Schneelast: Lörrach gehört zur Zone 2 (Hochschwarzwald 2a = höchste Stufe). Formel (A = Geländehöhe in [m]):

$$
S_U = 0.25 + 1.91 \cdot \left(\frac{A + 140}{760}\right) \ge 85 \frac{kN}{m^2}
$$

*m* Brücken: [Schneider21] S.3.59: Anpralllasten (Fahrzeuganprall an Brückenpfeiler), S.3.63 Schwingungsbeiwert für Hauptspu Erdbeben: [Schneider21] S.3.66f: Lörrach gehört zur höchsten Erdbebenzone 3v

*5) Tauziehen mit je 5kN (500kg): Zugkraft im Tau?* Die Zugkraft beträgt 5kN und nicht etwa das Doppelte, denn Kräfte treten IMMER paarweise auf (actio = reactio). Die Kräftepaare addieren sich nicht, sondern heben sich auf, und erfüllen so die Gleichgewichtsbedingung trivial und nutzlos. Um die Gleichgewichtsbedingungen anwenden zu können, muss man die Kräftepaare auftrennen und betrachtet dann alle Kräfte, die von außen auf eine beliebige Baugruppe wirken. Das Verfahren heißt Freimach und wird unten behandelt.

> *Statik\_TA\_Einfuehrung.odt* Register 2 **Seitenumbruch**

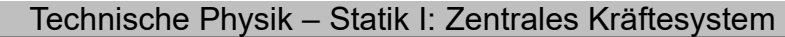

Gewerbeschule Lörrach https://ulrich-rapp.de/../ftm\_TA\_TechnischePhysik.odm<br>Unterrichtsplanung für FTM1, 12.02.2021, S.15/65

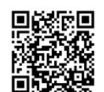

## Statik I: Zentrales Kräftesystem

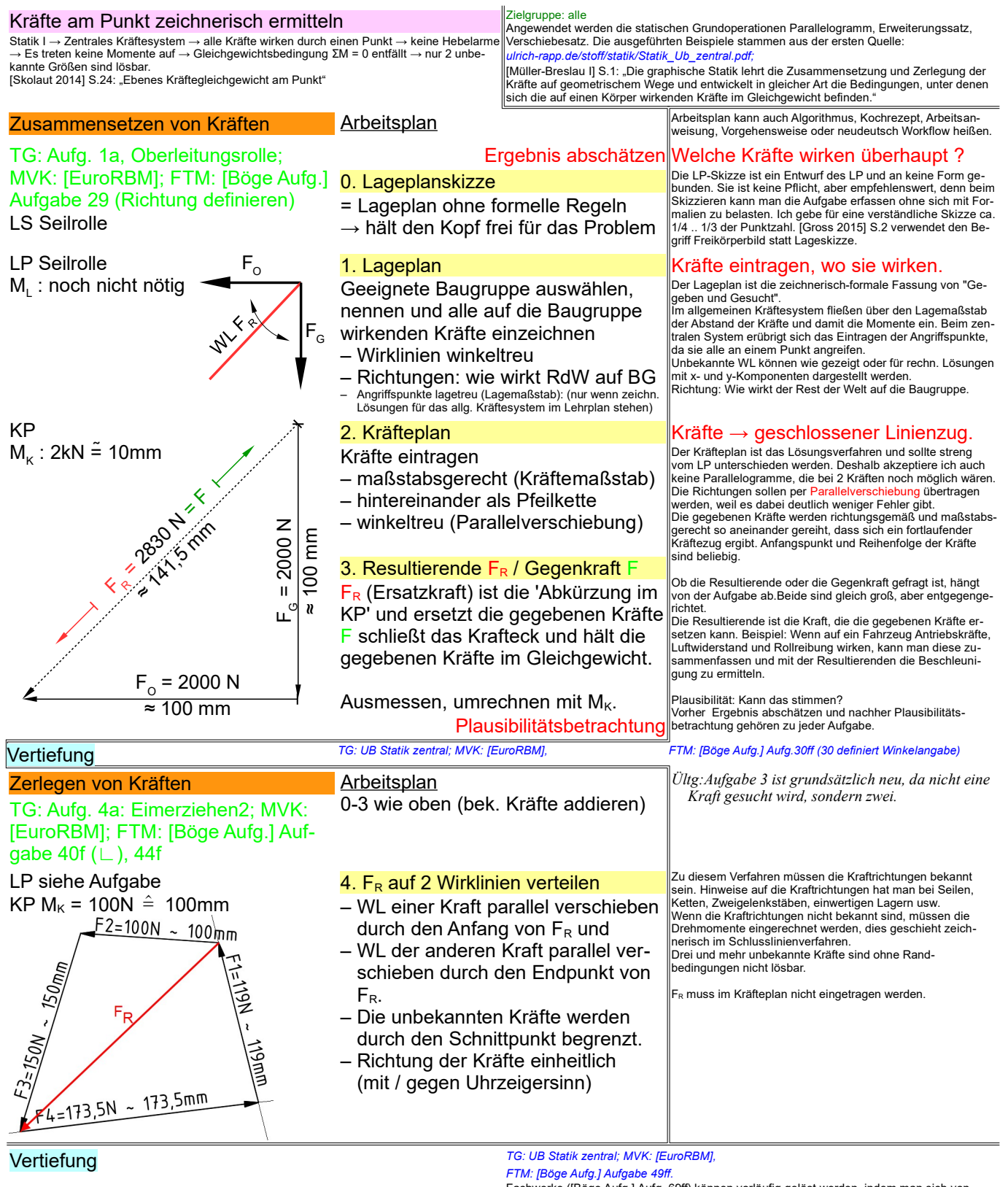

## Lösungsgedanke bei grafischen Lösungen

Alle Kräfte, die sich im Lageplan in einem Punkt treffen, ergeben im Kräfteplan einen geschlossenen Linienzug.

Fachwerke ([Böge Aufg.] Aufg. 69ff) können vorläufig gelöst werden, indem man sich von Knoten zu Knoten hangelt. Sobald das allgemeine Kräftesystem behandelt ist, kann das Rittersche Schnittverfahren verwendet werden.

Der geschlossene Linienzug aller Kräfte ist der graphische Ausdruck der Gleichgewichtsbedingungen der Statik.

LP:  $\begin{array}{ccc} \vert & \vert & \vert \infty & \end{array}$  (Stern  $\leftrightarrow$  Dreieck ;-)

*Statik\_TA\_zentral-zeichnerisch.odt* **Seitenumbruch** 

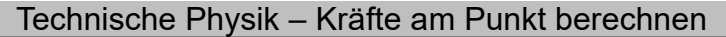

2. Koordinatensystem festlegen

1. Lageplanskizze

Gewerbeschule Lörrach https://ulrich-rapp.de/../ftm\_TA\_TechnischePhysik.odm<br>Unterrichtsplanung für FTM1, 12.02.2021, S.16/65

FTM, MVK: kein Zerlegen. TG: volles Programm

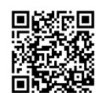

## Kräfte am Punkt berechnen

[Skolaut 2014] S.24: "Ebenes Kräftegleichgewicht am Punkt"

## Zusammensetzen – systematische Lsg.

(ohne KP)

TG; FTM: UB Statik zentral 4a: Mobile Antenne; MVK: [EuroRBM] Geg: F<sub>1</sub>; F<sub>2</sub>; Ges.: F<sub>R</sub>; F<sub>3;</sub> F<sub>4</sub>

Lageskizze mobile Antenne

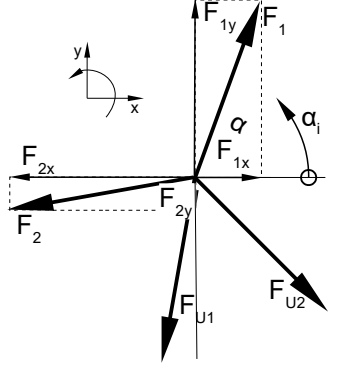

3. Tabelle der Kräfte erstellen Alle Winkel α von der x-Achse (ccw)!

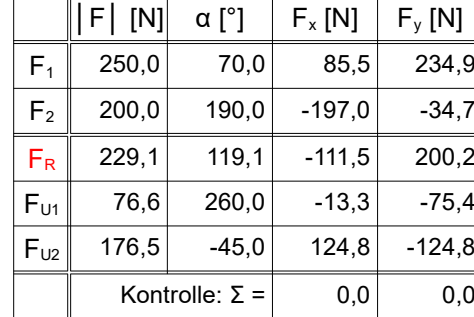

Arbeitsplan: in aller and the programmierfähige Algorithmus spart fehler-<br>Hachtige Überlegungen und übt alle nötigen Techniken ein:

### *6) Freimachen*

Freimachen ist bei allen Statikaufgaben unverzicht-bar. Zur Dokumentation genügt eine Skizze. [Gross 2015] S.2 verwendet den Begriff Freikörperbild statt Lageskizze.

*7) Komponenten* Skizze: Die Komponenten von FR setzen sich aus den Komponenten der gegeb. Kräften zusammen.

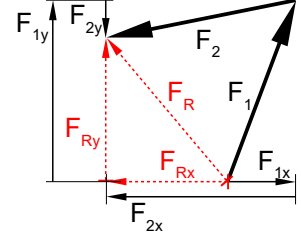

*8) Winkelangaben*

Alle Winkel α ccw (= counter clock wise = gegen den Uhrzeigersinn) von derselben (x-)Achse → Vorzeichen der Komponenten ergeben sich automa-tisch → weniger Fehler.

2  $\frac{200,197}{-111,457}$  = −60,9° 4. Kräfte in Komponenten zerlegen Komponenten = Kraftanteile in Koordi- $\delta_N$ natenrichtungen  $F_{nx} = F_n \cos \alpha_n$ ;  $F_{ny} = F_n \sin \alpha_n$ 5. Komponenten addieren  $F_{Rx} = F_{1x} + F_{2x} + ...$ ,  $F_{Ry} = \Sigma F_{ny}$ 6. Betrag │FR│ der Resultierenden  $|F_R| = \sqrt{F_{Rx}^2 + F_{Ry}^2}$ 7. Richtung  $\alpha_R$  der Resultierenden arctan liefert zweideutige Werte  $\rightarrow$  Winkel muss präzisiert werden: – Vorzeichen der Komponenten → Skizze !! oder – α ab +x-Achse angeben Für  $F_{Rx} \ge 0$  gilt:  $\alpha_R = \alpha_R$ Für F<sub>Rx</sub> < 0 gilt:  $\alpha_R = \alpha_R' + 180^\circ$ Für die Zerlegung in Komponenten muss man genau einmal überlegen, ob man sin oder cos einset-zen muss, danach läuft alles automatisch. Alle x-Komponenten erhalten das eine, alle y-Komponenten das andere. Die Vorzeichen der Komponenten ergeben sich wegen des einheitlichen Bezuges der Winkel auf die x-Achse automatisch. Komponenten addieren ergibt die Komponenten der Resultierenden F<sub>R</sub>. F<sub>n</sub> meint den Betrag der n-ten<br>|Kraft α ist der Winkel von der x-Achse gegen den Uhrzeiger bis zur Kraft. Vorzeichen von F<sub>nxly</sub> ergeben<br>sich automatisch. Betrag mit Pythagoras aus den Komponenten berechnen.  $F_{\mathit{Ry}}\vert$ Die genaue Richtung α<sub>R</sub> bekommt man mit den Kompo-<br>nenten F<sub>Rx</sub> und F<sub>Ry</sub> heraus, da<br>rentiert sich kein Algorithmus. Statt Regeln auswendig zu ler-<br>nen, sollte man das Problem<br>erkennen und nach Plausibili- **α(+**) tät lösen. – α ab +x-Achse angeben Wenn F<sub>Rx</sub>  $\geq 0 \rightarrow \alpha_R$  zählt ab der +x-Achse<br>Wenn F<sub>Rx</sub> < 0 → α<sub>R</sub> zählt ab der -x-Achse Prinzip: 8. Lageplanskizze 9. Kräfteplanskizze 10.Kräfte mithilfe KP und Winkelfunktionen berechnen Für einfache Aufgaben braucht man keinen komplizierten Algorithmus. Oft genügt es, den Kräfteplan zu skizzieren und dann die gesuchten Kräfte mit ein paar Winkelfunktionen zu berechnen. Für individuelle Lösungen muss der Arbeitsplan zwangsläufig sehr allgemein gehalten sein Winkelfunktionen  $F_{Rx} = F_{R} \cdot \cos \alpha_{R}$  $F_{Ry} = F_{R} \cdot \sin \alpha_{R}$ <br>*[Böge Aufg.] Aufg. 42f* Das Zerlegen in rechtwinklig zueinander stehende Kräfte ist häufig notwendig und muss von jedem Schüler beherrscht werden.  $\frac{\sin 13.9}{\sin 125^\circ}$  = 76,6 N **Sinussatz** *FR*  $\frac{F_R}{\sin \beta_R} = \frac{F_{UI}}{\sin \beta_l}$  $\frac{F_{U1}}{\sin \beta_{U1}} = \frac{F_{U2}}{\sin \beta_{U2}}$  $\sin \beta_{U2}$ Skizze mit Werten der Beispieaufgabe Winkel für das Beispiel:  $β_{U1} = 180°$ <sup>−</sup>α<sub>*R*</sub>+α<sub>*U2*</sub>=180°<sup>−</sup>119,1°−45°=15,9°</sub> β*U2*=α*R*−(α*U2*−180*°*)=119,1*°*−(260 *°*−180*°*)=39,1*°* β*R*=(α*U1*−180*°*)−α*U2*=( 260*°*−180*°*)−(−45 *°*)=125 *°* Kontrolle : 15,9*°* +39,1*°*+125*°*=180*°* Auch die Berechnung der Innenwinkel kann man automatisieren, aber der Aufwand lohnt sich nicht ggü. einer individuellen Lösung. Im Fall der Fälle müssen die Kräfteplanskizze und ein paar Überlegungen genügen.  $\alpha'$ <sub>*R*</sub>=arctan *FRx*  $\mathsf{F}_{\mathsf{R}_{\mathsf{y}}}$  $\mathsf{F}_{\mathsf{p}}$  $\mathsf{F}_{\mathsf{R}^3}$ ò, α *Vorzeichen beim arctan*  $\alpha(\frac{1}{2})$  y+  $\alpha(\frac{1}{2})$ α(-) x  $\rightsquigarrow$ ゃ  $\mathsf{r}_2$ بر<br>پ  $\beta_{\cup 2}$  $\beta_{\cup 1}$  $\beta_{\rm R}$ 

Vertiefung *TG: UB Statik zentral, MVK: [EuroRBM] FTM: [Böge Aufg.] Aufg. 51ff Statik\_TA\_zentral-rechnerisch.odt* **Seitenumbruch** 

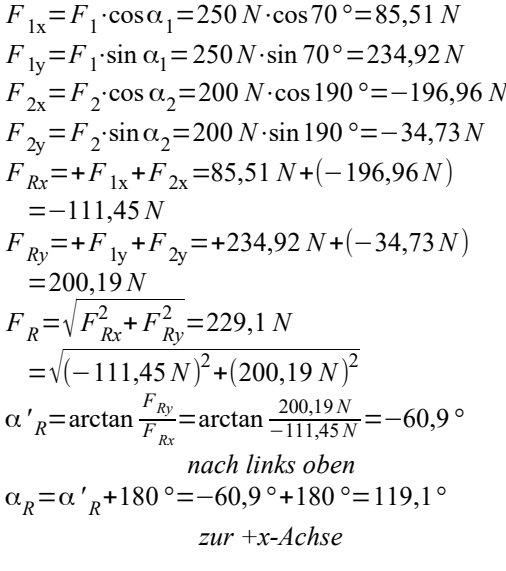

## Zerlegen - individuelle Lösung

= Durchwursteln anhand des Kräfteplans

## Rechtwinklige Dreiecke

Zerlegen in rechtwinklig zueinander stehende Komponenten.

## Beliebige Dreiecke

Kräfteplanskizze mit der bekannten Kraft  $F_R$  und den Wirklinien der unbekannten Kräfte  $F_{U1}$  und  $F_{U2}$ Beispiel: *[Böge Aufg.] Aufg. 51*  $F_{UI} = F_R \cdot \frac{\sin \beta_{UI}}{\sin \beta}$  $\frac{\sin \beta_{UI}}{\sin \beta_R}$  = 229,1 *N*  $\cdot \frac{\sin 15.9^{\circ}}{\sin 125^{\circ}}$ 

$$
F_{U2} = F_R \cdot \frac{\sin \beta_R}{\sin \beta_R} = 229.1 N \cdot \frac{\sin 39.1^{\circ}}{\sin 125^{\circ}} = 176.4 N
$$

## Technische Physik – Systematische Lösung – Zerlegen

## Systematische Lösung - Zerlegen

$$
\Sigma F_x=0=F_{Rx}+F_{U1x}+F_{U2x}=F_{Rx}+F_{U1}\cos\alpha_{U1}+F_{U2}\cos\alpha_{U2}
$$
\n
$$
\rightarrow F_{U2}=\frac{F_{Rx}+F_{U1}\cos\alpha_{U1}}{-\cos\alpha_{U2}}
$$
\n
$$
\Sigma F_y=0=F_{Ry}+F_{U1y}+F_{Hy}=-\rightarrow F_{U2}=\frac{F_{ky}+F_{U1}\sin\alpha_{U1}}{-\sin\alpha_{H}}
$$
\n
$$
F_{U2}=\frac{F_{Kx}+F_{U1}\cos\alpha_{U1}}{-\cos\alpha_{U2}}=\frac{F_{ky}+F_{U1}\sin\alpha_{U1}}{-\sin\alpha_{U2}} \rightarrow
$$
\n
$$
F_{U1}=\frac{-F_{Rx}\sin\alpha_{U2}+F_{Ry}\cos\alpha_{U2}}{-\sin\alpha_{U1}\cos\alpha_{U2}}
$$
\n
$$
F_{U2}=-\frac{F_{Kx}\sin\alpha_{U1}+F_{Ky}\cos\alpha_{U1}}{-\cos\alpha_{U1}\sin\alpha_{U2}\cos\alpha_{U1}}
$$
\n
$$
F_{U2}=\frac{-F_{Rx}\sin\alpha_{U1}+F_{Rx}\cos\alpha_{U1}}{-\cos 2(0^0\sin(-45^\circ)+\sin 19,1^\circ\cos(-45^\circ))}=76,6N
$$
\n
$$
F_{U2}=229,1 \frac{-\cos 119,1^\circ\sin 260^\circ + \sin 119,1^\circ\cos 260^\circ}{\cos(-45^\circ)-\sin 260^\circ\cos(-45^\circ)}=76,6N
$$
\n
$$
gerechnete Beispiele
$$
\n
$$
BoseA ufg1Aufg.5t
$$
\nZusammensetzen\n
$$
F_{1x}=F_1\cdot\cos\alpha_1=320 N\cdot\cos 35^\circ=262,1 N
$$
\n
$$
F_1=F_1\cdot\sin\alpha_1=320 N\cdot\cos 35^\circ=183,5 N
$$
\n
$$
F_2=F_2\cdot\sin\alpha_2=180 N\cdot\sin 35^\circ=183,5 N
$$
\n
$$
F_3=F_3\cdot\cos\alpha_3=250 N\cdot\cos 160^\circ=-234
$$

Gewerbeschule Lörrach https://ulrich-rapp.de/../ftm\_TA\_TechnischePhysik.odm<br>Unterrichtsplanung für FTM1, 12.02.2021, S.17/65

Die Herleitung der Formel ist ggü. der Lösung mit Sinussatz zu aufwendig, das Auswendig-<br>|ernen der Formel nicht sinnvoll → individuelle Lösung mit Sinussatz bevorzugen *1) Herleitung*

## 8. Kräftegleichgewichte Σ F<sub>x</sub> = 0 und Σ F<sub>y</sub> = 0

## und die unbekannten Kräfte F<sub>U1</sub> und F<sub>U2</sub> per Gleichungssystem lösen

*2) FU2 analog herleiten oder Symmetrie nutzen*

*3) Allgemeine Formel*

*4) Man beachte die Symmetrie der Gleichungen, die mehrfach nützlich sein kann:*

*- Kontrollmöglichkeit* 

*- Analogieschlüsse*

*- Ästhetik / Spass an Mathe vermitteln 5) Beispiel: Mobile Antenne*

Zerlegen

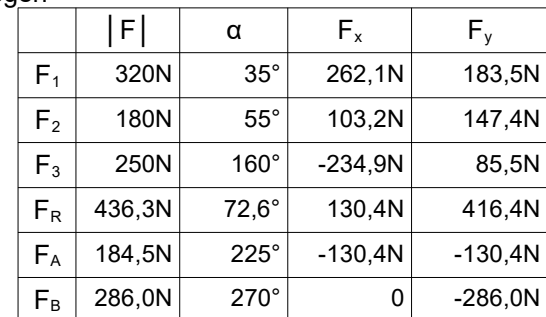

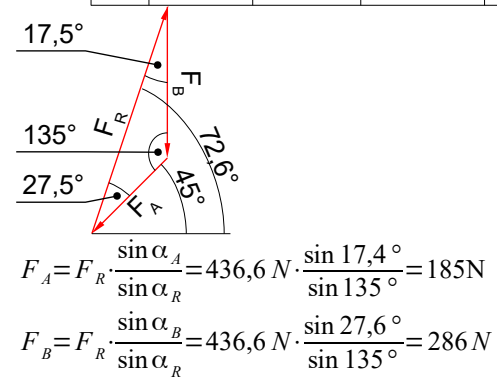

*Statik\_TA\_zentral-rechnerisch.odt* Klassenarbeit

Seitenumbruch

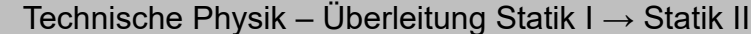

Gewerbeschule Lörrach<br>Unterrichtsplanung für FTM1, 12.02.2021, S.18/65<br>Unterrichtsplanung für FTM1, 12.02.2021, S.18/65

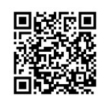

## Überleitung Statik I → Statik II

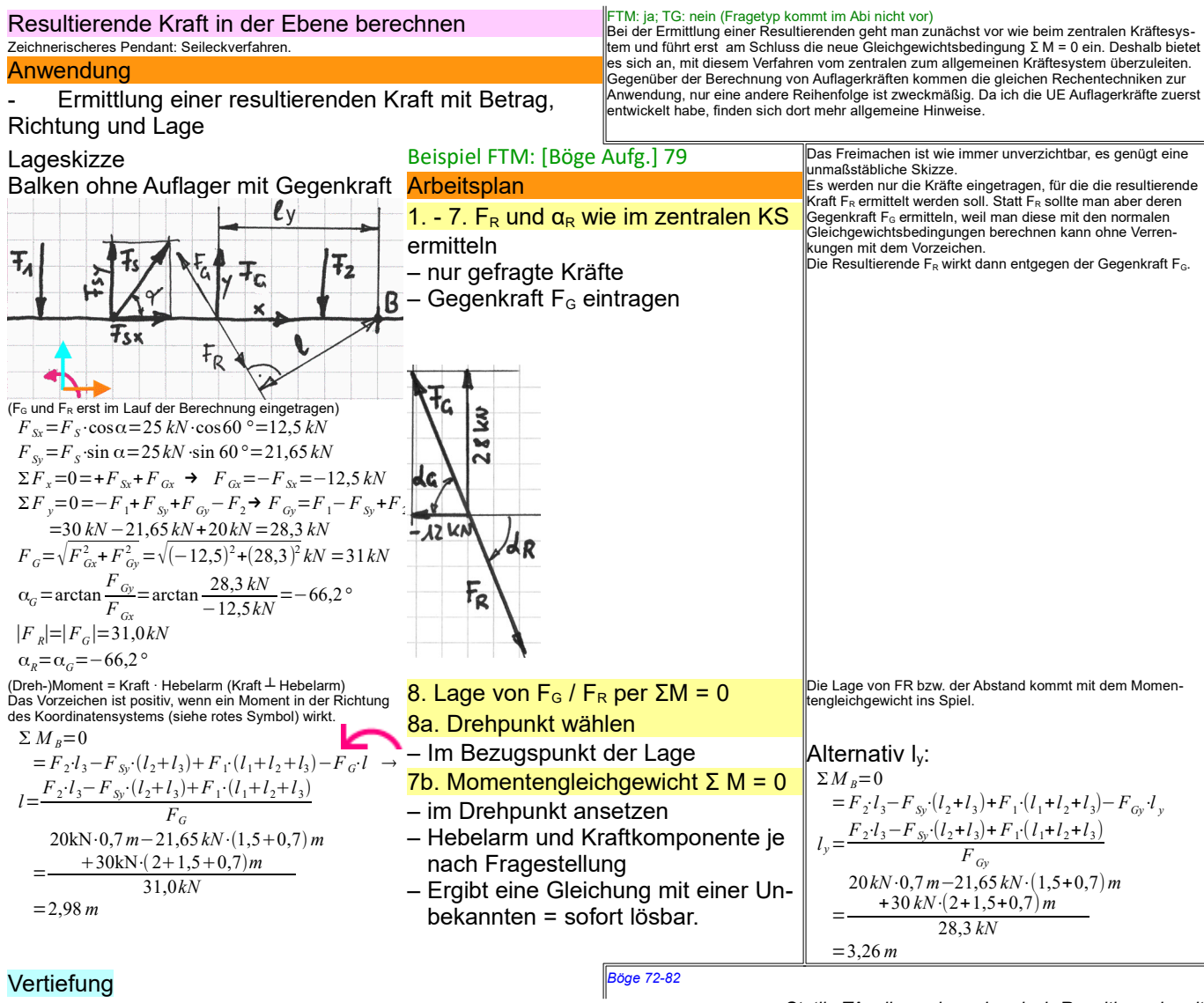

*Statik\_TA\_allgemein-rechnerisch-Resultierende.odt* Register 3 **Seitenumbruch** 

Technische Physik – Freimachen

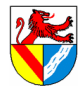

Gewerbeschule Lörrach<br>Unterrichtsplanung für FTM1, 12.02.2021, S.19/65<br>Unterrichtsplanung für FTM1, 12.02.2021, S.19/65

FTM, TG: Erarbeiten anhand der Übungen; MVK: entfällt<br>"Freimachen" ist das geistig anspruchsvollste Thema, das Technik M am TG zu bieten hat;<br>gleichzeitig ist es die Grundlage zum Lösen von Statikaufgaben. Wer nicht richt meist so einfach gestrickt, dass das Freimachen intuitiv möglich ist und seine Bedeutung nicht klar wird. Deshalb führe ich diese Einheit erst danach durch und vertiefe es in den Übungen zum allgemeinen KS. Meine Vorgehensweise: Kurz die Regeln anhand eines Beispiels erklären, dannach drillmäßiges Üben<br>[Skolaut 2014] S.8, S.28: verwendet die Begriff "Freischneiden" und "Freikörperbild", letzte-

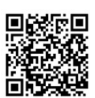

# **Freimachen**

res neben Kräften auch mit Maßen u.ä.

*1) Im System Rad+FahrerIn findet man zahlreiche Kräfte und Gegenkräfte (Kräftepaare):* Rad drückt gegen Straße und zurück, vorne wie hinten, Reibung vs. Antriebskraft, Hände vs. Lenker, Gesäß vs. Sattel, Erde zieht an Rad+Fahrer und umgekehrt, u.v.a.m. *2) Was kann man damit anfangen?* Nix! Die An/Unzahl der Kräfte ist unhandlich und Kräftepaare, die sich per se aufheben, bieten keinen Ansatz für die Gleichgewichtsbedingungen. *3) Gesucht ist ein Verfahren, um die Kräftepaare zu reduzieren und aufzusprengen*

### Freimachen von Körpern

1. Baugruppe wählen

2. Alle Kräfte eintragen

4. Unbekannte Kräfte

5. Lösbarkeit prüfen

Welt

BG?

= Bauteile durch Kräfte ersetzen

**Zweck** 

– Erkennen aller Kräfte an einer BG

– Voraussetzung für alle Lösungen in der Statik

# zB. tgme HP92/93-1 Mountainbike Lageskizze Rad + FahrerIn Ges.: Aufstandskräfte

– Geeignete BG grenzen an gesuchte Kräfte

║ parallel zur Berührfläche (Reibung)

– Einwertiges Lager: Richtung annehmen

und/ oder Richtungen von Kräfte).

– LS dokumentiert die Überlegungen

Hinweise auf Richtungen von Kräften

6. Lageplanskizze anfertigen

Wer zu viele Unbekannte hat, muss Infos suchen:

– Gravitation (Gewichtskräfte)

3. Bekannte Kräfte mit Richtung

– An jedem Kontakt zw. der BG und dem Rest der

 $\perp$  rechtwinklig zur Berührfläche (Normalkraft) bzw.

– Richtungskonvention: Wie wirkt der RdW auf die

Zweiwertiges L.: 2 Richtungen eintragen (z.B.  $F_x$ ,  $F_y$ )

– Lösbar sind max. als 3 unbekannte Größen (Beträge

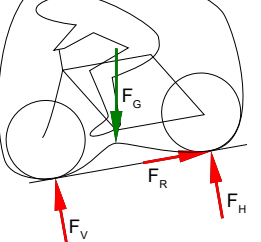

→ Freimachen: Man entscheidet sich für eine BG und zieht einen symbolischen Kringel darum. Reduktion: Alle Kräftepaare, die innerhalb oder außerhalb des Kringels liegen, werden ignoriert. Fraktion:<br>Von den Kräftepaaren, die an der Grenze der BG liegen bzw. von der Systemgrenze zer-

Von den Kräftepaaren, die an der Grenze der BG liegen bzw. von der Systemgrenze zer-schnitten werden, betrachtet man nur die Kräfte, die von außen auf die BG wirken. **Vorgehensweise** [Böge, Techn. Mechanik] einarbeiten, auch anderen auch anderen auch anderen auch anderen auch an

> Im Prinzip muss man nur die gesuchten Kräfte eintragen und hat schon einen Teil der Grenze der geeigneten Baugruppe. Auf die BG dürfen beliebig viele bekannte Kräfte wirken. Sonstige Kräfte möglich (Schule nur im Einzelfall), sie zählen aber zu den unbekannten Kräften.

> Gewichts- und Reibungskräfte werden berücksichtigt, wenn es verlangt wird. Vom freizumachenden Körper werden alle Berührstellen entfernt und durch die zugehörigen Kräfte ersetzt. Am Besten denkt man sich eine Linie um die gewählte Baugruppe und sucht

alle Kräfte, die diese Linie überschreiten. Schüler setzen Kräfte oft nach Wunschdenken ein, z.B. "da brauche ich noch eine Kraft" oder auf Verdacht "Da bewegt sich was". Das führt zu vielen Fehlern.

Mit der Vorzeichenregel "Wie wirkt der Rest der Welt (RdW) auf die Baugruppe (BG)" wirken<br>Schwerkräfte nach unten. Es käme auch zu richtigen Ergebnissen, trüge man ALLE Richtungen "falsch" herum ein (Schwerkraft nach oben!), aber Mischen der Richtungssysteme funktioniert nie.

Bei zeichnerischen Lösungen muss man keine Richtungen für unbekannte Kräfte annehmen, es genügen die WL. Bei rechnerischen Lösungen sind die Richtungen nötig für die Vorzeichen in den Gleichungen. Wenn man eine Richtung "falsch" angenommen hat, wird das Ergebnis negativ und es stimmt wieder.

Es sind nur 3 unbekannte Kräfte lösbar, weil nur drei Gleichgewichtsbedingungen existieren.<br>Die Anzahl der lösbaren Unbekannten reduzieren sich, wenn nicht alle Gleichungen ange-<br>wendet werden können, z.B. beim zentralen K oder wenn alle Kräfte parallel sind (Kräftegleichgewicht nur in einer Richtung). Wenn man mehr unbekannte Kräfte findet als lösbar sind, muss man weitere Informationen suchen. Ein Lösungsversuch ohne zusätzliche Infos ist sinnlos.

Das Freimachen ist oft der schwierigste Teil einer Statikaufgabe, deshalb gebe ich für eine lesbare LS bereits 1/4 bis 1/3 der Punkte. Umgekeht gibt es ohne LS nie die volle Punkt-

zahl. Lösungen in der Statik sind komplex und die Fehlerquote steigt stark an, wenn man wesentliche Lösungsschritte im Kopf jongliert → LS liegt im Eigeninteresse des Schülers. *Kein TA, nur beiläufig einließen lassen*

Gemeinsame Wirkungslinie ist notwendig in der Definition, damit auch gebogenen Teile als Pendelstützen gesehen werden können. Die Form der Pendelstütze spielt keine Rolle.

Zweigelenkstäbe (Pendelstützen) = an 2 Stellen drehbar gelagert übertragen Zug- oder Druckkräfte nur in der Verbindungslinie der Gelenkpunkte. z.B. Kolben, Gitterstäbe

übertragen nur Zugkräfte in Seilrichtung

**Berührflächen** 

Seile, Ketten usw.

übertragen Normalkräfte senkrecht und Reibkräfte parallel zur Berührfläche.

## **Rollkörper**

Normalkräfte bei Rollkörper (Kugeln, Rollen) gehen durch ihren Mittelpunkt.

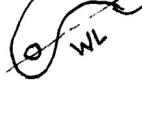

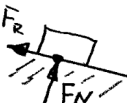

Verschiebesatz: Wenn über eine Rolle ein Seil gelegt ist, das in beide Richtungen gleich stark zieht, spielt ihr Durchmesser "keine Rolle".

Wenn die Reibung berücksichtigt werden muss, ist sie gegen die Bewegungsrichtung einzu-<br>tragen. Die Haftreibung F<sub>R</sub> = µ · F<sub>N</sub> ist nicht die tatsächliche Reibkraft, sondern ihr höchst-

möglicher Wert. Deshalb ist die Reibkraft in aller Regel unbekannt. Meist wird die Reibung vernachlässigt. Für die Rollreibung im Ruhezustand gilt dasselbe wie für die Haftreibung oben.

*Statik\_TA\_Freimachen.odt*

**Seitenumbruch** 

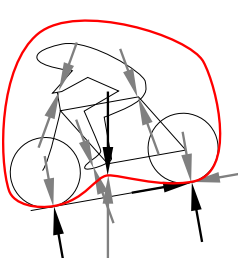

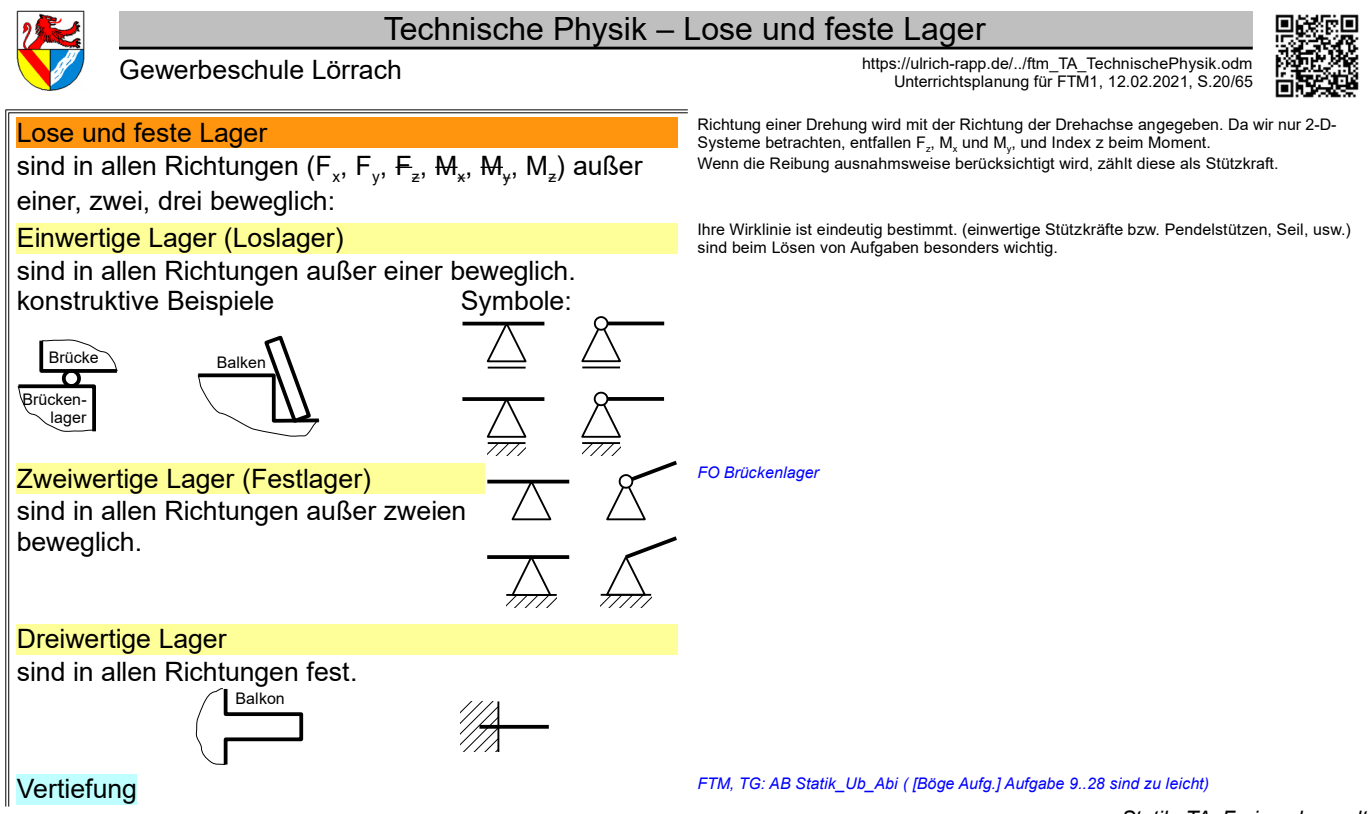

*Statik\_TA\_Freimachen.odt* Seitenumbruch

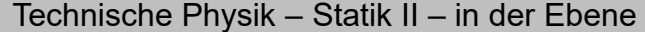

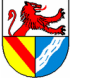

Gewerbeschule Lörrach https://ulrich-rapp.de/../ftm\_TA\_TechnischePhysik.odm<br>Unterrichtsplanung für FTM1, 12.02.2021, S.21/65

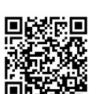

## Statik II – in der Ebene

### Auflagerkräfte in der Ebene berechnen

Das grafische Schlusslinienverfahren löst Aufgaben mit komplizierter Bemaßung leichter (→<br>HP 98/99-2 Zugmaschine mit Anhänger), steht aber nicht mehr im Lehrplan.<br>rechnerische Verfahren sind flexibler, z.B. "Ab welchem ..

kungen statisch, eben und starr erfolgten schon bei der Einführung.<br>TG: HP 94/95-1 Bohrmaschinenständer. TG: HP 94/95-1 Bohrmaschi

## **Lageskizze Hebel** Arbeitsplan

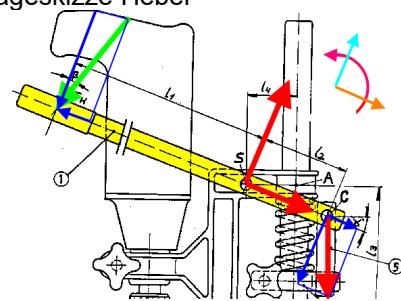

Im Beispiel kann der Drehpunkt in den Bolzen S oder C liegen. Hier wird S gewählt, da von dort die Bemaßung ausgeht und dies die Rechnung ein wenig erleichtert.

$$
\Sigma M_{s} = 0
$$

$$
=0=F_{Hy'}l_1-F_{Cy'}l_2
$$
 →  
F<sub>C</sub>=F<sub>Hy</sub>· $\frac{l_1}{l_2 \cdot \cos \alpha}$ =98,48 N· $\frac{300 \text{ mm}}{90 \text{ mm} \cdot \cos 20^\circ}$   
F<sub>C</sub>=349,3 N

*4) Hebelarme und Drehrichtung vertiefen* Das Vorzeichen ist positiv, wenn ein Moment in der Richtung des Koordinatensystems (siehe rotes Symbol) wirkt.

Im Beispiel bekommt man den Hebelarm zu FH zwar noch relativ leicht, aber ich will das übertragbare Verfahren zeigen.  $F_{Hx} = F_H \cdot \sin \beta = 100 \text{ N} \cdot \sin 10^\circ = 17,36 \text{ N}$ 

$$
F_{Hy} = F_H \cdot \cos\beta = 100 \text{ N} \cdot \cos 10^\circ = 98,48 \text{ N}
$$

*5) Sorgfältig auf die Vorzeichen eingehen. Jede der 3 GG-Bedingungen gehört zu einer der 3 Koordinatenrichtungen.*

$$
\Sigma F_x = 0
$$

$$
=0=-F_{Hx}+F_{Sx}+F_{Cx}
$$
  
\nF<sub>5x</sub>=F<sub>Hx</sub>-F<sub>C</sub>·sin α  
\nF<sub>5x</sub>=98,48 N − 349,3 N · sin 20°=-102,1 N

$$
\Sigma F_y = 0
$$
  
= 0=-F<sub>Hy</sub>+F<sub>sy</sub>-F<sub>Cy</sub>  $\rightarrow$   
F<sub>sy</sub>=F<sub>Hy</sub>+F<sub>C</sub>cosα  
= 17.36+349.3 N<sub>C</sub>cos 20°

**9,3** *N* ⋅ cos 2  $F_{s}$  $=$  426,7*N* 

## Wenn es ein Festlager gibt:

 $F_s = \sqrt{F_{sx}^2 + F_{sy}^2} = \sqrt{(-102.1 \text{ N})^2 + (435.9 \text{ N})^2}$  $F_s$  =438,7 *N* 

> $765^{\circ}$ ९०%<br>१९%

$$
y_s = \arctan \frac{F_{s_y}}{F_{s_x}}
$$
  
= arctan  $\frac{426,7 N}{-102,1 N}$   
= -76,5°

- 1. Freimachen + Lageskizze erstellen – Baugruppe wählen (s.o.) und benennen
- alle Kräfte eintragen (s.o.)

### 2. Richtungen für unbekannte Kräfte annehmen (s.o.)

- $-$  für das Vorzeichen in Rechnungen<br> $-$  falsche" Annahme  $\rightarrow$  negatives F – "falsche" Annahme → negatives Ergebnis → stimmt wieder!
- für zweiwertige Lager 2 Richtungen eintragen (z.B. Fx, Fy)
- 3. Gleichgewichtsbedingungen anset-

zen + Gleichungssystem lösen

 $\Sigma M = 0$   $\Sigma F_x = 0$   $\Sigma F_y = 0$ 

mögliche Vereinfachungen

- 4. Momentengleichgewicht  $ΣM = 0$
- Drehpunkt im Schnittpunkt zweier unbekannter Kräfte
- → eine Gleichung mit 1 Unbekannten = sofort lösbar.  $-$  Moment = Kraft  $\cdot$  Hebelarm (Kraft  $\perp$  Hebelarm)

## Der Hebelarm ist der kürzeste Abstand zw. Drehpunkt und Wirklinie

5 Kräfte in Bemaßungsrichtung zerlegen

- Nicht Hebelarme berechnen,
- sondern Kräfte rechtwinklig zur Bemaßung zerlegen
- Hilfe: Koordinatensystem in Richtung der Bemaßung legen
- Man kann für jede Kraft ein eigenes Koordinatensystem wählen, z.B. Aufg.4: Hebebühne
- im tatsächlichen Angriffspunkt →

6. Kräftegleichgewichte Σ  $F_x = 0$  und  $Σ F<sub>v</sub> = 0$ 

### – beliebige Reihenfolge

Σ F<sup>x</sup> = 0: In Kräftegleichgewichten gibt es keine Hebelarme. Das Vorzeichen ist positiv, wenn eine Kraft in Richtung der x-Achse des Koordinatensystems (siehe oranges Symbol) wirkt.  $\Sigma$  F<sub>y</sub> = 0: Das Vorzeichen ist positiv, wenn eine Kraft in Richtung der y-Achse des Koordinatensystems (blau) wirkt.

- 7. ggf. zusätzliche Gleichungen
- Für jede Unbekannte eine Glchg. – im Abi selten, z.B. HP1983/84-2 Hebestation
- 8. Gleichungssystem lösen
- per Hand oder CAS

## 9. Betrag und Richtung ermitteln

Achtung: arctan ergibt kein eindeutiges Ergebnis für α (Zählrichtung von α siehe rechts), deshalb muss man den Winkel mit einer Skizze deutlich machen.  $\alpha(\frac{1}{2})$  y+  $\alpha(\frac{1}{2})$ 

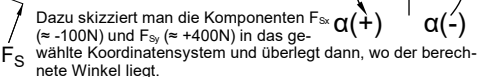

10. Plausibilität prüfen

Vertiefung<br>
University Management Mompliziertere Aufgaben:<br>
tgme HP1983/84-2 Hebestation the Till 1999/91 E 11999 Film<br>me NP201112-5 Salzklappe

Plausibilität: Ist es plausibel, dass in  $F_c$  und  $F_s$  ca. 4x größer als  $F_H$  sind? l x

[Böge Aufg.] Aufg. 120; 119c Fachwerke ([Böge Aufg.] Aufg. 69ff) können vorläufig gelöst werden, indem man sich von Knoten zu Knoten hangelt. So-bald das allgemeine Kräftesystem behandelt ist, kann das Rittersche Schnittverfahren verwendet werden.

**Seitenumbruch** 

<span id="page-20-0"></span>1 [Müller-Breslau I] S.211: "Denn wählt man den Schnittpunkt von irgend zweien der drei Spannkräfte zum Drehpunkte und setzt die Summe der statischen Momente sämmtlicher Kräfte gleich Null, so erhält man eine Gleichung, in der nur eine unbekannte Spannkraft vorkommt, weil die statischen Momente der durch den Drehpunkt gehenden Spannkräfte gleich Null sind."

TGT: ja; TGTM: ja; FTM: ja<br>Statikaufgaben der Ebene löst man, indem man die 3 Gleichgewichtsbedingungen ΣF<sub>x</sub> = 0; ΣF<sup>y</sup> = 0 und ΣM = 0 für beliebige Koordinatensysteme aufstellt und mit dem entstehenden Gleichungssystem max. 3 unbekannte Größen löst. Schon das Aufstellen der Gleichungen

wird durch eine geschickte Wahl des Koordinatensystems erleichtert.<br>Wenn man das Gleichungssystem händisch lösen will/muss, sollte man weitere Möglichkeiten<br>zur Vereinfachung nutzen, z.B. einen geschickten Drehpunkt für da

- Für alle Probleme der Statik ist Freimachen unverzichtbar. Zur Dokumentation genügt eine unmaßstäbliche Skizze. – Details siehe Unterrichtseinheit "Freimachen"
- Ich lege Wert darauf, dass die gewählte Baugruppe be-nannt wird, a) damit ich weiß, welche BG eine Schülerin meint, und b) damit sie es auch weiß ;-) – Details siehe Unterrichtseinheit "Freimachen"
- 
- Man muss die Richtungen nicht kennen, sondern nur an-nehmen und kennzeichnen. Wenn die Richtung "falsch" angenommen wurde, wird das Ergebnis der Rechnung negativ und stimmt wieder. Es ist auch nicht sinnvoll, die "fal-sche" Richtungen nachträglich zu korrigieren, weil man dabei die ganze Rechnung korrigieren müsste. Wer sicher ge-hen will, vermerkt am negativen Ergebnis: "Kraft wirkt ent-
- gegen der Annahme." In zweiwertigen Lagern (=Festlager) trägt man für unbe-kannte Kräfte die Komponenten in x- und y-Richtung ein.

## Tipp 1: Wahl des Drehpunktes

**Idee**: Wenn man den Drehpunkt für die Gleichung ΣM = 0 im Schnittpunkt zweier unbekannter Kräfte wählt, haben diese Kräfte den Hebelarm 0 und fallen aus der Gleichung. Es bleibt also nur 1 Unbekannte → manuell leicht zu lösen.[1](#page-20-0) Mit CAS ist dieser Schritt verzichtbar.

**Sonstiges**: Einen solchen Schnittpunkt gibt es immer, da Aufgaben mit 3 parallelen unbekannten Kräften nicht lösbar sind. Bisher waren in den Abi-Aufgaben diese Schnittpunkte immer bemaßt. Wenn dies nicht Fall sein sollte (z.B. [Böge Aufg.] Aufg. 120; 129.), muss man die Maße zum Schnittpunkt ermitteln oder das Gleichungssystem individuell lösen. Nicht von Kraft mal Länge o.s.ä. reden, da dies leicht mit der Arbeit verwechselt wird, aber dort sind Kraft und Weg parallel.

## Tipp 2: Komponenten statt Hebelarm

**Idee**: Zur Berechnung der Momente müssen Kraft und Hebel-arme rechtwinklig zueinander stehen. Wenn dies durch die Bemaßung nicht gegeben ist, können die Hebelarme zwar be-rechnet werden, aber das funktioniert in jeder Aufgabe anders, ist deshalb fehleranfällig und nur in einfachen Fällen sinnvoll. Meist ist es einfacher, die Kräfte in Bemaßungsrichtung zu zerlegen und die Komponenten mit den gegebenen L zu multiplizieren – das Verfahren funktioniert immer gleich und kann eingeübt werden. Zwanglos funktioniert es, wenn man das Koordinatensystem in Bemaßungsrichtung legt.

Tipp 3: Kraftkomponenten skizzieren Es sind oft Kleinigkeiten: Kräfte im Angriffspunkt zerlegen, damit man die Hebelarme, nicht verwechselt  $\mathsf{E}^c$  $\psi^{\beta}/\mathcal{N}^{\beta}$ FG FG

Man könnte noch einmal ΣM = 0 mit einem anderem Drehpunkt ansetzen, aber ΣF = 0 ist weniger aufwändig.

Vorzeichenregel: Es bekommen die Kräfte ein negatives Vor-<br>zeichen, deren angenommen Richtung entgegen den Koor-<br>dinatenrichtungen x bzw. y wirken. Achtung: Diese Vorzeichen<br>sind nicht die Vorzeichen des Momentengleichgewi

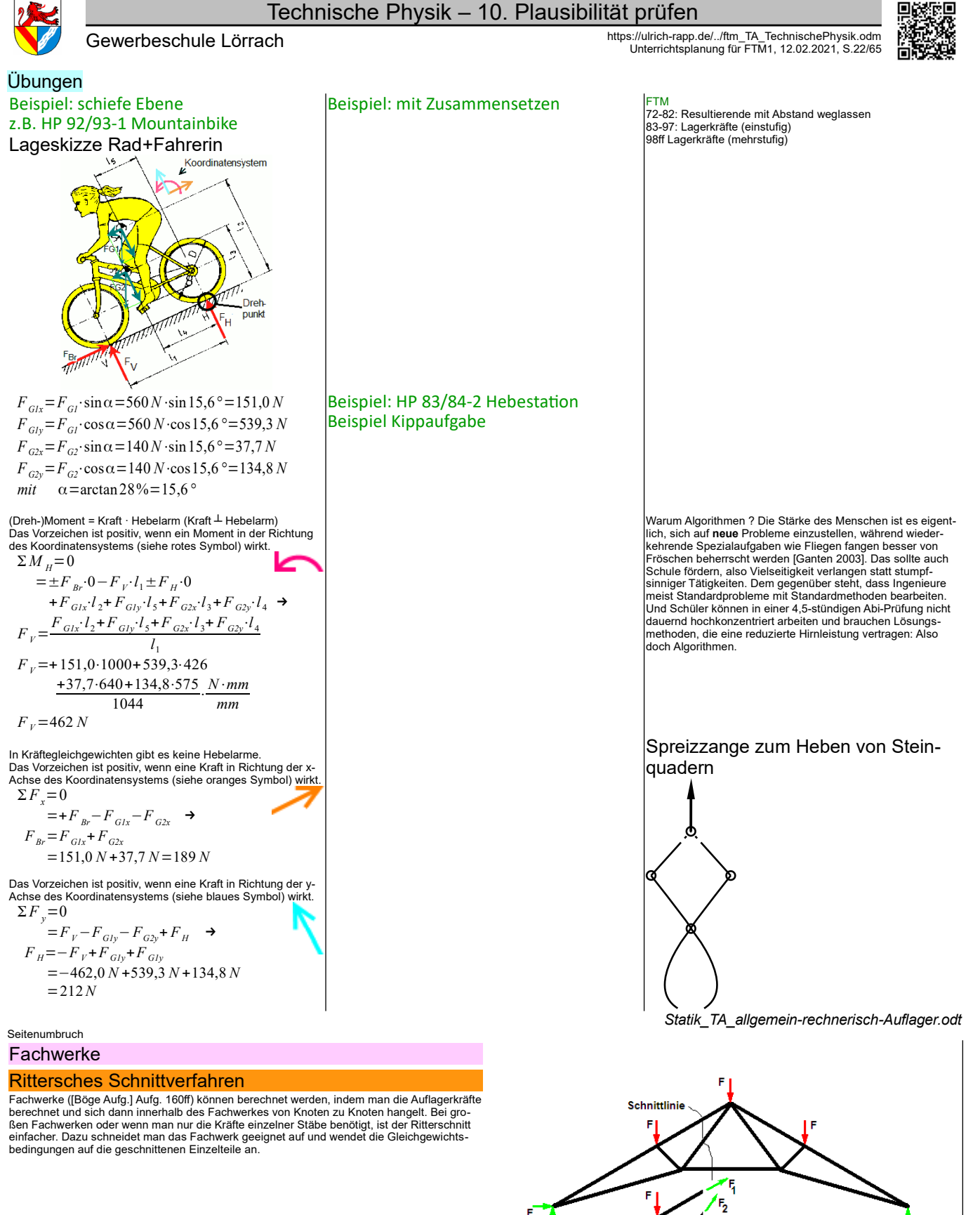

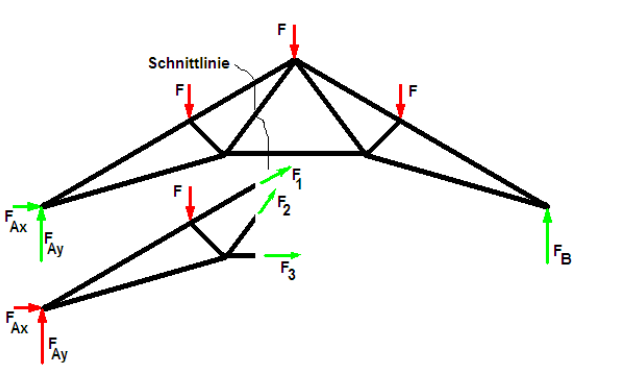

Bildquelle: [Wikipedia]/Rittersches\_Schnittverfahren - File:Ritterscher\_Schnitt.png *Statik\_TA\_Fachwerk.odt* **Seitenumbruch**  Technische Physik – Notizen

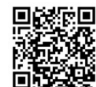

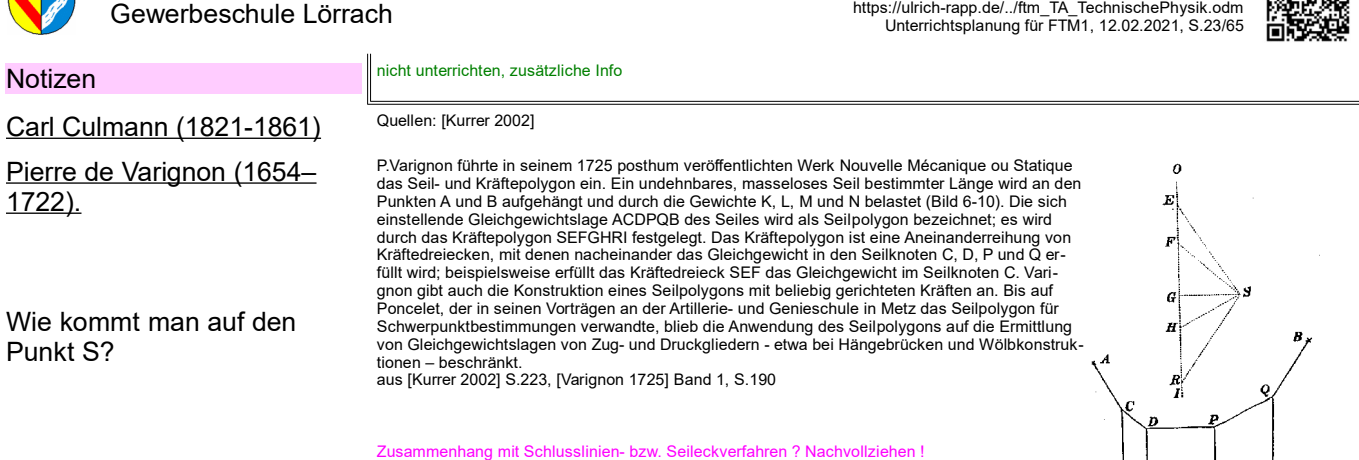

*Seil- und Kräftepolygon nach Varignon (1725)*

Zuse verallgemeinert dieses noch an der Stabstatik orientierte Rechenschema zum Verfahren des Rechenplanes oder Programms.<br>Sein Rechenplanes aus der Berenplan bildete den Aufpunkt für die erste lauffähige programmgesteuert

ohne auf die Bedeutung der Symbole angewiesen zu sein. …<br>Man könnte sogar sagen, daß durch die graphische Statik Culmanns die Entwurfsarbeit des Bauingenieurs nicht nur rationalisiert son-<br>Man könnte sogar sagen, daß durch

**Fragen** Verhältnisse bei stehendem Zylinder

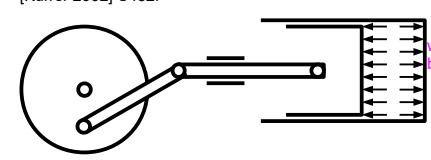

[Müller-Breslau III] S.19 berechnet das maximale Moment <sub>max</sub>M (!) mit der Pol-<br>weite H (in Tonnen!), die grafische Darstellung ähnelt der des Schlusslinien-<br>bzw. Seileckverfahrens mit Pol - Nachvollziehen

*Statik\_TA\_Sonstiges.odt* **Klassenarbeit** Register 4 Seitenumbruch

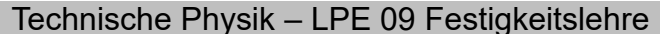

Gewerbeschule Lörrach https://ulrich-rapp.de/../ftm\_TA\_TechnischePhysik.odm<br>Unterrichtsplanung für FTM1, 12.02.2021, S.24/65

*Quellen: DIN EN 10002:2001 Metallische Werkstoffe - Zugversuch in [Klein 2008], [Hering* 

*2) Aufbau und Ablauf mündlich entwickeln, anschließend Zugversuch in der* 

Prüfungen sind lange üblich, z.B. enthält [Musschenbroeck 1729] Hinweise zu Prüfmaschi-nen und Spannungsprüfungen bei Drähten [Ferguson 1992] S.204, Fußnote 9). Ein anderes

Abhängig vom Längenverhältnis ist z.B. die Bruchdehnung A, weil die Verformung nach der Einschnürung nicht von der Anfangslänge abhängt.

Die Proportionalitätsfaktoren k = 5,65 bzw. 11,3 ([Bargel/Schulze 2005] S.98; [EuroTabM]<br>"Baustähle, unlegierte") für beliebige Querschnitte wurden im Abi bisher nicht verwendet,<br>sondern nur L<sub>o</sub>/d<sub>o</sub> = 5 bzw. L<sub>o</sub>/d<sub>o</sub> = Die Proportionalitätsfaktoren k = 5 für runde Stäbe und k = 5,65 für beliebige Stäbe können

> 1 √π/4

 $= 5 \approx 5.65$ 

*1) Ein: Bauarbeiter unter schwebender Last; Bungeespringen* 

*Was gibt dennoch einigermaßen Sicherheit?* 

*FO Einfluss des Längenverhältnisses auf die Bruchdehnung*

 $\frac{a}{2} = \frac{a}{\sqrt{\pi/4} \cdot d_0} = \frac{1}{\sqrt{\pi/4}} \cdot \frac{a_0}{d_0} =$ 

1  $L_0$ 

Langsam und ruckfrei wegen dynamischer Kräfte, vergleiche: Spalten von Holz. Was langsam ist, hängt vom Werkstoff ab.

Damit die Ergebnisse unabhängig von der Probengröße werden, bezieht man sie auf Quer-schnittsfläche und Länge der Probe. Den Einfluss von Oberfläche und Längenverhältnis vernachlässigt man zunächst. Wenn es genauer sein muss: Im TabB sind die Streckgrenzen R.<br>bei Stahl abhängig von der Erzeugnisdicke angegeben, und bei der Bruchdehnung gibt man<br>das Längenverhältnis als Index an, z.B A<sub>s</sub> oder

Ingenieure rechnen mit Zugspannungen, die auf den Anfangsquerschnitt bezogen sind, und ignorieren, dass der Querschnitt kleiner und die tatsächlichen Spannungen größer werden,<br>weil man Bauteile kaum noch beeinflussen kann. Dagegen betrachten Festkörperphysiker<br>bei der Untersuchung von Werkstoffverhalten die

*L*<sub>0</sub>

*Werkstatt durchführen oder Video zeigen.*

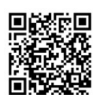

## LPE 09 Festigkeitslehre

*1992], [Bargel/Schulze 2005]*

Beispiel ist [Agricola 1548]

*-> [EuroTabM] "Zugversuch" FO verschiedene Zugproben*

*FO gespante und umgeformte Gewinde*

ineinander umgerechnet werden.

Andere Beispiele: zulässige Stromdichte Spannung ist auf Fläche bezogene Kraft.

100% = 1, kann in der Formel auch entfallen

ohne ausgeprägte Streckgrenze

 $=\frac{1}{\sqrt{\pi/4 \cdot d_0^2}}$  $L_0$ 

*AM Papierstreifen*

 $L_0$  $\sqrt{S_0}$ 

### Vorher ggf. Zugversuch wiederholen

## **Zugversuch Zweck**

- dient der Ermittlung des Werkstoffverhaltens bei einachsiger Zugbeanspruchung
- liefert wichtige Werkstoffkennwerte, die auf viele andere Belastungsarten übertragbar sind.

## **Durchführung**

## **Zugprobe**

wegen ihres Einflusses auf das Ergebnis sind genormt:

- Form (rund oder flach)
- Zylinderköpfe (glatt oder Gewinde)
- Oberfläche (Rz 6,3)
- Längenverhältnis (Proportionalstäbe)

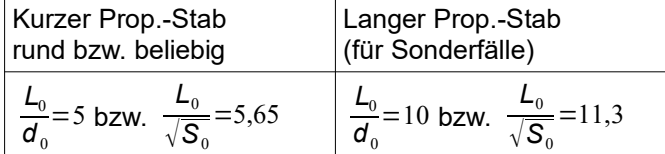

## Ablauf

man zieht die Zugprobe langsam und ruckfrei bis zum Bruch und zeichnet die Kraft F und Länge L auf.

## **Standardisierung**

Werkstoffkennwerte werden unabhängig von den Maßen des Bauteiles angegeben.

Zugkraft F  $\leftrightarrow$  Zugspannung  $\sigma$ <sub>z</sub>

$$
\sigma_z = \frac{F}{S_0} \quad in \left[ \frac{N}{mm^2} = MPa \right]
$$

 $S<sub>0</sub>$  = Anfangsquerschnitt

## Längenänderung ΔL ↔ Dehnung ε

 $\epsilon = \frac{L - L_0}{L}$ *L in*  $\left[\% \text{ oder } o.E.\right]$  L<sub>0</sub> = Anfangsmesslänge

## Die Werte werden aufgezeichnet im

Spannungs-Dehnungs-Diagramm

## mit ausgeprägter Streckgrenze

[Schwab 2013] S.154: ".. ausgeprägte Streckgrenze [tritt] nur bei wenigen Werkstoffen auf[..]<br>.. ausgerechnet bei den einfachen Baustählen, der meistgebrauchten metallischen Werkstoffgruppe, eine Ironie der Natur."

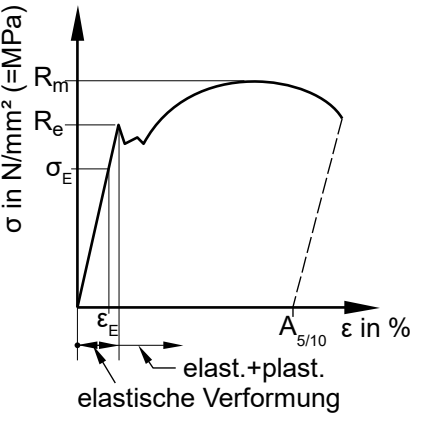

*3) Beschreiben Sie den Kurvenverlauf (makroskopische Vorgänge)*

*4) Gleichmaßdehnung Ag ist verzichtbar 5) dann Bezug auf die mikroskopischen Vorgänge*

*AB verschiedene gezogene Zugproben*

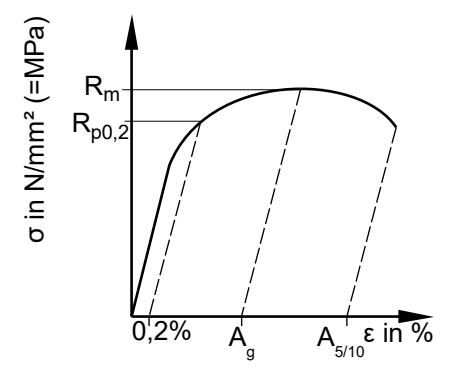

AB SDD kombiniert mit Gitterbildern und 2ten Achsen F und ΔL

*Werkstoff\_TA\_Zugversuch.odt*

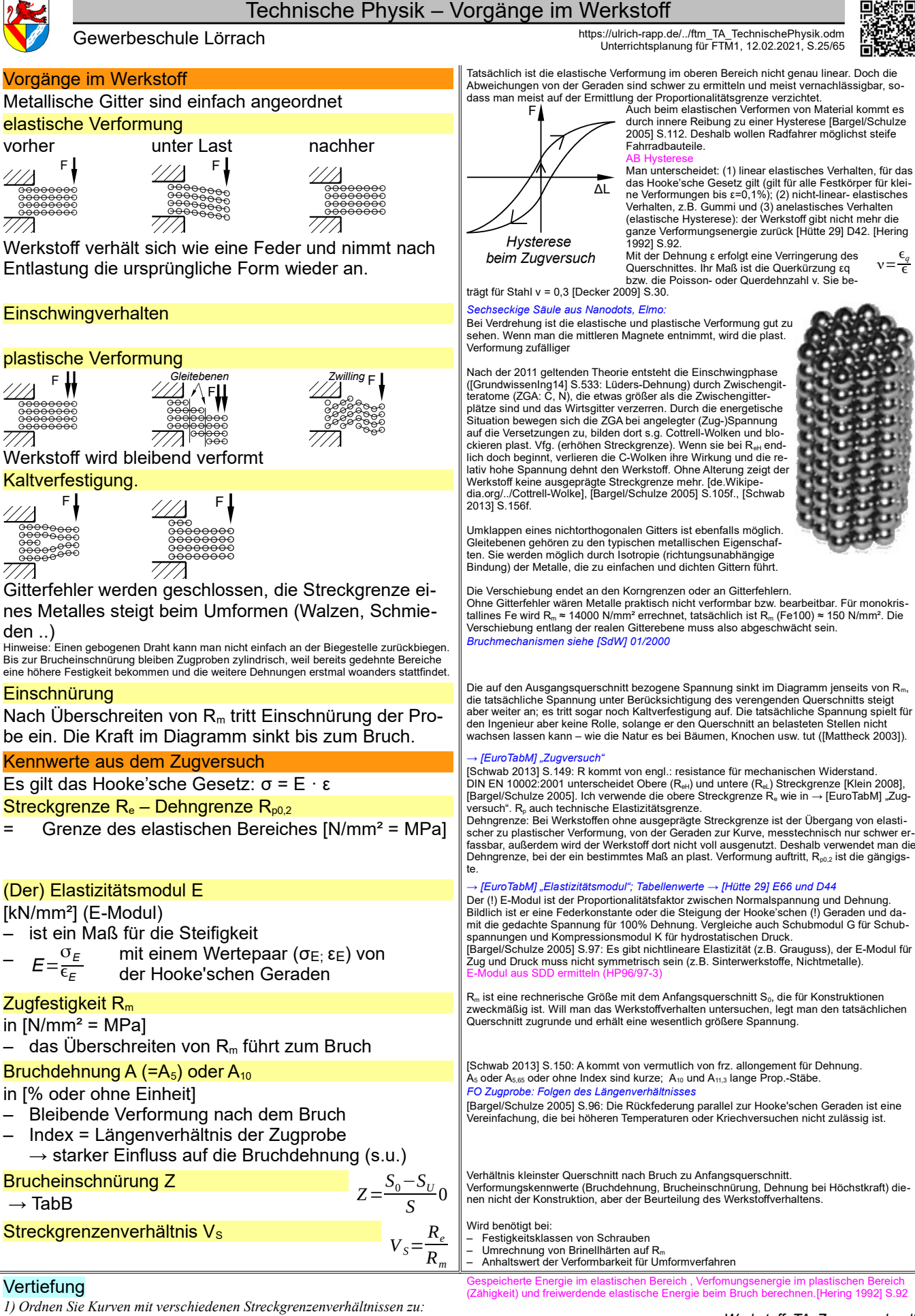

*Bruchgetrenntes Pleuel, FO Tiefziehen* Seil einer Hängebrücke (plastische Verformung erwünscht, um Überlastung anzuzeigen). Zum Thema → [Schwab 2013] "Kerbschlagbiegeversuch"

*Werkstoff\_TA\_Zugversuch.odt*

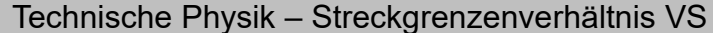

## Video Zugversuch

Zeigt Durchführung des Zugversuches und Ermittlung der Kennwerte 0050 Universalprüfmaschine 0075 genormter Prüfstab mit Gewindeköpfe 0100 genormte Geschwindigkeit, Dehnung, Schleppzeiger für  $F_{\pi}$ 0147Einschnürung

Bruchdehnung  $A_5 \leftrightarrow A_{10}$ 

 $A<sub>5</sub>, A<sub>5.65</sub> = Bruchdehnung am kurzen Prop.-Stab$  $A_{10}$ ,  $A_{11,3}$  = Bruchdehnung am langen Prop.-Stab A5, A10 : zylindrische Probe  $A_{5.65}$ ,  $A_{11.3}$ : Flachprobe

Gewerbeschule Lörrach https://ulrich-rapp.de/../ftm\_TA\_TechnischePhysik.odm<br>Unterrichtsplanung für FTM1, 12.02.2021, S.26/65

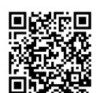

## $0160$  Rm = F  $/$  S<sub>c</sub> 0170Spannungs-Dehnungs-Diagramm  $0185R_{\text{eff}}$   $R_{\text{eff}}$   $\tilde{R}_{\text{m}}$ 0199Diagrammschreiber, Kraftanzeige

0234 ohne ausgeprägte Streckgrenze, R<sub>p0.2</sub>, F<sub>m</sub> und ε-Anzeige; mehrmaliges Be- und Entlas·<br>ten mit steigender Kraft zur Ermittlung von R<sub>p0.2</sub><br>0330 Zeichnerische Ermittlung 0340Bruchdehnung messen 0376Vergleich St-60 und St-37 im Spannungs-Dehnungs-Diagramm mit Kraftanzeige

[Schwab 2013] S.146: "Der kurze Proportionalstab ist Standard... Früher hat man den [lan-<br>gen Proportionalstab] gerne angewendet, weil die Längenmesstechnik noch nicht so ausge-<br>feilt war. Heute findet man ihn eher selten, bei .. Proben und anderen Querschnittsformen sinnvoll sind."

 $A_{5}$ 

*1) Unterschied langer / kurzer Pro-*

*portionalstab?* Phase I: unbelastete Zugproben aus glei-chem Werkstoff

*2) Verhalten im elastischen Bereich?*

Phase II: Proben werden dünner und länger, Dehnung ist bei gleicher Kraft bei den Proben proportional gleich

*3) Verhalten bei Einschnürung?* Phase III: Dehnung findet fast (weglassen?<br>Kraft steigt nicht mehr) nur noch im Be-<br>reich der Einschnürung statt, die Längen-<br>änderung ist bei beiden Proben gleich → die Dehnung ist bei gleicher Kraft in einer längeren Probe proportional geringer. *4) Bruchdehnung?*

Nach dem Bruch werden die Bruchstücke gegeneinander gedrückt und die Bruch-dehnung gemessen.

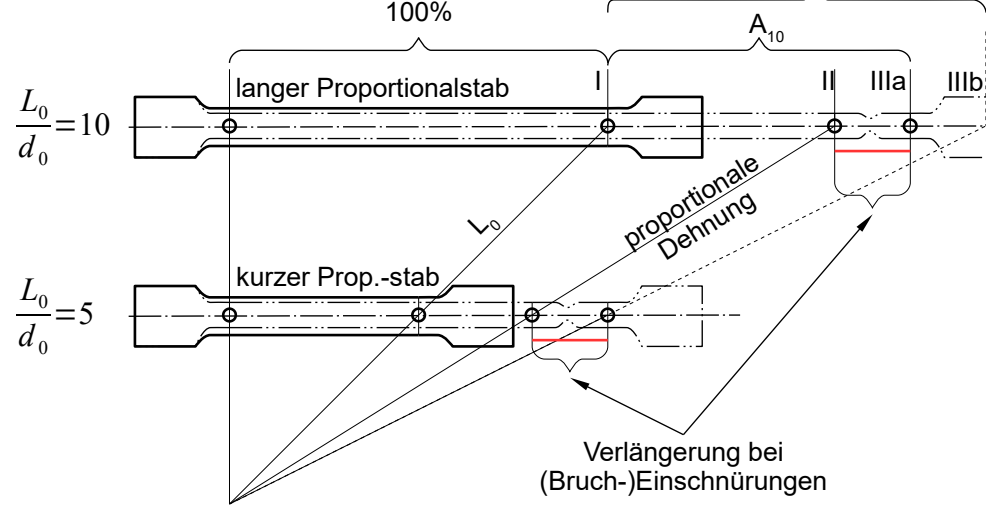

## $A<sub>a</sub>$  = Gleichmaßdehnung

# **Zusammenhang zwischen A<sub>5</sub>, A<sub>10</sub> und A<sub>g</sub><br>Die Bruchdehnung A<sub>910</sub> [%] setzt sich zusammen aus der Gleichmaßdehnung A<sub>9</sub> [%], die bei**

Die Bruchdehnung A<sub>sno</sub> [%] setzt sich zusammen aus der Gleichmaßdehnung A<sub>s</sub> [%], die bei<br>beiden Proben gleich ist, und der Längenänderung x [mm] bei der Brucheinschnürung, be-<br>zogen auf die ursprüngliche Länge L<sub>s</sub> bzw.

$$
A_5 = A_g + \frac{x}{L_5} \Rightarrow \frac{x}{L_5} = A_5 - A_g
$$
  
\n
$$
A_{10} = A_g + \frac{x}{L_{10}} = A_g + \frac{x}{2 \cdot L_5} \Rightarrow \frac{x}{L_5} = 2 \cdot (A_{10} - A_g)
$$
  
\n
$$
A_5 - A_g = \frac{x}{L_5} = 2 \cdot A_{10} - 2 \cdot A_g \Rightarrow
$$
  
\n
$$
A_g = 2 \cdot A_{10} - A_5
$$

[Bargel/Schulze 2005] S.99: Nennt die Gleichung "hinreichend genau".

**Seitenumbruch** 

[Schwab 2013] S.149, Sinngemäß: "Es wurde genau untersucht und festgestellt, dass das<br>Volumen einer Probe immer konstant bleibt." [Bargel/Schulze 2005] S.99: "Die mit der Län-<br>genänderung verbundene Verminderung des Quersc

Meine Vermutung: Es handelt sich wohl um die Frage, wie genau man es nimmt.

[Schwab 2013] S.149, Sinngemäß: "Bis R<sub>m</sub> wird die Probe zwar länger und dünner, aber sie bleibt zylindrisch. Ursache ist eine Art innere Regelung durch Kaltverfestigung: Dort, wo die Probe etwas stärker gedehnt wird, steigt die Festigkeilt, deshalb findet die weitere Dehnung zunächst an anderen Stellen statt.

falls seltsam, dass die Brucheinschnürung genau im Maximum des Diagramms ohne Knick beginnen soll.

*Werkstoff\_TA\_Zugversuch.odt*

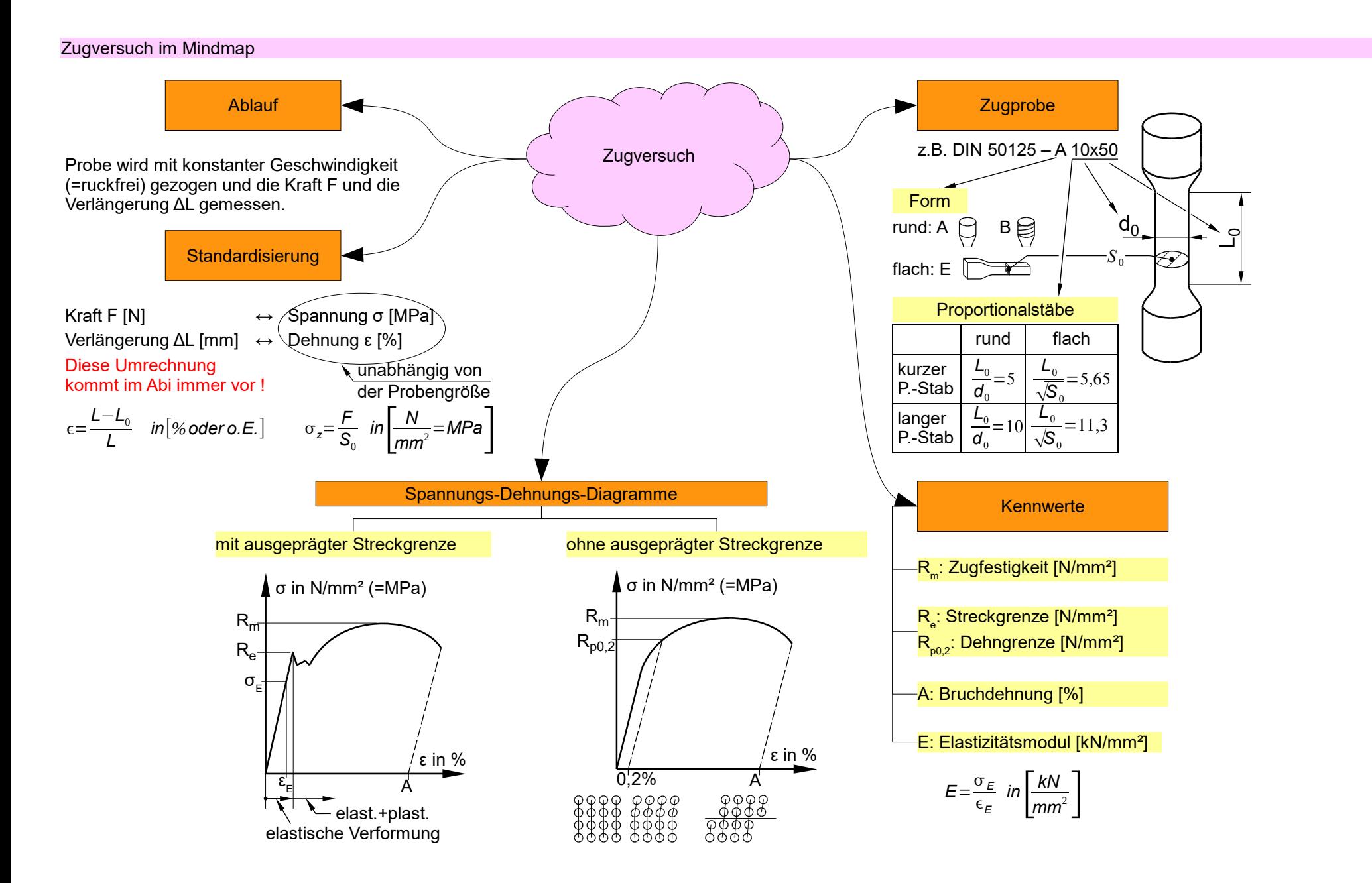

Technische

Physik

–

27 / 65

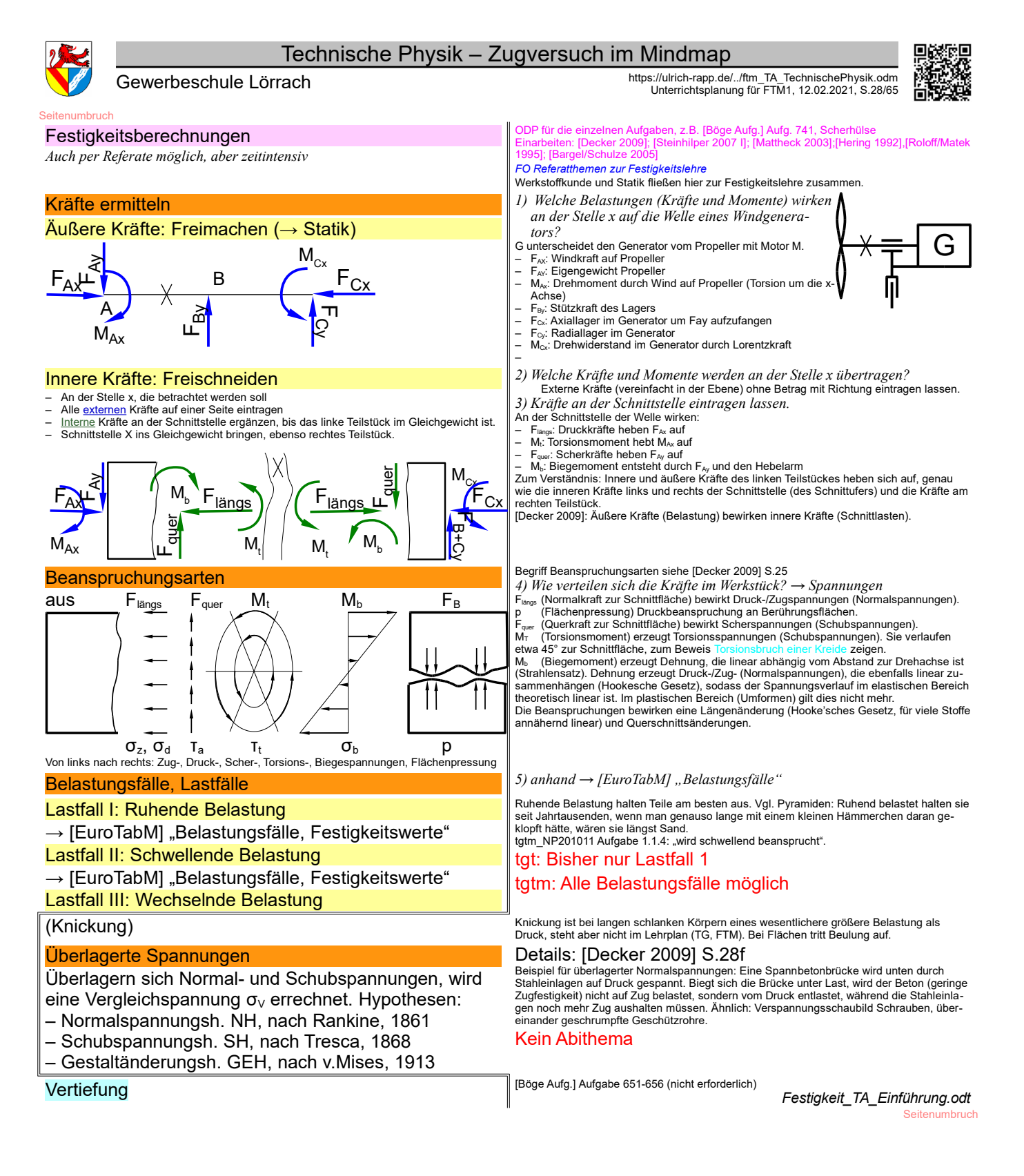

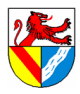

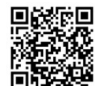

Gewerbeschule Lörrach https://ulrich-rapp.de/../ftm\_TA\_TechnischePhysik.odm<br>Unterrichtsplanung für FTM1, 12.02.2021, S.29/65

Allzweckformel für Festigkeitslehre

## am Beispiel der Zugfestigkeit

$$
\frac{\sigma_{\text{green}}}{V} = \sigma_{\text{2ul}} > \sigma = \frac{F}{S} \qquad \left[ \frac{N}{mm^2} = MPa \right]
$$

F äußere Kraft [N]

oder andere Belastung: Moment  $M_b$  oder  $M_t$  [Nm] S Querschnittsfläche [mm²]

(gemeint ist immer die Fläche, die kaputt geht) oder andere Flächenkennwerte

Widerstandsmomente W oder  $W<sub>r</sub>$ 

σ tatsächliche Spannung [N/mm²] im Werkstoff, mithilfe Rechnung geschätzt

oder Schubspannung τ

σgrenzGrenzspannung [N/mm² = MPa] im Werkstoff Werkstoffkennwert, z.B. R<sub>m</sub>, R<sub>e</sub>, R<sub>p0,2</sub>, σ<sub>bF</sub>, τ<sub>tF</sub>

ν Sicherheitszahl [ ]

ist eine typische Ingenieurslösung !

vom Konstrukteur festgelegt nach:

- Umfang der Unwägbarkeiten (Belastung, -sfall, überlagerte Spannungen..)
- Risiko, Wert
- gesetzliche Vorschriften
- Erfahrung
- Veränderung während der Lebensdauer (Korrosion, Alterung, Verschleiß, Ermüdung..)

σzul zulässige Spannung [N/mm²] im Werkstoff vom Konstrukteur festgelegt

## Diese Formel ist für alle Belastungsarten einsetzbar, nur die Formelzeichen wechseln

 $\mathsf A \mathsf B$  e**ntwerfen**<br>Zur Übersicht die betrachteten Spannungen, ihre übliche Abkürzungen und Grenzwerte. Normalspannungen σ, Schubspannungen τ;. Tatsächliche Spannungen erhalten Kleinbuch-<br>staben als Indices, Grenzspannungen Großbuchstaben<br>Die Indices z und d dienen zur Unterscheidung von Zug- und Druckspannungen.

Flächenpressung ist zwar keine typische Spannung und erhält deshalb einen anderen Buchstaben. Da sie aber wie Spannungen gerechnet wird, wird sie hier aufgenommen.

τ, und σ<sub>⊳</sub> meinen die maximale Spannung an der Außenfläche des Profils.<br>Flächenpressung ist die Beanspruchung der Berührungsflächen zweier gegeneinander ge-<br>drückter fester Bauteile und heißt bei Nieten auch Lochleibung ne innere Spannung und hat deshalb eine andere Abkürzung, wird aber ähnlich berechnet.

– Die Formel selbst ist nur eine Annäherung. [Roloff/Matek 1995], S.35: "Aus der Vielzahl<br>der Festigkeitshypothesen haben sich für die Festigkeitsberechnung bewährt ....."<br>Hinweis zum Unterschied zw. Mathematik und Tech gefundene Zusammenhänge "wahr" im Sinne von überall und ewig gültig. In der Technik<br>beruhen Formeln noch mehr als in den Naturwissenschaften auf Hypothesen, die nur solange gültig sind, bis bessere gefunden wurden. Die Werkstofffestigkeit wird mit σιμετείταθε θα θεσαλλιτικεί Für Grenzspannung ist der Belastungsfall zu beachten (im Abi nur Belastungsfall 1, stati-sche Belastung). Die angegebenen Werte gelten nur für einachsige Spannungszustände, mehrachsige (überlagerte) Spannungen siehe oben. *→ [EuroTabM] "Festigkeitswerte", "Werkstoffe"*  $MPa=10^6 \frac{N}{m^2}=10^6 \frac{N}{(1000)}$ (1000*mm*)  $\frac{N}{1 \text{ Mio mm}^2}$  = *N*  $mm<sup>2</sup>$ Die Sicherheitszahl v ist eine typische Ingenieurslösung: Probleme werden durch Erfah-<br>rungswerte gelöst, auch wenn sie noch nicht vollständig verstanden sind. Alle Unwägbarkei<br>ten werden mit der Sicherheitszahl abgedeckt tion zu überlasten. *→ [EuroTabM] "Sicherheitszahlen"* [Roloff/Matek 1995] , S.52]: "Die Höhe der erforderlichen Sicherheit kann für den Anwendungsbereich Maschinenbau allgemein nicht angegeben werden. Es liegt im Ermessensbereich des Konstrukteurs, für jeden Einzelfall nach den zu erwartenden Betriebsbedingungen<br>gen (Häufigkeit der Höchstlast, Art des Lastkolle

*1) Ein: Bungeespringen. Welche Größen sind bei der Auswahl des Seiles zu* 

Belastung (Kraft) wird mithilfe der Statik (bzw. Dynamik) näherungsweise ermittelt und ist in<br>schulischen Aufgaben vorgegeben.<br>Querschnitt S und Werkstoff sind die Freiheiten des Konstrukteurs. Aus Kraft und Querschnitt ergibt sich die vorhandene Spannung, die immer nur geschätzt

*berücksichtigen ? Von rechts nach links durchgehen.*

– Die Belastung F oder M F beruht im Wesentlichen auf Annahmen – Der Querschnitt stimmt bestenfalls zu Beginn des Lebenszyklusses

ist, denn die folgen Werte sind nicht exakt:

- waiger Bruch des betreffenden Bauteils keinen großen Schaden anrichtet und dieser schnell behoben werden kann;
- höhere Sicherheit, wenn äußere Kräfte nicht genau zu erfassen sind und bei einem etwaigen Bruch des betreffenden Bauteils großer Schaden (Lebensgefahr, Betriebsstörungen) entstehen kann."

3.52: "Eine genaue rechnerische Vorhersage der vorhandenen Bauteilsicherheit kann aufgrund der nur schwer erfassbaren Einflussgrößen, der z.T. recht er-heblichen Streuung der Festigkeitswerte und der Vereinfachung im Rechnungsansatz nicht gemacht werden."

Die Sicherheitszahl kann reduziert werden, z.B. aus Gewichtsgründen im Flugzeugbau: komplexere Rechenmodelle (FEM), mehr Versuche, erhöhter Q-Aufwand, häufigere Wartung, polierte Oberflächen. Mit dieser Formel können Zug- und Druckspannungen, Flächenpressung und Scherung be-

rechnet werden. Die Frage bleibt nur, welche Spannung, Kraft und Fläche man einsetzen muss.

Formel:und Kennwerte → [EuroTabM] "Festigkeitswerte"

Grenzwerte oder Festigkeitskennwerte:

Festigkeit ist die innere Widerstandskraft eines Werkstoffes. Festigkeit ist der Widerstand

gegen Verformung oder Bruch. Grenzspannungen erhalten Großbuchstaben als Indices. Sie gelten nur unter Prüfbedingungen, im wirklichen Leben müssen sie meist reduziert werden (zulässige Grenzspannungen). Überschreiten von (Fließ-)Grenzen führt zu plastischer Verformung. Überschreiten von Festigkeiten führt zum Bruch.

## Überarbeiten

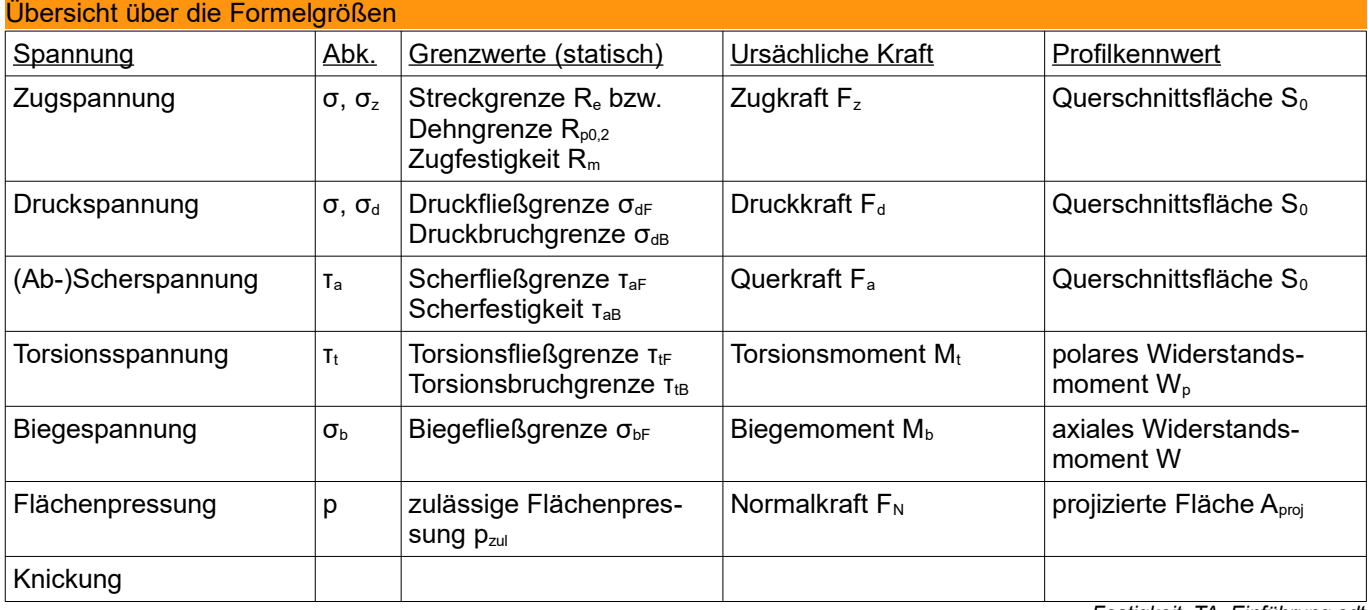

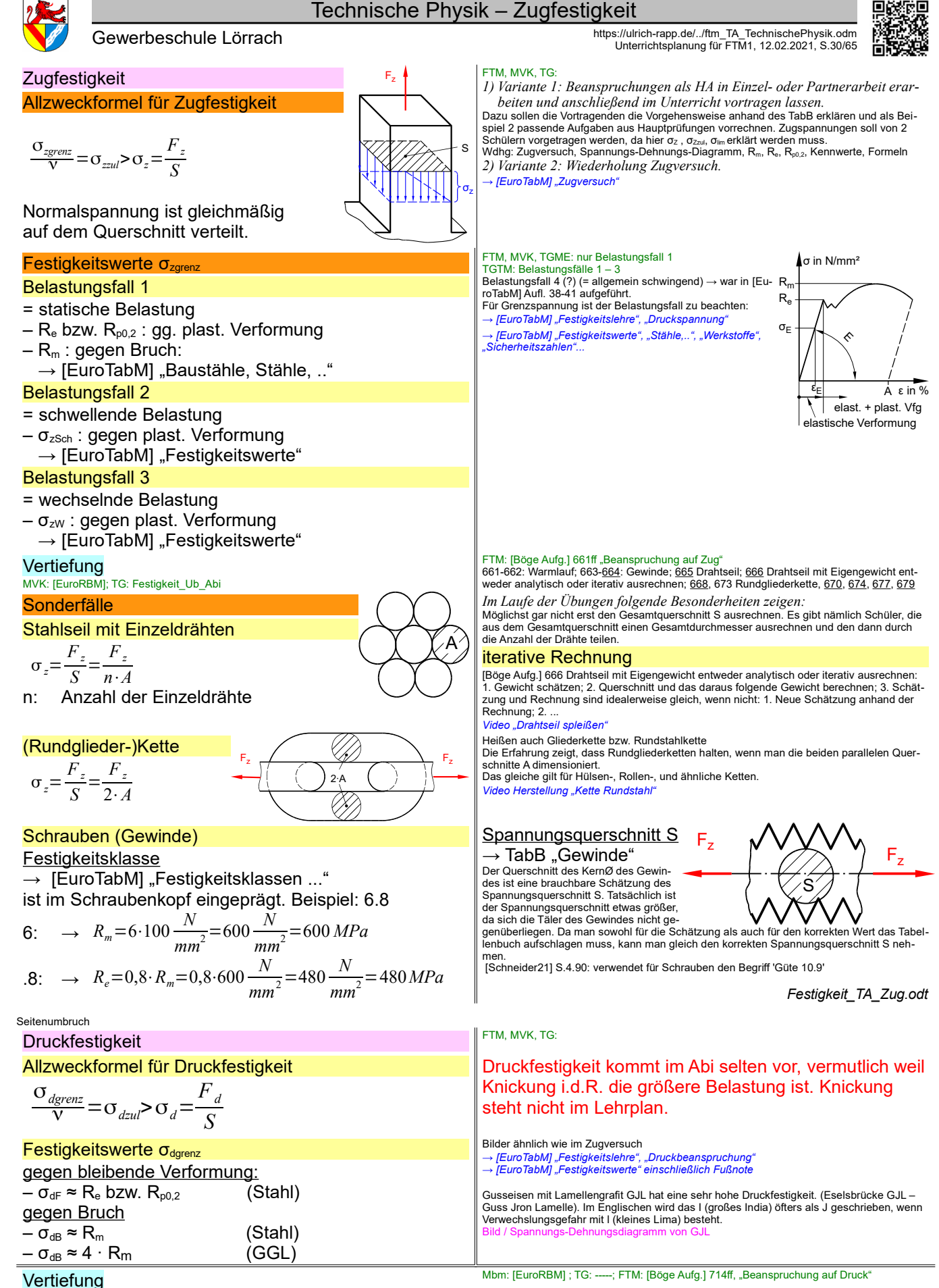

*Festigkeit\_TA\_Druck.odt* **Seitenumbruch** 

FTM, MVK, TG:

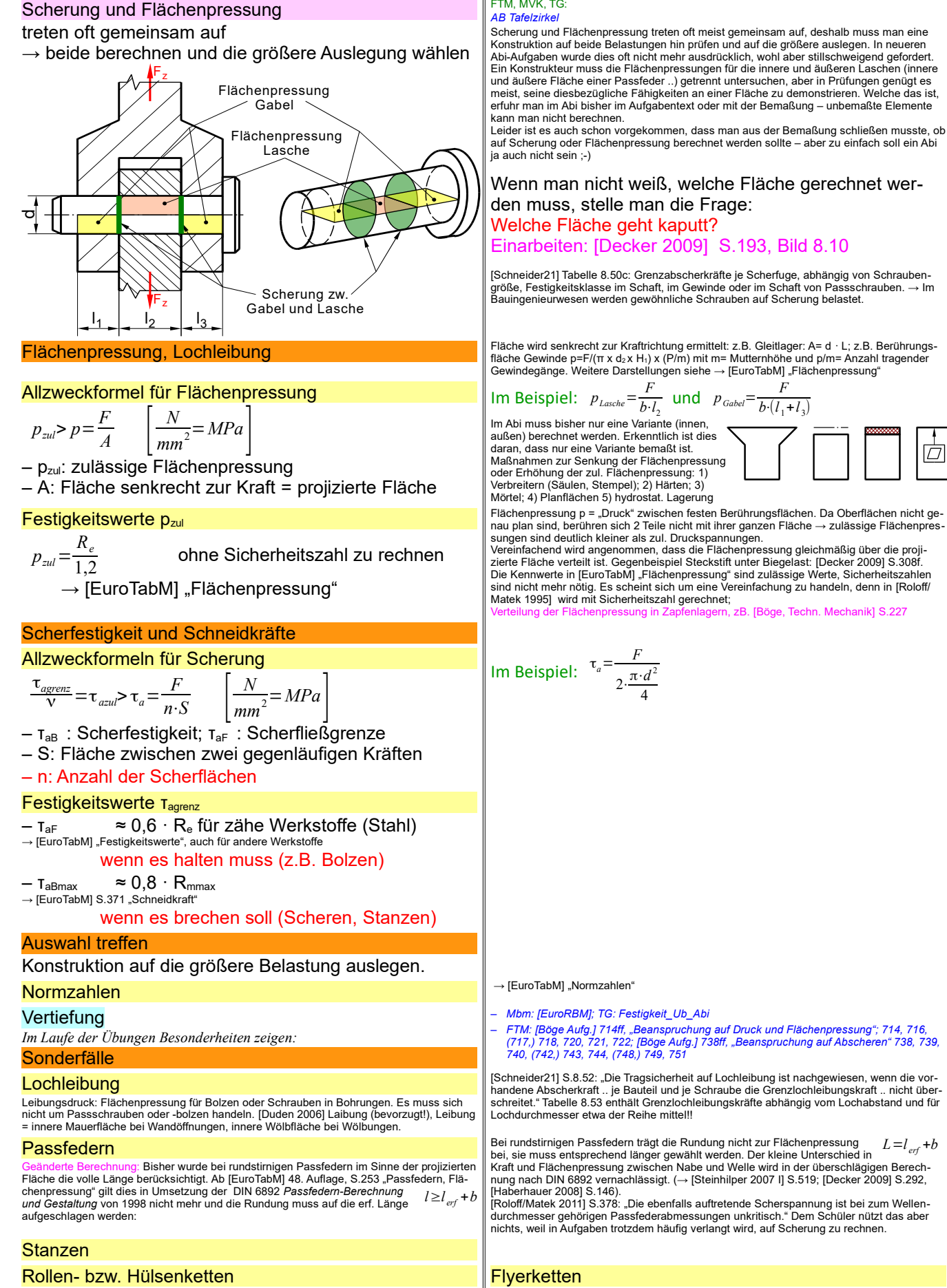

*Video Herstellung "Kette Rollen"*

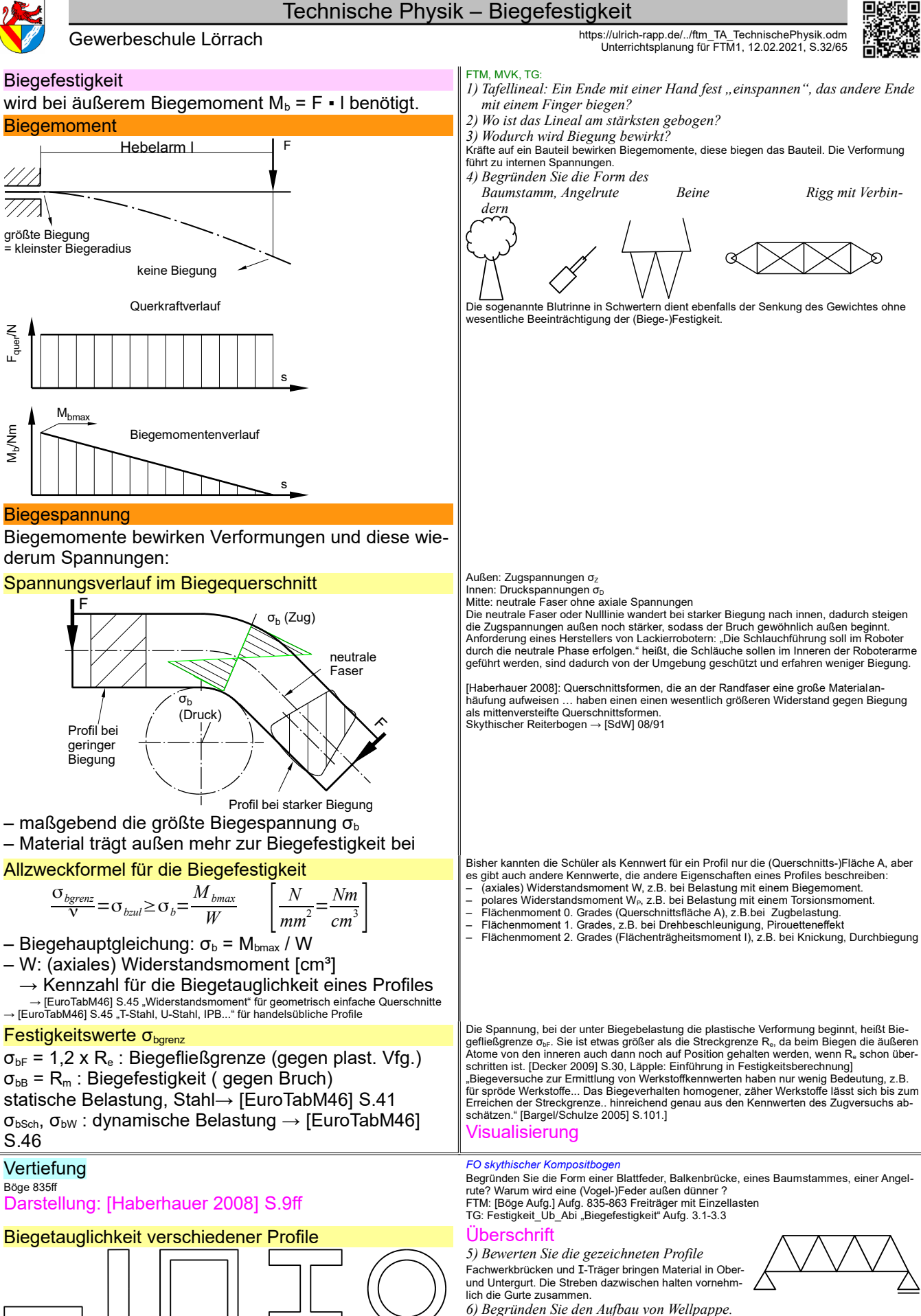

Wellpappe ist ähnlich wie die Fachwerkbrücke aufgebaut. Ihre Biegefestigkeit ist richtungs-abhängig (anisotrop) und vermutlich nicht der Hauptgrund für den Aufbau. Dies sind eher die Druckfestigkeit und die Knickfestigkeit (Widerstandsmoment!), alle bei geringer Dichte.

*Festigkeit\_TA\_Biegung.odt* **Seitenumbruch** 

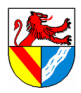

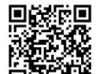

äußeres Moment

## Biegehauptgleichung FTM, TG: Herleitung; MVK: überspringen

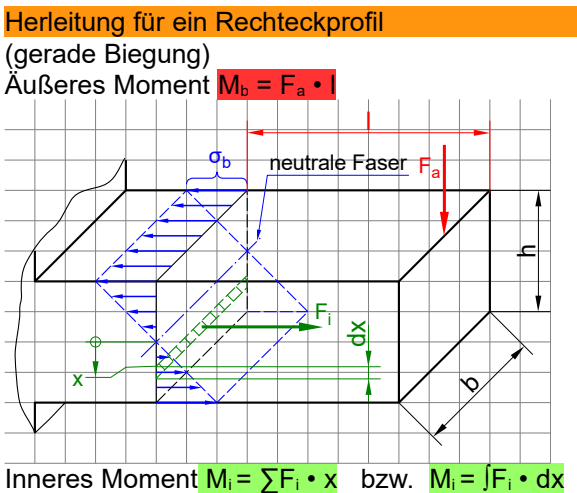

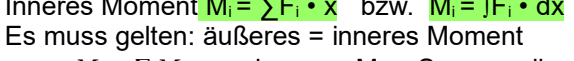

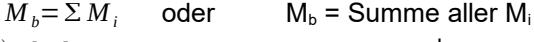

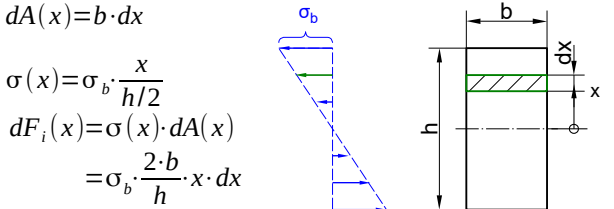

$$
dM_i(x) = x \cdot dF_i(x) = \sigma_b \cdot \frac{2 \cdot b}{h} \cdot x^2 \cdot dx
$$

$$
M_b = \int_{-\frac{h}{2}}^{\frac{+\frac{h}{2}}{\frac{1}{2}}} dM_i(x) = \sigma_b \cdot \frac{2 \cdot b}{h} \cdot \int_{-\frac{h}{2}}^{\frac{+\frac{h}{2}}{\frac{1}{2}}} x^2 \cdot dx = \sigma_b \cdot \frac{2 \cdot b}{h} \cdot \frac{x^3}{3} + \frac{h}{2} \frac{h}{2}
$$
  
=  $\sigma_b \cdot \frac{2 \cdot b}{h} \cdot \left( \frac{(+h/2)^3}{3} - \frac{(-h/2)^3}{3} \right) = \sigma_b \cdot \frac{2 \cdot b}{h} \cdot \frac{h^3}{12} = \sigma_b \cdot \frac{b \cdot h^2}{6}$   
Biegehauptgleichung

Biegehauptgleichung *3) Zwingend*

## (axiales) Widerstandsmoment W

## für ein Rechteckprofil

= Maß für den Widerstand eines Profiles gegen Biegung

– hängt von Form, Maßen des gebogenen Profils ab und und wird in der Praxis aus Tabellen entnommen – Biegeachse beachten

## Herleitung für ein Rundprofil Nicht unterrichten, werden aus Tabellen entnommen

$$
dA = 2\sqrt{r^2 - x^2} dx \qquad \sigma(x) = \sigma_b \cdot \frac{x}{r}
$$
  
\n
$$
dF(x) = \sigma(x) \cdot dA(x) = \sigma_b \cdot \frac{x}{r} \cdot 2\sqrt{r^2 - x^2} dx
$$
  
\n
$$
dM(x) = dF(x) \cdot x = \sigma_b \cdot \frac{x^2}{r} \cdot 2\sqrt{r^2 - x^2} dx
$$

$$
M_b = \frac{2 \cdot \sigma_b}{r} \int_{-r}^{r} \sqrt{r^2 - x^2} \cdot x^2 dx = \frac{2 \cdot \sigma_b}{r} \cdot \frac{\pi x^4}{8} \Big|_{-r}^{+r}
$$
  

$$
M_b = \sigma_b \cdot \frac{\pi \cdot d^3}{22}
$$

32 Herleitung im allgemeinen Fall  $dA = b(x) \cdot dx$   $s(x) = x \cdot s_0$ 

 $\int dF(x) = \int s(x) \cdot dA(x) = s_0 \cdot \int x \cdot dA = 0$  $\rightarrow$  neutrale Faser = Schwerlinie

Gewerbeschule Lörrach https://ulrich-rapp.de/../ftm\_TA\_TechnischePhysik.odm<br>Unterrichtsplanung für FTM1, 12.02.2021, S.33/65

## σ für Normalspannungen

## *1) Ein:*

Bei der Berechnung der maximalen Biegespannung geht man von kleinen Biegewinkeln

- (großen Biegeradien) und den folgenden, vereinfachenden Voraussetzungen aus:<br>- Gerade Biegung heißt, dass sie um eine Hauptachse stattfindet (F<sub>a</sub> greift mittig an).<br>- Das äußere Biegemoment M<sub>i</sub>, bewirkt einachsige Dehnun
- Die Faserschicht, die ihre ursprüngliche Länge bei-behält, heißt neutrale Faser (Nulllinie). Das Maß der Dehnung / Stauchung im restlichen Querschnitt hängt aus geometrischen Gründen linear vom Ab-stand von der neutralen Faser ab.
- Durch die Dehnung entstehen außen Zug- und innen Druckspannungen. Bei Werkstoffen und Belastungen, für die das Hooke'sche Gesetz annähernd gilt, hängen Dehnung und Spannung im elastischen Be-reich linear zusammen. Es ergibt sich der skizzierte lineare Verlauf der Normalspannungen senkrecht zum Querschnitt.

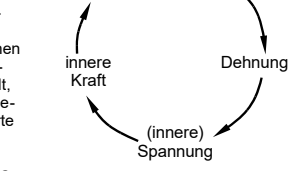

inneres Moment

Für Festigkeitsberechnungen rechnet man mit der maximale Biegespannung σ<sub>ь</sub> (innen bzw. außen am Biegequerschnitt), weil dort die Bauteile<br>zuerst kaputt gehen.

#### Summe  $\leftrightarrow$  Integral Wird Kies mit einer Eimerkette trans-

portiert, kann man die Netto-Gewichte der Eimer addieren = Summe.

Bei einem Förderband muss man integrieren = kleinste Abschnitte addieren

- *2) Kann übersprungen werden.*
- Wir betrachten ein schmales Flächenelement dA (grün), das parallel zur neutralen Faser (= Biegeachse) liegt. Die Flächenelemente dA(x) werden so gewählt, weil innerhalb je-den Elementes der Hebelarm x zur Biegeachse und die Spannung σ(x) konstant sind. – Die Größe der Fläche dA hängt von der Breite b und von dx ab. Im Rechteckprofil ist b

Summe Σ

Integral ∫

- konstant, bei anderen Profilen abhängig von x. In diesem allgemeinen Fall schreibt man dA(x) und b(x) und erhält ein komplizierteres Integral.
- Die Spannung σ(x) im betrachteten Element wird mit dem Strahlensatz aus der maxima<br>– Ien Biegespannung σ<sub>∘</sub> an einer Außenseite des Biegequerschnittes abgeleitet.<br>– Die Normalspannungen bewirken in jedem Flächenele
- Fi bewirken über den Hebelarm zur Biegeachse innere Biegemomente Mi.

Das innere Biegemoment dM<sub>i</sub> in jedem Flächenelement ist Moment = Kraft x Hebelarm. Alle Spannungen sind Normalspannungen senkrecht zum Biegequerschnitt.

- Die Summe aller inneren Biegemomente M<sub>i</sub> muss dem äußeren Biegemoment M<sub>b</sub> das
- Gleichgewicht halten. Auch das Integral ist übrigens eine weitere Vereinfachung, weil Werkstoffe nicht infinit homogen sind (Kristalle, Gitterfehler, Atome ..)
- Die maximale Biegespannung σ<sub>ь</sub> hängt vom Biegemoment M<sub>b</sub> und einem Kennwert, dem<br>axialen Widerstandsmoment W, ab.
- Das Widerstandsmoment W ist ein profilspezifischer Flächenkennwert, der die Eigen-<br>schaften der Fläche bei Biegung beschreibt. Der Querschnitt einer Fläche ist auch nur<br>ein (sehr bekannter) Kennwert, der zum Beispiel für Durchsägen gebraucht wird. Es gibt weitere Kennwerte für verschiedene Anforderungen.

*r*

 $\sigma_b =$ 

*W*  $W = \frac{b \cdot h^2}{6}$  Aus dem Biegemoment und einem Kennwert für das Profil ergibt sich der Betrag der maximalen Biegespannung.

Die Bezeichnung 'axial' ist nicht zwingend erforderlich, dient aber der Unterscheidung zum polaren Widerstandsmoment.

#### Kombinationen aus mehreren Profilen

Warum entspricht das Widerstandsmoment eines Kastenprofils nicht der Differenz zwischen n außen und innen begrenzenden Rechtecken? → W herleiten!

Biegespannung abhängig vom Abstand zur Mittelachse

- Mathelehrer: 
$$
\int_{a}^{b} f(x) dx = [F(x)]
$$
 von a bis b

- [Schneider21] S2.23: 
$$
\int_{a}^{b} f(x) dx = [F(x)]_{a}^{b}
$$

Es ergeben sich die folgenden Änderungen:

Für beliebige Profile und Biegeachsen ist die Breite nicht konstant. Bei unsymmetrischen Profilen muss zunächst die Lage der neutralen Faser bestimmt werden. Dazu wird die Spannung auf die Vergleichsspannung σ<sub>0</sub> im Abstand 1 von der neutralen Faser bezogen. Zur Bestimmung der Lage der neutralen Faser wird die Gleichgewichtsbedingung ΣF=0 angesetzt. Beim Therm ∫*dA*( *<sup>x</sup>*) handelt es sich um das Flächenintegral 1.Grades bezüglich der neutralen Faser. Da es gleich null ist, muss die neutrale Faser in der Schwerlinie liegen. *Festigkeit\_TA\_Biegehauptgleichung.odt*

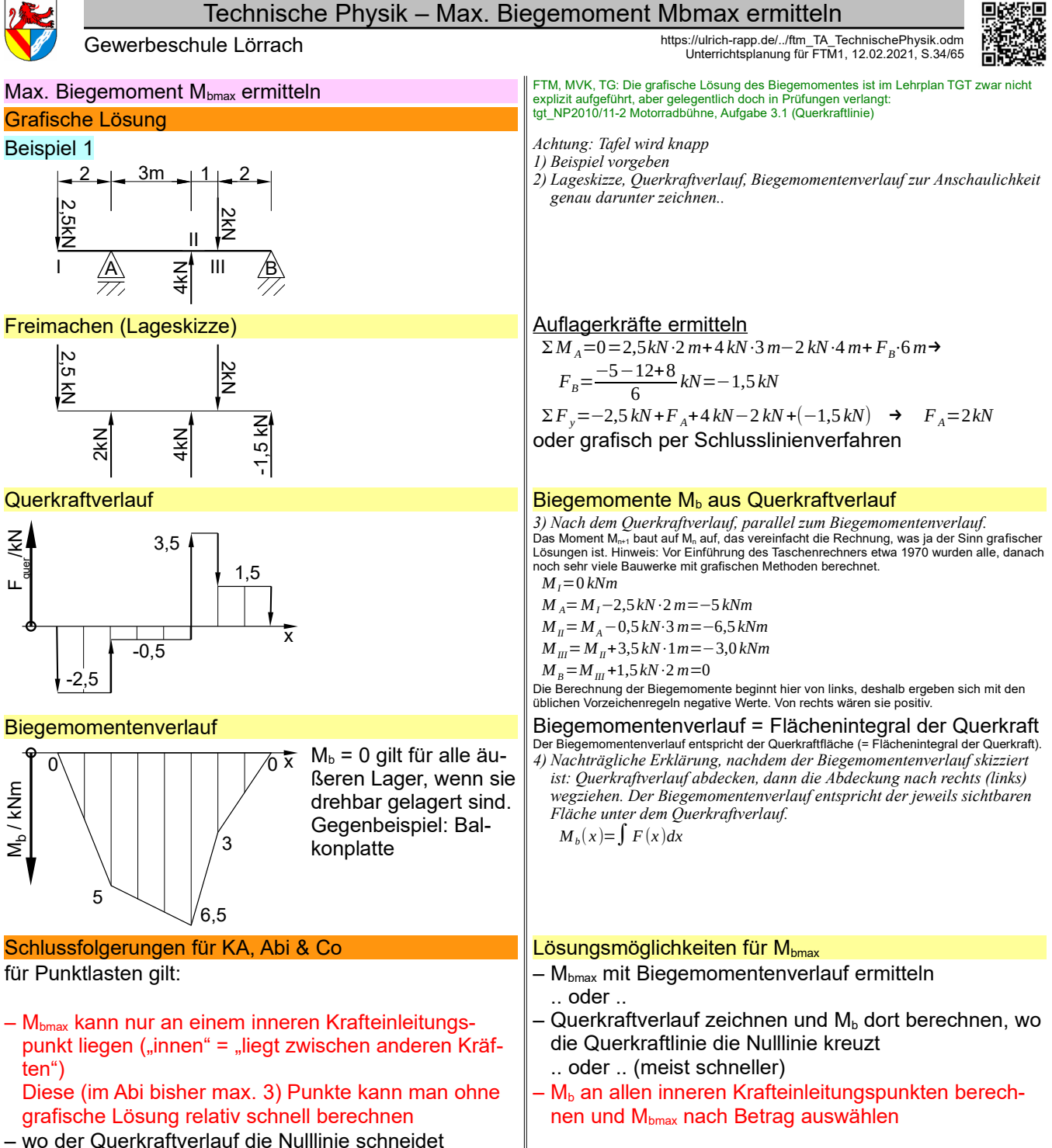

– Querkraftverlauf und Nulllinie können sich mehrfach schneiden.

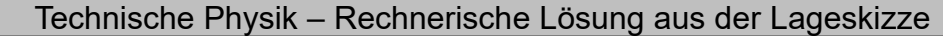

Gewerbeschule Lörrach (Empiral den Althes://ulrich-rapp.de/../ftm\_TA\_TechnischePhysik.odm<br>Unterrichtsplanung für FTM1, 12.02.2021, S.35/65

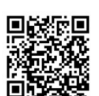

## Rechnerische Lösung aus der Lageskizze ohne Kenntnis des Biegemomentenverlaufs Freischneiden (!) an der Stelle II:

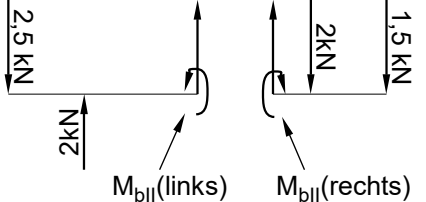

## Biegemomente  $M_b$  nach links oder rechts

 $Stelle II von links \t M<sub>bII</sub>(li)=2,5 kN·5 m-2kN·3 m=6,5 kNm$ Stelle II von rechts  $M_{bII}(re) = -1,5kN \cdot 3m - 2kN \cdot 1m = -6,5kNm$ Stelle A von links *MbA*=2,5 *kN*⋅2 *m*=5,0 *kNm* Stelle III von rechts *MbIII*=−1,5 *kN*⋅2 *m*=−3*kNm* Mbmax = 6,5 kNm (der größte der Beträg

[Skolaut 2014] S.68 verwendet statt "von links / rechts" die Begriffe "positives/ n Schnittufer" → VZ klären, Erwähnen zur Veranschaulichung<br>Wenn man alle Momente an einem Bauteil berechnet, muss ihre Summe gemäß den

Gleichgewichtsbedingungen der Statik Null ergeben. Das gilt für jedes Teil und auch für je-des Bruchstück davon. Deshalb schneidet man das Teil gedanklich an der untersuchten Stelle auf und betrachtet nur eine Seite (eines der beiden "Bruchstücke"). Bei beiden Teilen müssen die Momente einschließlich des Biegemomentes im Gleichgewicht stehen.

Links unten sind die Momente an der Stelle II einmal von links M<sub>bli(li)</sub> und einmal von rechts<br>M<sub>blire</sub> berechnet. In beiden Gleichungen entfällt F<sub>II</sub>=1kN, weil sein Hebelarm 0 ist. Die beiden Momente M<sub>bli@</sub> und M<sub>blire</sub> müssen sich gemäß der Gleichgewichtsbedingung aufheben, und<br>haben deshalb den gleichen Betrag, aber unterschiedliche Vorzeichen. Innerhalb der Gleichungen verwenden wir das gewohnte Koordinatensystem mit der positivem VZ bei ccw.<br>Bei der Auswahl von M<sub>bmax</sub> zählt nur der Betrag (ohne Vorzeichen).

In der Praxis kann man zur Kontrolle beide Seiten rechnen, aber nötig ist es nicht. Es ge-<br>nügt, eines der Momente von der "bequemeren" Seite her zu rechnen. Im Abi sollte man die<br>Kontrollrechnung vermeiden, weil manchmal links und rechts gerechnet unterschiedliche Biegemomente ergeben, und das kann verwir-ren. Bei Systemen, die statisch im Gleichgewicht sind, dürfte das nicht vorkommen.

## Im Abi keine Kontrollrechnungen für M<sub>b</sub>!!

Links stehen die Rechnungen für jeden inneren Krafteinleitungspunkt, an der Stelle II sogar doppelt. Da man diese Rechnungen ohne die obigen Vorbereitungen (außer Lageskizze) durchführen kann, ist dies im Abi der schnellste Weg zu Mbmax. Deshalb

Mbmax an inneren Krafteinleitungspunkten suchen.

*Festigkeit\_TA\_Biegeverlauf.odt*

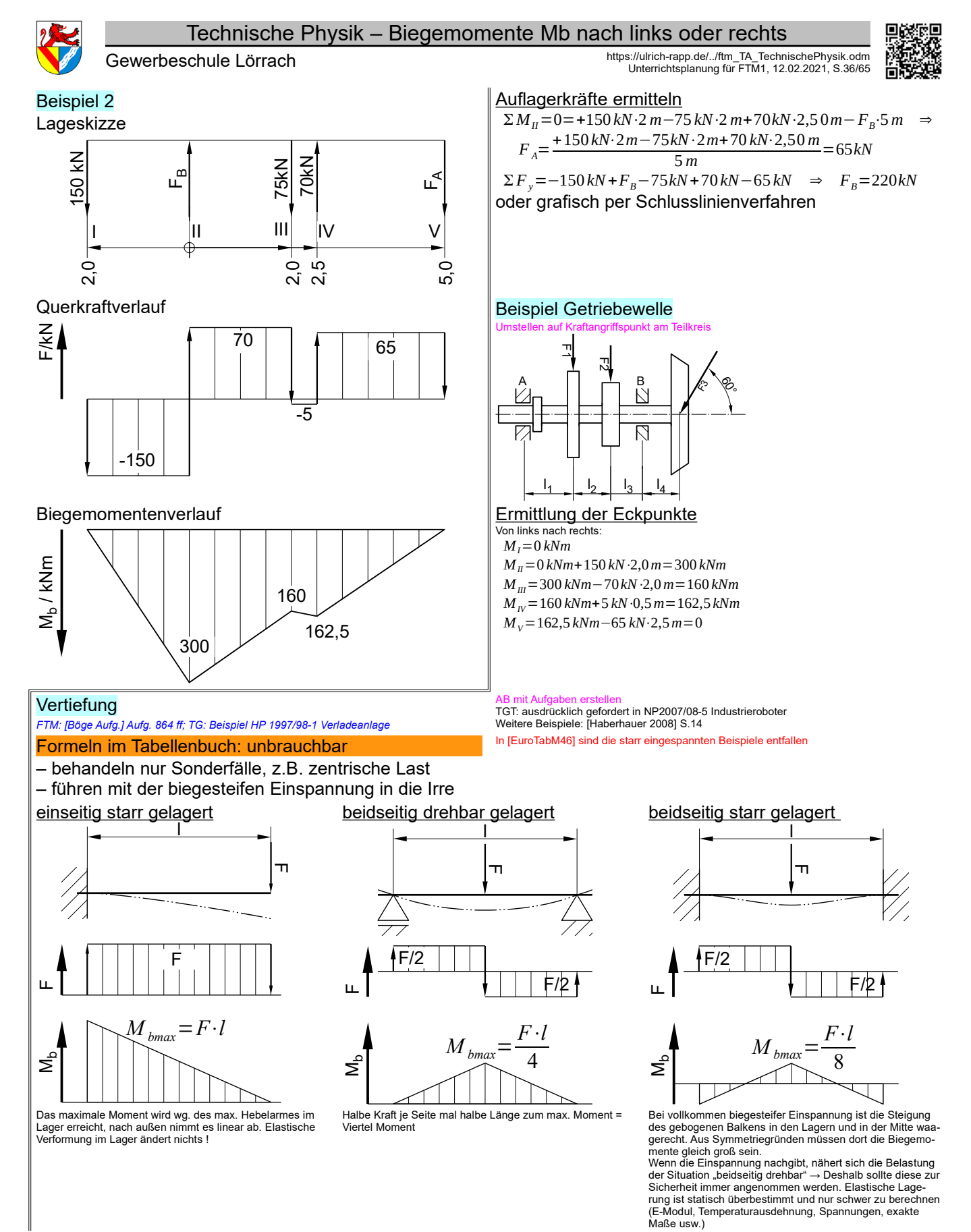

*Festigkeit\_TA\_Biegeverlauf.odt* **Seitenumbruch** 

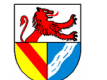

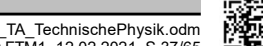

**Torsionsfestigkeit** 

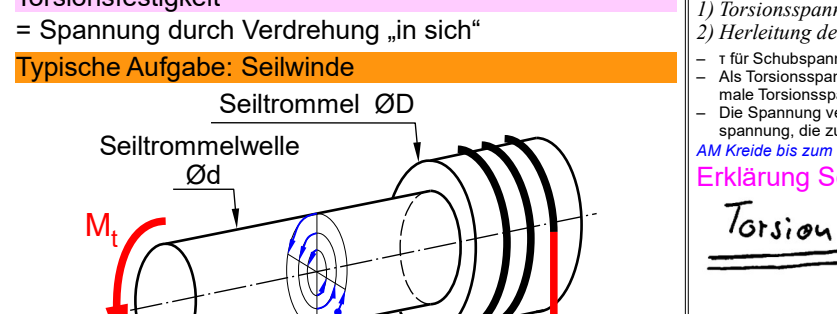

Last F<sub>L</sub> erzeugt an der Seiltrommel (ØD) ein Torsionsmoment M<sub>t</sub>  $\mathsf{F}_{\mathsf{L}}$ 

 $\tau_{t}$ 

$$
M_t = F_L \cdot \frac{D}{2}
$$

Seiltrommelwelle (Ød) muss  $M_t$  aushalten

Allzweckformeln für Torsionsfestigkeit

 $\frac{\tau_{\text{tgrenz}}}{V} = \tau_{\text{tzul}}$  > τ<sub>t</sub>=  $M_{t}$  $W_p$ 

- Torsionshauptgleichung:  $τ_t = M_t / W_p$
- W: Polares Widerstandsmoment [cm³] → Kennzahl für die Verdrehfestigkeit eines Profiles → [EuroTabM46] S.45 "Widerstandsmoment" für geometrisch einfache Querschnitte
- Festigkeitswerte τ<sub>tgrenz</sub>

 $T_{\text{tf}} = 0.7 \times R_e$ : Torsionsfließgrenze (Stahl gg. plast. Vfg.)

 $T_{\text{LB}} = 0.8 \times R_{\text{m}}$ : Torsionsfestigkeit (gegen Bruch) statische Belastung, Stahl→ [EuroTabM46] S.41  $τ<sub>tSch</sub>, τ<sub>tW</sub>$ : dynamische Belastung  $→$  [EuroTabM46] S.46

## **Vertiefung**

*TG: Festigkeit\_Ub\_Abi.odt* FTM: [Böge Aufg.] S.809ff 815ff: Aufgaben mit Verdrehwinkel auslassen 826 Lösung durch Ausprobieren 831: kombinierte Aufgaben

## **Torsionshauptgleichung** Herleitung für ein Rundprofil

Kreisringfläche  $dA(x)=2\pi \cdot x \cdot dx$ Spannung im Kreisring  $\tau(x) = \tau_t \cdot \frac{x}{x}$ 

*r*

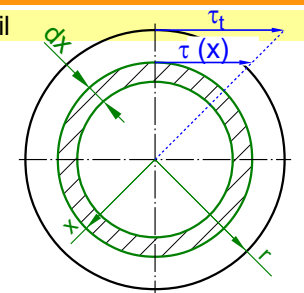

$$
dF(x) = \tau(x) \cdot dA(x) = \tau_t \cdot 2 \frac{\pi}{r} \cdot x^2 \cdot dx
$$

 $dM = x \cdot dF(x) = \tau_t \cdot 2 \frac{\pi}{n}$  $\frac{\pi}{r}$ · $x^3 dx$ 

 $M_{t} = \tau_{t} \cdot \frac{2\pi}{n}$  $\int_0^{\frac{\pi}{2}}$ *r*  $x^3 \cdot dx = \tau_t \cdot \frac{2\pi}{n}$  $\frac{1}{r}$ .  $\frac{r^4}{4}$  $\frac{r^4}{4} = \tau_t \cdot \frac{\pi \cdot r^3}{2}$  $\frac{r^3}{2} = \tau_t \cdot \frac{\pi \cdot d^3}{16}$ 16

## polares Widerstandsmoment W<sub>p</sub>

$$
M_{t} = \tau_{t} \cdot \frac{2\pi}{r_{a}} \cdot \int_{r_{i}}^{r_{a}} x^{3} dx = \tau_{t} \cdot \frac{2\pi}{r_{a}} \cdot \frac{r_{a}^{4} - r_{i}^{4}}{4} = \tau_{t} \cdot \frac{\pi \cdot (D^{4} - d^{4})}{16 \cdot D}
$$

Gewerbeschule Lörrach<br>Unterrichtsplanung für FTM1, 12.02.2021, S.37/65<br>Unterrichtsplanung für FTM1, 12.02.2021, S.37/65

#### FTM, MVK, TG: bis Formeln für Torsionsfestigkeit.

- *1) Torsionsspannung analog zur Biegespannung schnell erklären.*
- *2) Herleitung der Torsionshauptgleichung nur bei viel Zeit.*

– τ für Schubspannungen

- Als Torsionsspannung τ, bezeichnet man die innerhalb der Spannungsverteilung maxi-<br> male Torsionsspannung an der Oberfläche, die auch zum Bruch führt.<br>– Die Spannung verläuft im Innern theoretisch im Kreis. Tats
- spannung, die zum typischen Torsionsbruch mit einer wendelförmigen Bruchfläche führt. *AM Kreide bis zum Bruch verdrehen*

## Erklärung Schubspannung bei Torsion

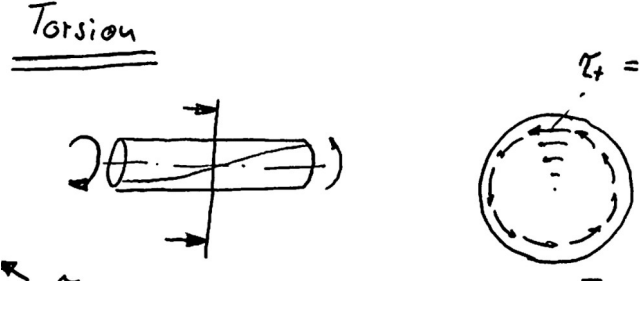

Die maximale Torsionsspannung τ<sub>'</sub> hängt vom Torsionsmoment M, und einem profilspezifi-<br>schem Kennwert, dem polaren Widerstandsmoment W<sub>i</sub>, ab.<br>Aus dem Torsionsmoment und einem Kennwert für das Profil ergibt sich der Betra

ximalen Torsionsspannung.<br>Das axiale Widerstandsmoment hängt von Form und Maßen des tordierten Profils ab.<br>"Tordieren" steht nicht im [Duden 2006], ist aber in der Technik gebräuchlich (z.B. [Böge, Techn. Mechanik]). Im Duden, 15.Auflage, von 1961 stehen "Torsion" (=Verdrehung, Verdril·<br>Iung, Verwindung) und "torquieren" (= techn. krümmen, drehen; veraltet für peinigen)

## **Verdrehwinkel**

(Nur zur Info für Aufgaben im [Böge Aufg.]  
\n
$$
\phi[\circ] = \frac{\tau_i \cdot l}{G \cdot d} \cdot \frac{360}{\pi} = \frac{M_i \cdot l}{W_p \cdot G \cdot d} \cdot \frac{360}{\pi}
$$
mit  
\n- I. d: Länoe und Ø der verdrehten Welle

– G: Gleitmodul des Werkstoffes (vgl. E-Modul), G(Stahl) = 80 kN/mm²

TG: Nur auf Nachfrage

Bei der Berechnung der maximalen Torsionsspannung geht man von kleinen Torsionswinkeln und den folgenden Voraussetzungen aus:<br>- Das äußere Torsionsmoment M<sub>t</sub> bewirkt einachsige Dehnung, der Querschnitt wird

nicht verändert. Tatsächlich? Das Torsionsmoment wirke genau um die Stabachse.<br>- Durch die Dehnung entstehen Schubspannungen. Bei Werkstoffen und Belastungen,<br>für die das Hooke'sche Gesetz annähernd gilt, hängen Dehn

spannungen parallel zum Querschnitt.

Wir betrachten einen schmales kreisförmiges zentrisches Flächenelement. Dieser Ansatz ist zweckmäßig, weil darin Hebelarm und Spannung konstant sind. Die Fläche wird nicht mit der Kreisringformel, sondern mit Umfang mal dx berechnet. Dies ist korrekt, weil dx sehr klein ist.

Die Spannung τ im betrachteten Element wird auf die maximale Torsionsspannung τ<sub>ι</sub> an der Oberfläche des Profils bezogen, weil nur diese für die Festigkeitsberechnung interessiert. Die Schubspannungen bewirken in jedem Flächenelement Kräfte. Die Kraft F im Flächenelement ergibt sich aus Spannung und Fläche.

Die Kräfte bewirken über den Hebelarm zum Mittelpunkt innere Torsionsmomente M. Das in-nere Torsionsmoment dM aus dem Flächenelement ergibt sich aus Moment = Kraft x Hebelarm. Alle Schubspannungen verlaufen tangential.

Die Summe aller inneren Torsionsmomente M muss dem äußeren Torsionsmoment M<sub>t</sub> das Gleichgewicht halten.

Das Rohrprofil wird wie das Rundprofil (voll) berechnet, nur die Grenzen des Integral reichen vom inneren bis zum äußeren Radius (r<sub>i</sub>, r<sub>a</sub>) bzw. Durchmesser (d, D).

*Festigkeit\_TA\_Torsion.odt*

**Seitenumbruch** 

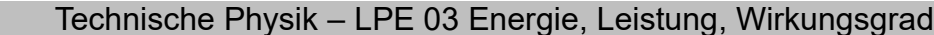

Gewerbeschule Lörrach (Empiralischer Physik.odm<br>Unterrichtsplanung für FTM1, 12.02.2021, S.38/65

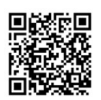

## LPE 03 Energie, Leistung, Wirkungsgrad

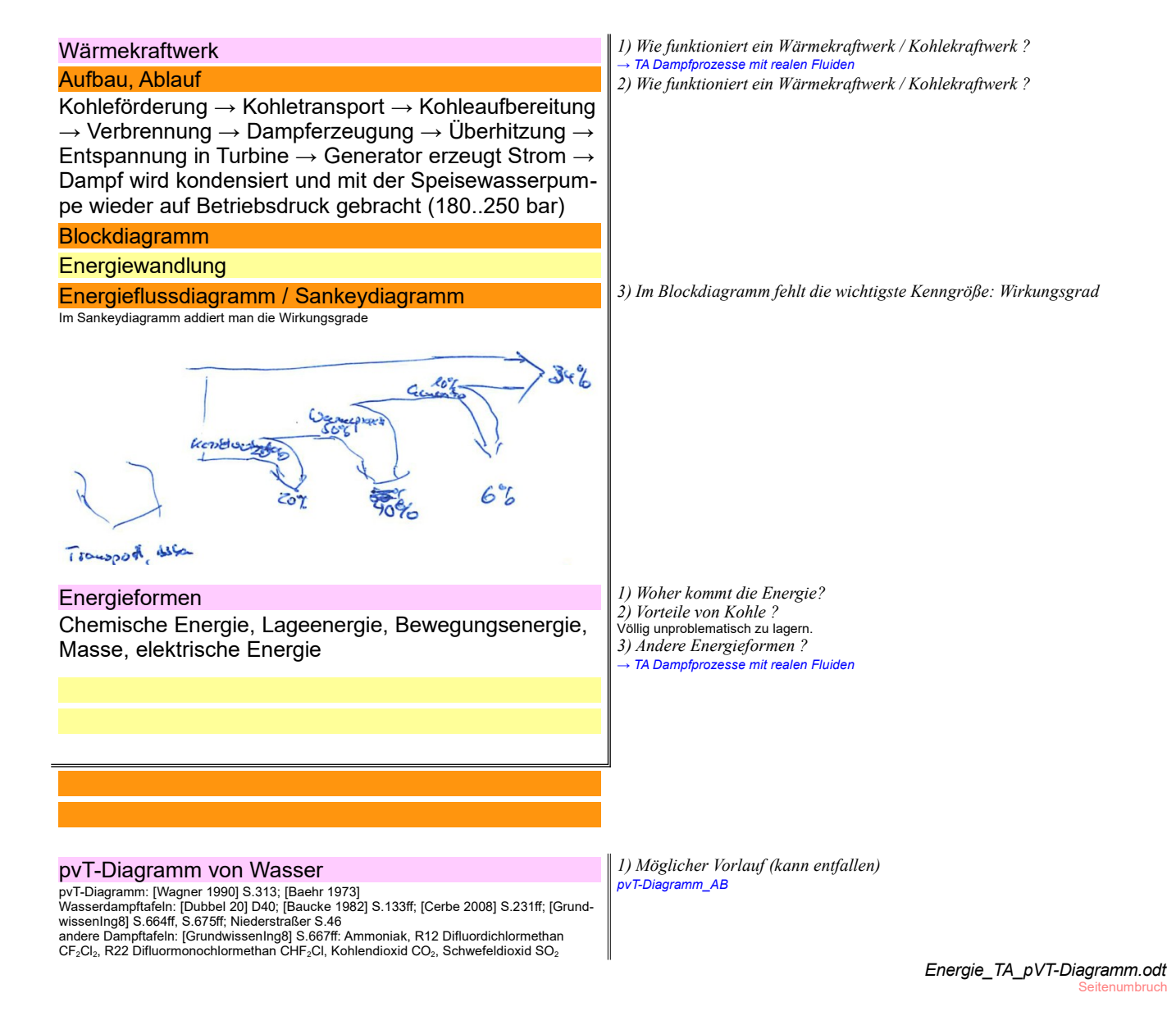

Gewerbeschule Lörrach (Empiralischer Physik.odm<br>Unterrichtsplanung für FTM1, 12.02.2021, S.39/65

## Dampfprozesse (mit realen Fluiden)

## $\frac{1}{2009}$  kostet Steinkohle etwa 91€/t and the etwa 91€/t and the etwa 91€/t and the etwa 91€/t and the etwa 91€/t and the etwa 91€/t and the etwa 91€/t and the etwa 91€/t and the etwa 91€/t and the etwa 91€/t and the

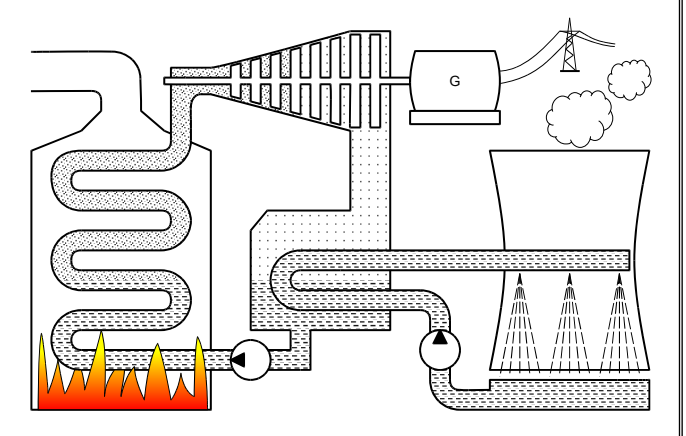

## Energiewandlung in Blockschaltbildern

Chemische Energie (Kohle) -> Thermische Energie (Wärme, Druck) → Mechanische Ener-Dampferzeuger chem.<br>Energie chem. Dampf- therm. Turbine mech. Generator<br>Energie erzeuger Energie Turbine Energie Generator **Energie** mech **Energie** elektr. Energie

gie (Drehung )  $\rightarrow$  Elektrische Energie (el. Strom)

### **Wärmepumpen**

## **Wärmepumpe**

transportiert die Wärme aus der Umgebung auf höheres Niveau → Stirling-Kältemaschine

### **Kältemaschine**

transportiert Wärme zur Umgebung und kühlt damit die Quelle → Stirling-Wärmepumpe

### Absorptionskältemaschinen

Ausbauen

#### **Kältemittel**

### Fluorkohlenwasserstoff FCKW

→ ungiftig → zerstört Ozonschicht

*War früher üblich für Kühlschränke und Klimaanlagen wegen seiner Ungiftigkeit (Mein Prof ließ in der Vorlesung seinen Assistenten einen Schluck nehmen). Erst später stellte sich heraus, dass FCKW die Ozonschicht zerstört.*

## R744 Kohlendioxid CO<sub>2</sub>

sehr billig, GWP = 1

- Kühlschränke, Klimaanlage von Pkw und Bussen (statt R134a)
- benötigt höhere Drücke und mehr Energie als Anlagen mit R134a → teurer<br>– CO2-Klimaanlagen können auch als Wärmepumpen laufen und den Innenraum von E-<br> Mobilen stromsparsam heizen [Buchholz 2016]S.109

## R227es Heptafluorpropan Butan Butan

*1) Ein HP 1999/00-3 Wärmekraftwerk*

Schematische Darstellung **[Schuberth 2000] S.106: Schematische Darstellung eines Kohlekraftwerkes** 

Beschriftung ergänzen<br>Kohle wird gefördert, zum Kraftwerk transportiert und aufbereitet (getrocknet, gemahlen, ge-<br>reinigt ..). Kohle verbrennt im Heizkessel und setzt Wärme frei. Wasser wird auf Druck ge*bracht und anschließend im Dampferzeuger verdampft → erhebliche Volumenvergrößerung des Dampfes. Dampf wird auf Umgebungsdruck entspannt, durch das Druckgefälle strömt er. Die Dampfströmung wird in einer Turbine in Drehbewegung umgewandelt. Im Generator wird ein Magnetfeld relativ zu einem elektrische Leiter (Spule) bewegt, dadurch entsteht in der Spule ein elektrischer Strom. Dieser fließt durch Leitung zu den Verbrauchern und kann* 

- *dort relativ verlustfrei in jede andere Energieform umgewandelt werden.. 2) Ist die Energie, die man zum Erhitzen des Wassers aus Siedetemperatur benötigt, nicht verloren?*
- nach Ts-Diagramm bringt gerade dieser steile Anstieg den höchsten Gewinn an Temperatur ohne große Zunahme der Entropie. Vergleicht man z.B. die Erwärmung bei einer Zwischenüberhitzung, die ja auf einer Isobaren in der Gasphase stattfindet, ist der Anstieg der Entropie deutlich größer, d.h. es muss vergleichsweise mehr Abwärme abgeführt werden.
- *3) Warum muss der Wasserdampf kondensiert werden?*
- man kann den Wasserdampf zwar weiter ausnutzen (→ Zwischenüberhitzung), kommt dann aber in den Bereich immer kleinere Drucke, wo relativ viel Abwärme abgeführt werden muss
- auch Frischwasser ist möglich → Wasserverbrauch (Atomgetriebene U-Boote) – W=lp dV: Die Arbeit, um ein Fluid von Druck a nach b zu pumpen, hängt von der Volu-<br>menänderung ab. Flüssiges Wasser braucht dazu wenig Energie, aber bei Wasserdampf<br>bräuchte man diesselbe Energie, die man eben in der T es auch nicht sinnvoll, hinter der Turbine einen Unterdruck zu erzeugen

*4) Schematische Darstellung des Wärmekraftwerkes reicht aus. [Dubbel 13 II] S.460ff [Dubbel 20] S.D17ff und L18ff*

#### Heizkessel, Verluste ergänzen

Rankine-Prozesse (OCR) Beim Organic Rankine Cycle werden Dampfturbinen mit anderen Medien betrieben als Was-<br>Beit Anwendung zur Den injedrigem Temperaturgefälle z B. Geothermie ser. Anwendung zB. bei niedrigem Temperaturgefälle, z.B. Geothermie *Kühlmittel 134a: [Dubbel 20] D40, TabBKfz*

*[Bosch 26]: Kühlmittel ab 2011 [Baehr 1973]: S.307ff: T,s-Diagramm*<br>Expansionsventil → Wegwerffeuerzeug<br>mot 11/2009, 12/2008, 9/2001: CO2 als Kältemittel

(Ad-)Sorptionskältemaschine Sorptionskältemaschinen nutzen wie Kompressionskältemaschinen den Phasenwechsel ei-<br>Sorptionskältemaschine Sorptionskältemaschinen ein Sorptionskältemaschinen untzen wie Kompressionskältemaschin nes Kältemittels. Der Phasenwechsel wird unterstützt durch die Sorption des Kältemittels (z.B. Wasser) in einem feinporigen Feststoff (Aktiv-Kohle, Zeolithe, Silikagel). Das kann bei niedrigen, aber konstantem Druck (kein mechanischer Antrieb, geschlossener Behälter) funktionieren, Adsorption und Desorption wird dann nur durch die Änderung der Temperatur des Sorptionsmittels gesteuert (diskontinuierlich).

Beispiel: Sonnenstrahlen desorbieren und Verdampfen das Kühlmittel, auf der Kondensatorseite wird Wärme entzogen und gekühlt.

Funktionieren scheinbar so ähnlich wie Sorptionskältemaschinen, allerdings nicht mit einem festen Lösemittel, sondern einem flüssigen, z.B. Wasser als Kältemittel und Schwefelsäure als Sorptionsmittel. Das flüssige Mittel kann gepumpt werden und ermöglicht einen kontinuierlichen Prozess

## Klimaanlage GWP = Global Warming Potential

## R134a Tetrafluormethan

– GWP 1430 – Treibgas in Asthmasprays

– Ätzgase für Wafer (geben Fluor ab) *R134a ersetzte FCKW, das die Ozonschicht zerstört, und wurde in allen Pkw-Klimaanlagen*  verwendet. Da es aber eine starke Treibhauswirkung hat, dürfen Pkw-Klimaanlagen mit<br>GWP>150 (R134a) ab 2011 nicht mehr in Pkw-Neukonstruktionen und ab 2017 gar nicht<br>mehr verkauft werden. Als Nachfolger wurden zunächst Pro *2011 schwenkten die Automobilhersteller kurzfristig um auch R1234yf, für das die Klimaan-lagen nicht so stark verändert werden müssen. CO2-Anlagen arbeiten bei höheren Drücken.*

# R1234yf Tetrafluormethan, FKW

- GWP: 4<br>
alidet ab 405°C hochgiftige Fluorwasserstoffe<br>
alidet ab 405°C hochgiftige Fluorwasserstoffe<br>
Nachdem als Nachfolger für R134 zunächst R744 (CO2) geplant war, schwenkten die Auto-<br>
mobilhersteller 2011 kurzfristi weitere Verlauf ist offen (2014).

Problem der Fälschung: Bereits für R134a waren gefährliche Fälschungen auf dem Markt. Beim 5x teureren R1234yf ist das noch stärker zu erwarten.

Geschichte Gegenüberstellung der Wärmekraftmaschinen von Papin, Newcomen und Watt → Thermo-<br>Geschichte Gegenüber und Watt → Thermo-

*Energie\_TA\_Dampfprozesse\_praktisch.odt* **Seitenumbruch** 

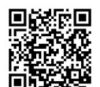

### Technische Physik – Energieformen

Gewerbeschule Lörrach<br>Unterrichtsplanung für FTM1, 12.02.2021, S.40/65<br>Unterrichtsplanung für FTM1, 12.02.2021, S.40/65

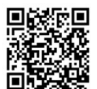

Energieformen

### Chemische Energie (Verbrennung)

Verbrennung ist eine exotherme Reaktionen, d.h. sie setzt Energie E frei. Kohle:  $C + O_2 \rightarrow CO_2 + \Delta E$ 

 $ÖI, Gas: C<sub>x</sub>H<sub>y</sub> + (x+y/2) O<sub>2</sub> → x CO<sub>2</sub> + y/2 H<sub>2</sub>O + ΔE$ 

## Formeln

Für Feststoffe: Für Gase

 $Q = H_i \cdot m$   $Q = H_i \cdot V$ 

- Q: Wärmemenge [J = Nm = Ws; kWh]
- Hi: Heizwert [J/kg bzw. J/m<sup>3</sup>]
- m: Masse [kg]
- V: Volumen [m<sup>3</sup>]

### Brennwert ↔ Heizwert

#### – Heizwert = freigesetzte Wärmemenge

die bei vollständiger Verbrennung freigesetzt wird

– Brennwert = Wärmemenge

### (einschl. Verdampfungsenergie des Wasserdampfes) Wirkungsgrad von Brennwertkesseln > 100%

Man hat den Wirkungsgrad von Heizkessel ua. ursprünglich auf den Heizwert angegeben, da man nur diese Energie bekam. Als man die Verdampfungsenergie des Wassers nutzen konnte, stiegen die (technischen) Wirkungsgrade über 100%

*1) Woher kommt chemische Energie? Wie kann Kohle Energie enthalten?* [Christen] Je kleiner die Bindungsenergie einer Bindung ist, umso leichter lässt sich die Bin-dung in Einzelatome trennen. Chemische Verbindungen haben unterschiedliche Bindungsenergien. Verbindungen mit großer Bindungsenergie benötigen viel Energie, um sie aufzu-knacken, z.B. Gewinnung von Al aus Al2O3. Umgekehrt setzen sie viel Energie frei, zB Thermit (geschützter Handelsname): Eisen(III)-Oxid Fe2O3 + 2 Al → 2 Fe + Al2O3 + sehr → Schweißen von Schienenstößen, Abriss von Stahlkonstruktionen, viel Wärme freisetzt  $\rightarrow$  Schmilitärische Anwendungen.

## *[EuroTabM47] → "Periodensy*

*1) Wie viel CO2 entsteht bei der Verbrennung von Kohle, Erdgas, Öl*

*2) Warum nennt man Erdgas umweltfreundlich?*<br>Erdgas besteht aus kurzen Kohlenwasserstoffketten und haben deshalb einen hohen Anteil<br>an Wasserstoff → bei gleicher freigesetzter Wärme entsteht weniger CO2, stattdessen H20

#### *[EuroTabM47] → "Heizwerte", enthält eine Definition von Heiz- und Brennwert und eine Tabelle von Heiz*

#### *→ Bosch26 S.320*

*1) Wie gibt man den Gehalt chemischer Energie eines Stoffes technisch an?*

*2) Warum kann ein Brennwertkessel mehr als 100% Wirkungsgrad errei-*

## *chen.*

## Die Wärme aus Abgasen nutzen (OV 09.06.2018)

Brennwerttechnik ist eine effiziente Heizmethode: Sie schont nicht nur die fossilen Ressourcen, sondern sie holt aus dem Brennstoff das Letzte heraus.

Brennwerthelzungen gelten als effizient, weil sie zusätzlich zur Energie des Brennstoffs die<br>in den Abgasen enthaltene Wärme nutzen. Viele Hausbesitzer, die bei derselben Energie-<br>quelle bleiben wollen, ersetzen deshalb ih

Wie funktioniert die Brennwerttechnoiogie? Anders als beim herkömmlichen Heizkessel, aus dem der heiße Wasserdampf ungenutzt durch den Schornstein entweicht, werden bei der ßrennwerttechnik die Abgase so weit abgekühlt, dass der darin enthaltene Wasserdampf teilweise zu flüssigem Wasser kondensiert. So kann die Energie, die im Dampf enthalten ist, zur Raumheizung genutzt werden. "Es<br>kommt darauf an, dass die Rücklauftemperatur des Heizwassers möglichst gering ist", erklärt Matthias Wagnitz vom Zentralverband Sanitär Heizung Klima. "Je kühlerdas Heizwasser, desto höher der Brennwerteffekt."

Wie iässt sich die Rücklauftemperatur gering halten?

Die gewünschte Rücklauftemperatur kann nicht einfach an der Anlage eingestellt werden. Sie hängt mit der Vorlauftemperatur der Heizung zusamnien, die möglichst gering gewählt<br>werden muss. "Üblich sind 70 Grad Vorlauftemperatur für 50 Grad Rücklauftemperatur am kältesten Tag des Jahres", so Wagnitz. Zu berücksichtigen sind zusätzlich noch Gegeben-heiten im Haus wie der Dämmstandard und die Größe der Heizkörper.

Allerdings: In den Werkseinstellungen der Anlagen sind meist 75 Grad vorgegeben. "Damit<br>wollen die Hersteller sicherstellen, dass niemand friert. Aber in neuen oder sanierten Ge-<br>bäuden mit guter Dämmung kommt man gut mit tig ist es also, dass die neue Heizung bei der Inbetriebnahme auf den eigenen Bedarf angepasst wird.

Braucht es bauliche Veränderungen beim Umstieg? Wegen der niedrigen Abgastempe raturen, die bei der Brennwerttechnik entstehen, muss der Schornstein umgerüstet werden. "Die Abgase sind zu kühl, um aus eigener Kraft im Schornstein nach oben zu steigen", erklärt Alexis Gula vom Bundesverband des Schorn-steinfegerhandwerks. Die Durchmesser der.alten Schornsteine sind zu groß, da sie einst für Heizungen mit Abgaseri von 140 Grad und mehr ausgelegt wurden, Das heiße Gas wurde durch den Kamineffekt nach oben gezogen.

Heute hat das Abgas moderner Brennwertheizungen nur maximal 80 Grad. "Da reicht der Auftrieb nicht mehr aus, um bis ganz nach oben zu kommen", so WagnItz. Also muss es mit Hilfe eines Gebläses nach oben gepustet werden. "Und in den Schornstein wird eine neue Abgasleitung eingezogen, die einen wesentlich geringeren Querschnitt hat." Während ältere<br>Schornsteine einen Innendurchmesser von 14 bis 20 Zentimetern hatten, genügt für moder-<br>ne Heizungen in einem Einfamilienhaus laut G neuen Rohre sein muss, hängt aber auch vom verwendeten Brennstoff ab. Flüssige und gasförmige Brennstoffe brauchen sechs bis zehn Zentimeter.

#### Bild einer Kohlenwasserstoffkette Bild des Fraktionierungsturm einer Erdölraffinerie

## **Brennstoffe**

fluid: KW-Ketten: kurz  $\leftrightarrow$  lang gasförmig (Methan) .. dünnflüssig (Benzin) .. dickflüssig (Öl) .. zähflüssig (Schweröl, Teer, Masut) fest: Kohle verschiedener Qualitäten, Torf nachwachsend: Holz

 $E = m \cdot g \cdot h$ 

Bewegungsenergie

$$
E = \frac{1}{2} m \cdot v^2
$$

Masse

Lageenergie *3) Wasserkraftwerke: Speicher, Laufwasser, Pumpspeicher*

→ HJTabKfz

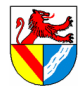

## Technische Physik – Masse

Gewerbeschule Lörrach https://ulrich-rapp.de/../ftm\_TA\_TechnischePhysik.odm<br>Unterrichtsplanung für FTM1, 12.02.2021, S.41/65

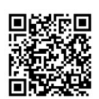

 $E = m \cdot c^2$ 

c: Lichtgeschwindigkeit 300'000 km/s

## Elektrische Energie

# $E = U \cdot I \cdot t$

Lageenergie

*Q*=*m*⋅*g*⋅*h*

**Lageenergie** 

*Q*=*m*⋅*g*⋅*h*

## **Allgemeines**

Natur strebt zum niedrigsten Energieniveau

 $\rightarrow$  exotherme Reaktion laufen "tendenziell freiwillig" (Startenergie erforderlich, z.B. durch Anzünden) Begriff, mechanische Analogie ?

> *ftm\_TA\_TechnischePhysik.odm* ruch

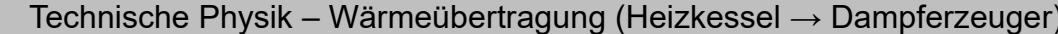

Gewerbeschule Lörrach<br>Unterrichtsplanung für FTM1, 12.02.2021, S.42/65<br>Unterrichtsplanung für FTM1, 12.02.2021, S.42/65

## Wärmeübertragung (Heizkessel → Dampferzeuger) *1) Wohin geht die chemische Energie der Verbrennung?*

## **Wärmeleitung**

### kinetische Gastheorie

- Wärmeenergie ist die Bewegungsenergie der Teilchen
- Teilchen übertragen Energie durch Stöße oder Schwingungen ohne selbst transportiert zu werden
- Im Durchschnitt wird das Energiereiche gebremst und das Energiearme beschleunigt →

– Wärmeenergie fließt immer vom warmen ins kalte Einzelne schnelle Teilchen können durchaus noch schneller werden. Das ist der Mechanismus, mit dem sich einzelne schnelle Wassermoleküle auch bei RT aus der Flüssigkeit zu Gas verdunsten können. Da sie überdurchschnittlich viel Wärmeenergie mitnehmen, wird der Rest der Flüssigkeit kühler. Aber bei der großen Menge von Molekülen setzt sich immer der Durchschnitt durch → 2.HS der Thermodynamik.

## Berechnung von Wärmeströmen

### wie elektrischer Strom..

### *[EuroTabM47] S.53 → "Strom ..*"

*6) Berechnung Ohmscher Widerstand, Strom I aus U und R, Reihenschal-*

*tung R1 und R2, Parallelschaltung R1 und R2?*<br>
Leiterwiderstand ρ [Ω·mmª]/m; elektr. Leitfähigkeit γ m/<br>
[Ω·mmª]; Leiterquerschnitt A [mmª]; Leiterlänge l [m];<br>  $p - p \cdot l = l$ <br> *n* 

$$
R = \frac{\rho \cdot l}{A} = \frac{l}{\gamma \cdot A} \quad \text{mit} \quad \rho = \frac{1}{\gamma}
$$

*A* γ⋅*A* <sup>-------- <sup>γ</sup> P = γ<br>Stromstärke I [A] aus elektr. Spannung U [V]; elektr. Widerstand R [Ω]; dann aus Spannung<br>U [V]; elektr. Leitfähigkeit γ m/[Ω·mm²]; Leiterquerschnitt A [mm²]; Leiterlänge I [m]</sup>

$$
I = \frac{U}{R} = \frac{U \cdot A}{\rho \cdot l} = \frac{U \cdot \gamma \cdot A}{l}
$$

- 
- *2) Wie kommt die Wärme vom Feuer ins Speisewasser?*
- *3) Wie wird Wärme übertragen?*

Statistische Gastheorie

- 
- Wärmeenergie ist Bewegungsenergie der Teilchen Je größer die durchschnittliche kinetische Energie der Teilchen ihre, desto höher ist die Temperatur.
- Durch Stöße wird übertragen: Temperatur, Wärmeenergie und Druck einschließlich Schallwellen
- In Festkörpern schwingen Atome auf den Gitterplätzen und übertragen die Schwingungen durch Kräfte zwischen den Atomen – In Metallen leiten Elektronen einen großen Teil der Wärme
	-

## Vertiefung

*4))Wie schnell ist ein H2-Molekül bei RT?*

### *[EuroTabM47] S.52 → "Wärmestrom, Heizwerte"*

*5) Eine Wohnung hat eine Außenfläche von 30 m², Innentemperatur 20°C, Außentemperatur 0°C, Wand aus 25 cm Beton. Wie viel Wärme wird übertragen?*

*[EuroTabM47] S.52 → "Wärmestrom, Heizwerte"*

- *7) Berechnung Wärmeübergangswiderstand (Begriff?), Wärmestrom Q Punkt aus Delta T und R, Reihenschaltung R1 und R2 (Wand und zusätzlich aufgebrachte Dämmschicht), Parallelschaltung R1 und R2 (Fenster in der Wand)?*
- Wärmestrom Φ ([Tipler 1995] verwendet I, [W]) aus Wärmeleitfähigkeit λ [W / (m K)]; Fläche des Bauteils A [m²]; Temperaturdifferenz ΔT, (Δθ, TaB: Δt) [K]; Wärmedurchgangskoef-<br>fizient k [W / (m² cdot °C)]<br>*λ*⋅*A*⋅Δ<del>9</del> \_ *L* ← A ← A

$$
\Phi = \frac{\lambda \cdot A \cdot \Delta \vartheta}{s} = k \cdot A \cdot \Delta t
$$

*s* Wärmestrom Φ [W] ↔ Stromstärke I [A] : es fließen Wärmeenergie bzw Elektronen Temperaturdifferenz ΔT [K] ↔ elektr. Spannung U [V] : es drücken ..<br>Wärmeleitfähigkeit λ [W / (m K)] ↔ elektr. Leitfähigkeit γ m/[Ω·mm²]<br>Fläche des Bautelis A [m²] ↔ Leiterquerschnitt A [mm²]<br>Wärmedurchgangskoeffizient k

- 
- mit k-Wert angegeben. Für Dämmstoffe ist lambda sinnvoller.

**Seitenumbruch** 

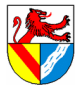

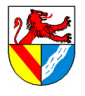

## **Wärmekonvektion**

Wärme wird mit einem Stoff transportiert

## Konvektion

= Transport in einem Materialstrom z.B. Wärme in strömender Luft

## thermische / freie / natürlich Konvektion

- = Materialstrom wird durch Temperaturdifferenz erzeugt z.B. Luft steigt an der Heizung auf und fällt
	- an der ggü-liegenden Wand ab

## **Wärmestrahlung**

auch: Temperaturstrahlung ( $\rightarrow$  [Cerbe 2008]) Jeder Körper genügender Größe strahlt elektromagnetische Wellen ab, deren Intensität (=Menge je m²) und Verteilung nur abhängt von seiner

- Temperatur. Heiße Körper strahlen
- mehr Leistung (=Energie pro Zeit)
- (ein nackter Mensch gibt über 100 W ab) – kürzere Wellenlängen
- (ab ca. 600°C im sichtbaren Bereich  $\rightarrow$  Glühfarben  $\rightarrow$  Farbtemperatur beim Fotografieren)
- Oberflächenstruktur
	- schwarze Körper strahlen die max. Menge (Emissionsgrad  $\epsilon = 1$ ), andere weniger ( $0 \le \epsilon \le 1$ ) Beton:  $ε = 0.94$ ; Gold poliert:  $ε = 0.0018$ ;

Alle Körper können genausoviel Strahlung aufnehmen wie abgeben (Emissionsgrad ε = Absorptionsgrad  $α$ ) Sonst würden sie in einem isolierte Raum unterschiedliche Temperaturen annehmen.

- FO B8.6 aus [Cerbe 2008] S.380
- FO B8.7 aus [Cerbe 2008] S.382 FO T8.6 aus [Cerbe 2008] S.383

## **Wärmeisolierung**

Gegen Wärmeleitung: Gase

Gegen Konvektion: Gase in kleinsten Räumen, zB. Schaum, Mehrfachverglasung

Gegen Strahlung: Oberfläche mit kleinem Emissionsgrad, zB Gold mit ε = 0,0?;

Golfstrom: Abgekühltes und durch Verdunstung salzreiches und schweres Wasser sinkt im Nordatlantik ab und strömt in der Tiefe Richtung Südatlantik. An der Oberfläche zieht das Wasser aus anderen Gegenden an, hier warmes Wasser aus dem Golf von Mexico an. Der Golfstrom ist Teil eines globalen Strömungssystem und auch von Winden, Corioliskraft usw. beeinflusst.

Zigarettenrauch, Teebeutelrakete (wenn man einen leeren Teebeutel oder ein anderes Stück Papier anzündet, wird es mit dem Wärmeluftstrom mitgezogen, sobald es leicht genug ist.) *1) Wie kommt die Wärme von der Sonne zur Erde?*

[Cerbe 2008] S.380: Es gibt verschiedene Arten, Strahlung zu erzeugen, zB. Röntgenstrah-<br>lung durch schnelle Elektronen. "Bei .. Temperaturstrahlung wandelt sich die innere Energie<br>des strahlenden Körpers in viele kleine a Bewegung und die Lage eines einzelnen dieser Photonen nicht angegeben werden, das<br>Verhalten einer großen Anzahl aber als elektromagnetische Welle beschrieben werden."<br>Verteilungskurve, die den sichtbaren Bereich verdeutlic grafischen Bereich → ([Tipler 1995] S.551), → Wikipdeia-Wärmestrahlung Tabellen für Emissionsgrade / Emissionskoeffizienten [Cerbe 2008] S.383, → [Hering 1992]

 $551$ Ursache der Strahlung

Beispiele: Temperaturmessung an der Oberfläche, Ohrthermometer

Augenscheinlich schwarze Oberflächen absorbieren jede sichtbare Strahlung (und geben sie wieder ab); vgl. raue Oberfläche bei schallschluckenden Elementen. Mit schwarzer<br>Strahler ist hier das ganze elektromagnetische Spektrum gemeint. In der Messtechnik wer-<br>den sie durch Hohlräume mit einer kleinen Öffnun Der Emissionsgrad kann abhängig von der Wellenlänge sein. Menschliche Haut ist bei lan-gen Wellenlängen ein guter schwarzer Strahler.

- *2) Ein unbekleideter Mensch strahlt ca 110 W ab. Wie viel kcal müsste er täglich aufnehmen, um dies auszugleichen?*
- $W = 110W \times 24h = 2,6$  kWh

Zusammenfassung [Cerbe 2008] S.380ff: Wärmestrahlung entsteht durch innere Energie, die sich in Strahlung umwandelt. Menge und Verteilung der Strahlung ist von der Temperatur abhängig (→ Grafik). Die Strahlungsleistung steigt mit der 4ten Potenz der Temperatur, das<br>Strahlungsmaximum wandert mit steigender Temperatur in Richtung kürzerer Wellenlängen. Bei etwa 600°C erreicht die Strahlung den sichtbaren Bereich (Wellenlänge λ = 350 .. 750<br>nm) und wird dann immer heller. Die Sonne hat eine Oberflächentemperatur von ca 5700K,<br>daher die Farbtemperatur für Tageslicht. Wärm elektromagnetischer Strahlung ab, sondern liegt zum größten Teil im Bereich. λ = 0,35 ..<br>10μm. Z.B. fallen nicht darunter Röntgen- und UV-Strahlen und keine elektrische Wellen. < 10µm. Z.B. fa<br>[Cerbe 2008]>

Für die Strahlungsleistung Φ [W] gilt: Φ=ϵ⋅*A*⋅σ⋅*T* 4

ε: Emissionsgrad [0<= ε <= 1], abh. von der Oberfläche. ε = 1 heißt schwarzer Strahler

A: Fläche der Oberfläche [m²]

σ = 5,67 · 10<sup>-8</sup> W / (m<sup>2 .</sup> K<sup>4</sup>) Stefan – Boltzmann – Konstante<br>T: Temperatur [K]<br>Den Zusammenhang zwischen Strahlungsmaximum (Farbe) und Temperatur berechnet man mit dem Wien'schen Verschiebungsgesetz, die Verteilung der Strahlung mit dem Planck'Strahlungsgesetz.

- *[EuroTabM47] S.120 → "Wärmeleitwerte"*
- *1) Welche Stoffe haben die geringste Wärmeleitfähigkeit? → Gase*
- Gase, z.B. Luft
- Vakuum, z.B. Thermoskannen
- *2) Wie hindert man sie an der Strömung über große Entfernungen?*
- Man gibt ihnen keinen Weg, zB. durch Einpacken zwischen Haare oder Federn, in Polystyrol, Steinwolle.
- *3) Was tut man gegen Strahlung?*
- Oberflächen mit kleinem Emissionsgrad: Thermoskanne ist innen verspiegelt; Wärmeschutzfolie im Erste-Hilfe-Kasten mit Silber oder Gold bedampft.

*Energie\_TA\_Wärmeübertragung.odt* **Seitenumbruch** 

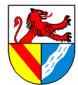

## Technische Physik – Dampfprozess (theoretisch)

Gewerbeschule Lörrach<br>Unterrichtsplanung für FTM1, 12.02.2021, S.44/65<br>Unterrichtsplanung für FTM1, 12.02.2021, S.44/65

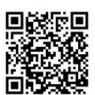

# Dampfprozess (theoretisch)

## T,s-Diagramm

links flüssig, rechts gasförmig, dazwischen Übergang mit Perzentilen des Gasanteiles<br>Über dem kritischen Punkt ändert sich die Dichte kontinuierlich mit der Temperatur (kein<br>Dichtesprung), deshalb kann man Gas von Flüssigk Festes Wasser spielt keine Rolle und wird nicht betrachtet (links neben flüssig)

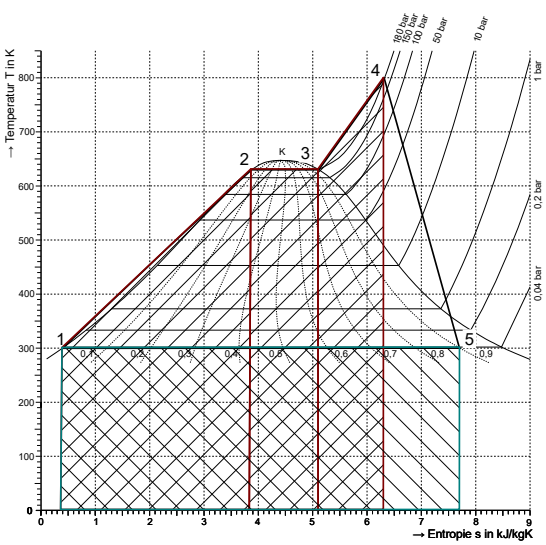

- 1: Speisewasserpumpe  $\rightarrow$  180 bar
- 1 2: Wasser wird erhitzt, bleibt wg. Druck flüssig
- 2 3: Wasser verdampft bei konstanter Temperatur
- 3 4: Wasserdampf wird weiter erhitzt
- (überhitzt bei konstantem Druck)

Höhere Temperatur steigert den Carnot'schen Wirkungsgrad, ist aber nach oben durch die Werkstoffe begrenzt. Üblich sind ca. 550 – 600°C. 4 – 5: Wasserdampf gibt in Turbine mech. Energie ab

- ca. 10% des Wasserdampfes kondensier 5 – 1: Wärmeabfuhr → Wasser kondensiert
- 

## Zwischenüberhitzung

## Zweck:

- Wassergehalt in der Turbine verringern
- Therm. Wirkungsgrad erhöhen (nur bei Z. mit hohen Temperaturen)

Vorgang

– Expansion wird vor der Taulinie unterbrochen und Dampf nochmals erhitzt

## Wärme im T,s-Diagramm

Wärmeänderungen berechnet mit

```
q = T \cdot \Delta s
```
q: spezifisch Wärmeänderung [

 $\frac{1}{kg}$ spezifisch = auf die Masse bezogen

- T: Temperatur in [K] *kJ*
- s: Entropie  $k g K$

## Gilt nur für reversible Prozesse !

= Entropie wird durch Temperaturänderung geändert. Gilt nicht in der Turbine  $(4 - 5)$ , weil dort

- keine Wärme zu- bzw. abgeführt wird
- Temperatur sinkt wegen Abgabe von Arbeit
- die Entropie steigt durch mechanische Verwirbelung

Vertiefung HP 1999/2000-3 Wärmekraftwerk

*Energie\_TA\_Dampfprozesse\_theoretisch.odt*

Dampferzeugung

*1) Hier ist das pV-Diagramm nicht geeignet, da bei Dampfprozessen das Medium den Aggregatzustand wechselt.*

*2) Wasserdampfprozess wird im T,s-Diagramm dargestellt.* Ähnelt einer Projektion des pvT-Diagrammen t,s-Diagramme: [GrundwissenIng8] S.663:

#### HP 1999/03 Wärmekraftwerk

*FO, AB T,s-Diagramm von Wasserdampf*

Moderne Kraftwerke fahren überkritisch bei 700°C → [VDI] 23/2010

1) Der ganze Wasserkreislauf ist abgeschlossen und steht zwischen Pumpe und Turbine unter einem konstanten Druck von typisch ca. 180 bar.(abgesehen von Drosselverlusten).<br>Bei kontinuierlichen Prozessen ist dies nicht anders möglich. Nur bei diskontinuierlichen<br>Prozessen (Dampfkochtopf), kann der Druck dur 1-2) Tatsächlich verläuft die Kurve etwas über der Siedelinie, weil der Druck steigt, bevor die Temperatur bis an die Siedelinie gefahren wird. (siehe pvT-Diagramm bei höherem Druck)

2-3) Je mehr Wärme zugeführt wird, desto mehr Wasser verdampft (Erinnerung an Haltepunkte von Abkühlungskurven)

3-4) Die Überhitzung trocknet den Nassdampf. Warum leistet heißer Dampf mehr Arbeit als kalter Dampf mit demselben Druck ? Druck heißt höhere Dichte, d.h. mehr Moleküle treffen auf den Kolben / die Schaufel. Temperatur

heißt schnellere Moleküle, d.h., sie übertragen mehr Impuls. Hochwarmfeste Werkstoffe ermöglichen zwar höhere Temperaturen mit höheren Wirkungsgraden, sind aber sehr teuer und werden gerne eingespart (mit mehr Kohle und CO2 ..). 4-5) In der Turbine findet kein Wärmeaustausch statt, die zusätzliche Entropie entsteht durch Reibung bzw. mechanische Verwirbelung (nicht reversibler Prozess). Deshalb darf die<br>Fläche 4-5-e-d nicht bei der Berechnung der Energiebilanz berücksichtigt werden. Dagegen<br>muss die ganze Fläche 1-5-e-a unter 300K be

zunutzen (weniger Anergie unter der 300K-Linie), aber hoher Wassergehalt schädigt die Turbinenschaufeln.

Aus der Turbine tritt das Wasser mit ca. 30°C aus. Damit es bei dieser Temperatur gasförmig bleibt, wird hinter der Turbine ein Unterdruck von ca. 0,04 bar (absolut) erzeugt. Man würde die Temperatur gerne senken, aber dann kann der Abdampf nicht mehr gegen die Umwelt abgekühlt werden. 5-1) Die nicht nutzbare Anergie muss durch Kühlung abgeführt werden. Dabei wird die

Entropie nicht weniger, wird aber aus dem Wasserdampf an die Umwelt abgegeben.

Moderne Kraftwerke können überkritisch fahren, d.h. über 221 bar (LFB EnBw 01/2010).

Verlauf einer überkritischen Erhitzung → [Baehr 1973] S.186, S.380ff<br>Kritischer Punkt bei T = 374,2°C = 647,4 K und p = 22120 Pa = 221 bar. Überkritisches<br>Wasser ist chem. aggressiv, man versucht, schwer abbaubare Chemika einen Zwangsumlauf. [Wiki Wasserdampf]

#### *Energie\_TA\_Dampfprozesse.odt*

[Cerbe 2008] S. 253f: "Bei einer Expansion auf sehr niedrige Drücke wird häufig im Nassdampfgebiet ein Zustandsbereich mit zu hohem Wassergehalt im Dampf erreicht. Dieser Zu-<br>standsbereich kann vermieden werden, wenn die Expansion oberhalb der Taulinie unterbro-<br>chen und der Dampf .. in einen Überhitzer gefü

Darstellung im Ts-Diagramm<br>Warum kann Wasserdampf nach einer Teilexpansion von 180bar / 800K nur auf 50 bar / 800<br>K zwischenüberhitzt werden und nicht wieder auf 180 bar? Wie hängt dies mit der Entropie zusammen ? Erklärung (?): Die Fläche unter der Zwischenüberhitzung markiert nicht den Energieinhalt, sondern den Energiebedarf, um von T1 auf T2 zu erwärmen.

*3) Im pV-Diagramm wurde die Wärme über die Zustände mit unterschiedlichen Formeln abhängig von der Art der Zustandsänderung ermittelt. Dies ist im Ts-Diagramm einfacher, da es nur eine Formel gibt.*

Eintragen im T,s-Diagramm<br>Aufg. 3.1: q<sub>zu</sub>, q<sub>ab</sub><br>Aufg. 3.2: w<sub>nutz</sub>, η<sub>therm</sub>

*kJ*

peraturen."

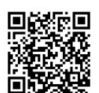

Gewerbeschule Lörrach https://ulrich-rapp.de/../ftm\_TA\_TechnischePhysik.odm<br>Unterrichtsplanung für FTM1, 12.02.2021, S.45/65

Naphthalin-Versuch, Abkühlungskurven, Kristallisationsenergie und Phasenumwandlung,

Beim Verdampfen und Überhitzen vergrößert Wasser

Ts-Diagramm von Wasser, Dampfprozess im Kraftwerk zeigen und Klimaanlage, Berechnungen zeigen,

pVT-Diagramm von Wasser, Wasserdampftafel

Gasgesetz pV = mRT, Ableitungen

*1) Naphthalin-Versuch*

*AB Zweistofflegierung FO Abkühlungskurve von Eisen FO Dilatometerkurve von Eisen*

*[EuroTabM47] S.52 → "SchmelzwärmeWärmestrom, Heizwerte"*

*2) Energiebedarf beim Erhitzen, Schmelzen und Verdampfen berechnen*

*3) TabB Wärmekapazität: Unterschied cv ↔ cp bei Gasen*

cv im Dampfkochtopf, cp im Kraftwerk *4) Welche Temperatur muss Wasser haben, dass es Eis schmelzen kann?*

*5) Abkühlungskurven finden bei konstantem Druck statt, das Volumen wird nicht berücksichtigt. Real: pVT-Diagramm*

*Entropie mit Film von Martin Buchholz:*  Beim Erwärmen, Verdampfen und Überhitzen wird Entropie zwangsläufig zugeführt, ebenso durch Verwirbelung in der Turbine (realer Prozess). Diese Entropie muss über die Wärme abgeführt werden. Ideale Prozesse: Entropie bleibt konstant Reale Prozesse (Reibung, Verwirbelung..): Entropie steigt

## statistische Gastheorie: Überströmversuch

Würde man Gas ins unendliche Vakuum strömen lassen (z.B Weltall mit oK), könnte man die innere Energie vollständig in mechanische Energie umwandeln (Carnot-Wirkungsgrad mit Temperatursenke bei 0K)

Fragen Welcher Unterschied besteht zwischen der Wärme im Heizkessel ggü. der Wärme im Dampf? Warum kann die eine Arbeit verrichten?

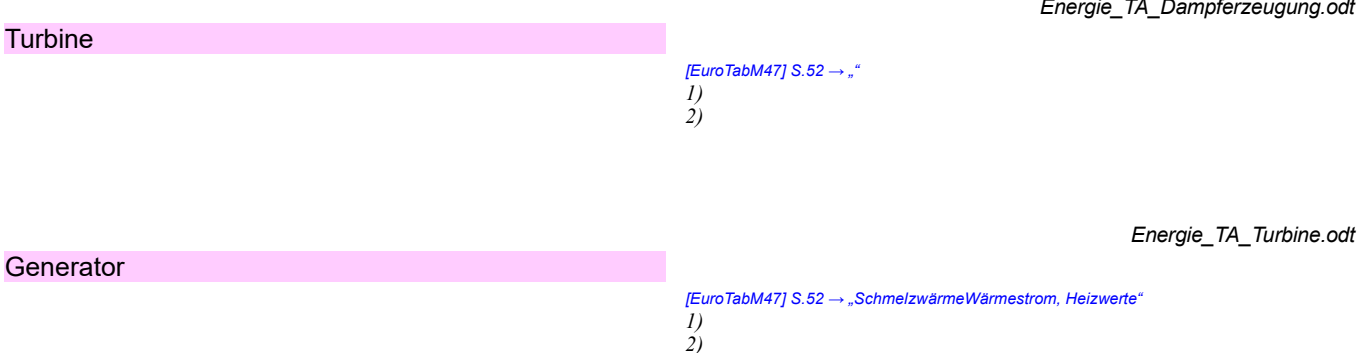

*Energie\_TA\_Dampferzeugung.odt*

*Energie\_TA\_Generator.odt* **Seitenumbruch** 

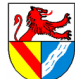

cv ↔ cp

sein Volumen

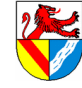

## Verluste

Vorbereitung der Kohle (reinigen, mahlen, trocknen ..)<br>Wärme → Abgase (Wärme), Wasserdampf (Verdampfungswärme), Asche, durch die Wand nach außen Wärmeübertragung

## **Wirkungsgrad**

beschreibt den nutzbaren Anteil der eingesetzten Energie (Leistung, Kraft ..) und ist die wichtigste Kenngröße der Energietechnik

$$
\eta\!=\!\frac{P_{\text{Nutz}}}{P_{\text{zu}}}
$$

## **Carnotwirkungsgrad**

Wärme kann nicht vollständig in mechanische Arbeit umgewandelt werden.

$$
\eta_{\text{Carnot}} = 1 - \frac{T_{\text{min}}}{T_{\text{max}}}
$$

Technische Physik – Verluste

–

- 
- 
- ungerichtete in gerichtete Bewegung<br>
 ungerichtete Bewegung: Wärme mit Temperatur, Exergie, höhere Energie<br>
 gerichtete Bewegung: mechanische Energie ohne Temperatur (Bernoulli, im Vergaser<br>
 wird es kalt), Anergie, n
- Carnot berechnete seinen Wirkungsgrad mit einem Kreisprozess aus zwei adiabten und zwei isothermen Zusatndsänderungen. Was sagt das über Anergie aus?

Anergie, Exergie

höhere und niedere Energieformen **Darstellung** 

## Sankey-Diagramm Energieflussdiagramm

*Energie\_TA\_Wirkungsgrad.odt* **Seitenumbruch** 

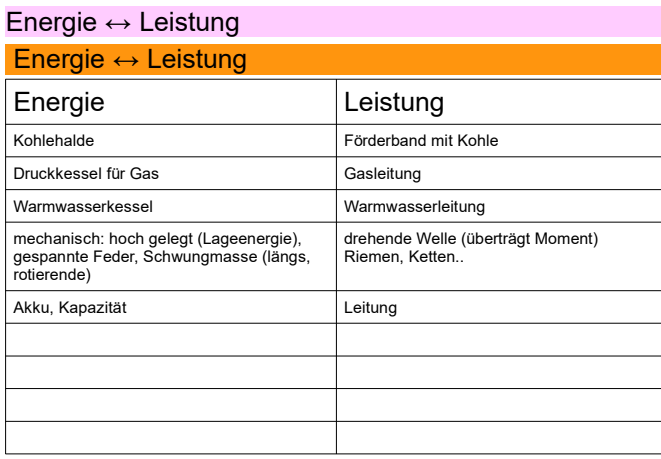

*Energie\_TA\_Energie-Leistung.odt* **Seitenumbruch** 

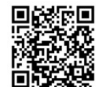

# Gewerbeschule Lörrach<br>Unterrichtsplanung für FTM1, 12.02.2021, S.46/65<br>Unterrichtsplanung für FTM1, 12.02.2021, S.46/65

*[EuroTabM47] S.52 → "SchmelzwärmeWärmestrom, Heizwerte" 1) Welche Verluste treten bei der Stromerzeugung in Kohlekraftwerken auf? 2) Wohin geht die chemische Energie der Verbrennung?3)* Typische Wirkungsgrade von Heizkesseln

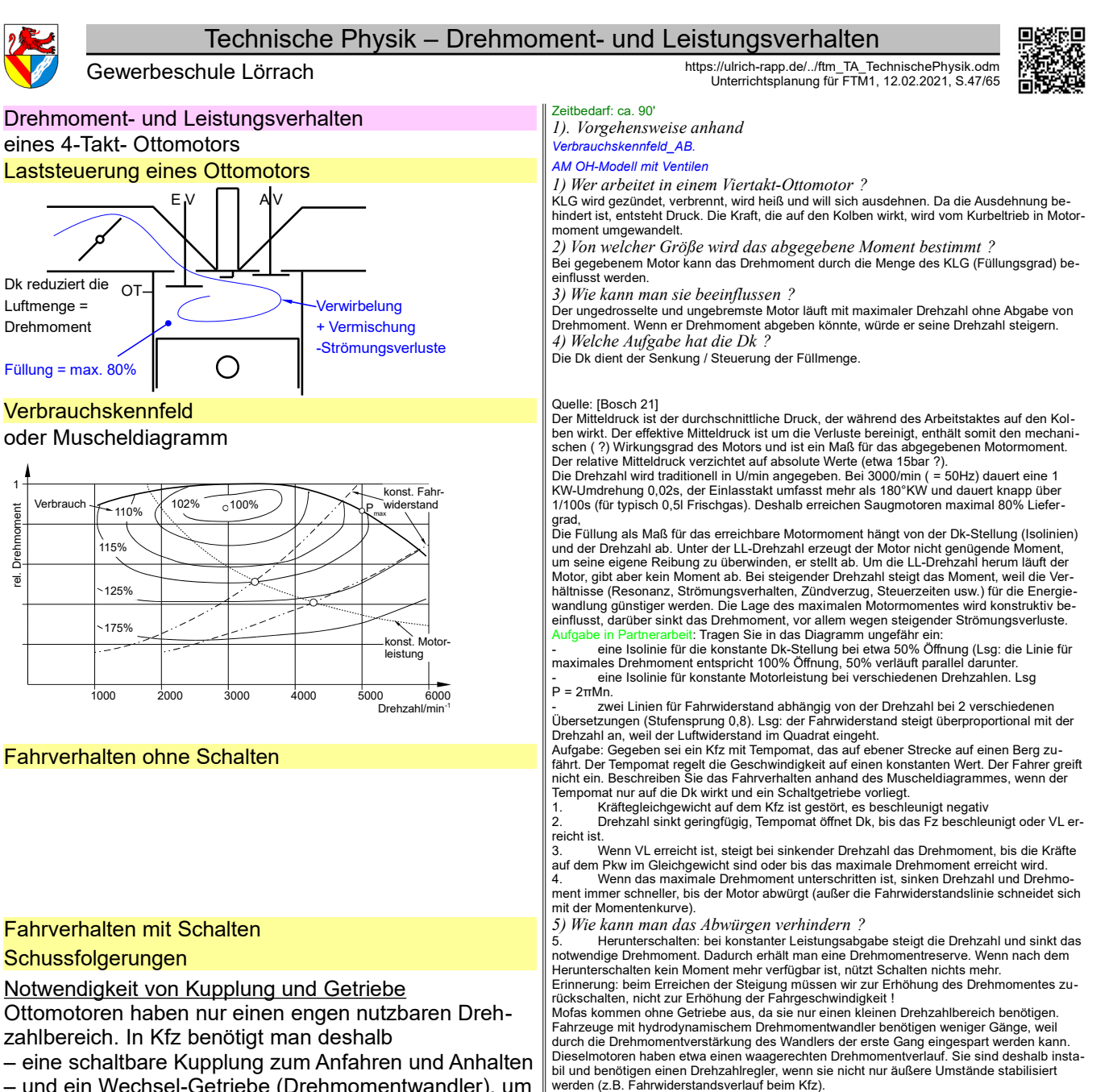

– und ein Wechsel-Getriebe (Drehmomentwandler), um den Geschwindigkeitsbereich zu erweitern.

elastischer Bereich

Zwischen  $M_{max}$  und  $P_{max}$  ist das Drehzahlverhalten eines Ottomotors stabil (elastischer Bereich).

- Nfz- und Pkw: maximales Drehmoment bei niedrigen Drehzahlen (komfortabler zu fahren)
- Sportwagen: maximales Drehmoment bei niedrigen Drehzahlen (höhere Leistung)

# in Chanderli (Dampflokomotive): Warum benötigt das Chanderli (warum benötigt das Chanderli weder Anfahrkupplung<br>Light und Getriebe ? Weil eine Dampfmaschine schon bei Detrail of the Dampfmaschine schon bei Drehzahl 0 ihr

II: Warum benötigt die QEII weder Anfahrkupplung noch Getriebe ? Weil das Schiff einen Hybridantrieb hat, d.h. die Verbrennungsmotoren treiben nur Generatoren an, d.h.. sie müssen nicht unter Last anfahren und arbeiten nur bei einer Drehzahl. Warum benötigen Mofa keine Getriebe ? Weil sie mit geringem Geschwindigkeitsbereich arbeiten.

### Aufgaben mechanischer Getriebe

- Drehmomentänderung
- Drehzahländerung

### – Drehsinnänderung

Dazu können auch Antriebe gerechnet werden, die geradlinige in drehende Bewegung u.u. umwandeln: Kurbelschwingengetriebe, Ventilsteuerung durch Nockenwelle, Kurbeltrieb.

*Motor\_TA\_Verbrauchskennfeld.odt*

Unter dem elastischen Bereich ist das Drehzahlverhalten eines Ottomotors instabil, weil bei<br>jeder Erhöhung des Fahrwiderstandes und daraus bedingter Drehzahlverringerung das Mo-<br>tormoment abfällt und die Drehzahl weiter ve Über dem elastischen Bereich ist zwar das Drehzahlverhalten immer noch stabil, aber ausgereizt, weil auch Zurückschalten Drehmoment / Leistungsabgabe nicht mehr steigert.

FO Trämli (Straßenbahn): Warum benötigen Trämli weder Anfahrkupplung noch Getriebe ? Weil einige Typen von E-Motoren (Gleichstrom-( ?), Asynchronmotoren (Käfigläufer)) bereits bei niedrigen Drehzahlen hohe Momente erreichen und einen weiten Drehzahlbereich haben

Warum benötigen Kinder keine Schaltung am Fahrrad, aber Rad-Profis ? Um den engen Ge-schwindigkeitsbereich des Muskels durch Drehmomentwandlung zu erhöhen.

Verbindung von Wellen; Unterbrechung des Drehmomentes, z.B. im Kfz zum Schalten; Drehzahlangleichung z.B. zum Anfahren mit dem Kfz, auch zum Bremsen !; Überlastschutz, z.B. bei Seilwinden oder NC-Maschinen für den Kollisionsfall; Dämpfung von Schwingungen und Stößen, z.B. Förderanlagen; Ausgleich von Wellenversetzungen, z.B. Gelenkwelle, Kar-

Aufgaben von Kupplungen

danwelle, Topfgelenk, Kreuzgelenkwelle usw.

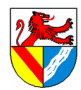

## Technische Physik – PS und kW

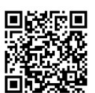

PS und kW

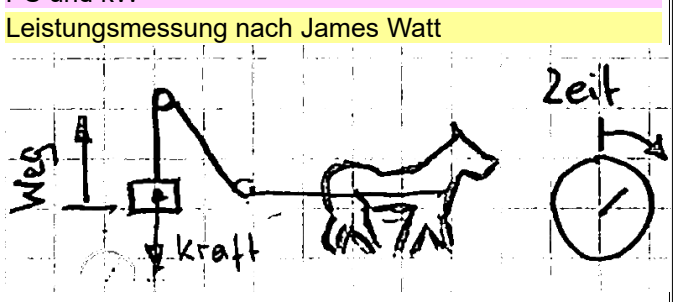

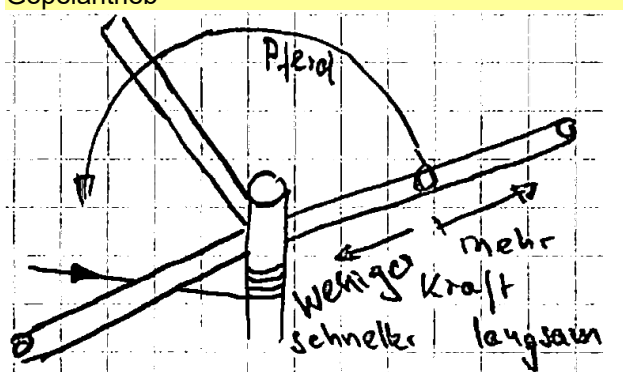

Drehmoment und Leistung bei Verbrennungsmotoren | Überleitung zum Motor Man gibt an, with a stark etwas ist,

## bei Geradeausbewegung

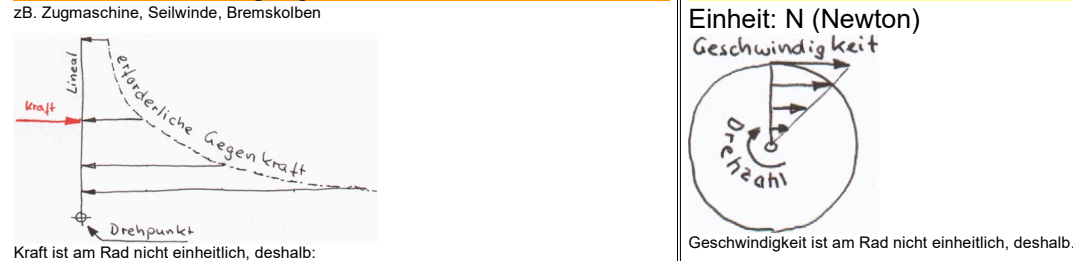

## bei Drehbewegung

## zB. Motor, Antriebswelle **Getriebe**

In einem Getriebe können Drehmoment und Drehzahl gegeneinander eingetauscht werden, zB.

bergauf braucht man Drehmoment, muss zurück schalten und verliert Drehzahl

- bergab braucht man weniger Drehmoment, kann hoch schalten und gewinnt Drehzahl
- Schalten muss man wegen des Drehmomentes Doppeltes Drehmoment  $\Rightarrow$  halbe Drehzahl u.u.
- 

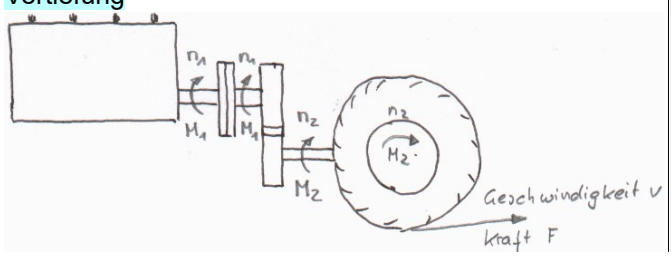

Gewerbeschule Lörrach https://ulrich-rapp.de/../ftm\_TA\_TechnischePhysik.odm<br>Unterrichtsplanung für FTM1, 12.02.2021, S.48/65

*1) Was ist PS? Wie wird es gemessen? Warum wurde es eingeführt?* Praxistaugliche (athmosphärische) Dampfmaschinen (nach Newcomen) wurden ab 1712 ein-<br>gesetzt, um Bergwerke zu entwässern. Wegen ihres niedrigen Wirkungsgrads von ca. 1%<br>waren weiterhin und überwiegend andere Antriebe in Ge Um 1765 hat James Watt begonnen, Newcomens Dampfmaschine entscheidend zu verbes-sern. Um seine Maschinen zu vermarkten, benötigte er eine Vergleichsgröße für ihre Leistungsfähigkeit. Dazu verwendete er einen Maßstab, den seine Kunden kannten: Pferde. Versuchsanordnung für eine Pferdestärke

*2) Welche Größen muss man messen, um einen Vergleich zu haben* Gewicht, Weg (= Höhenänderung des Gewichtes), Zeit 1 PS = 75 kg in 1 s um 1m anheben →

$$
PS = \frac{m \cdot g \cdot h}{s} = \frac{75 \, kg \cdot 9.81 \, m/s^2 \cdot 1 \, m}{1 \, s} = 736 \, W
$$

*3) Wie ermittelt man daraus die Leistung? Wird die Leistung größer bei mehr Kraft, mehr Weg, mehr Zeit?*

$$
Leistung = \frac{Kraft \cdot Weg}{Zeit}
$$

1 *PS*=

Göpelantrieb *1) Was kann man tun, wenn die Last für ein Pferd zu schwer ist und mehr Pferde oder ein Getriebe zu teuer sein? → Göpel*

*Zeichnung FO Agricola S.138, Zeichnung FO Agricola S.168* Ein Göpel ist eine Maschine zur Nutzung von Muskelkraft. Vgl. südbadisch: Göppel (=altes Fahrrad) wird ebenfalls mit Muskelkraft betrieben.

*2) Wie kann man die Zugkraft verändern? Auf welche Kosten?*

Größerer Hebelarm erhöht die Kraft am Seil, senkt aber die Geschwindigkeit u.u.

*3) Welche Größen bringt das Pferd auf?* Kraft F, Geschwindigkeit v, Leistung P in Längsbewegung.

*Leistung* =*Kraft*⋅ *Weg Zeit* <sup>=</sup>*Kraft*⋅*Geschwindigkeit*

*4) Ein Verbrennungsmotor macht keine Längsbewegung, sondern die Kurbelwelle dreht sich wie die Göpelwelle im Kreis. Welche Größen wirken an der Göpelwelle*

(Dreh-)Moment M, Drehzahl n, Leistung P in Drehbewegung. *Leistung*=2 π⋅*Moment*⋅*Drehzahl*

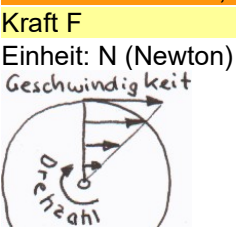

### Drehmoment M

## Einheit: Nm (Newtonmeter)

*1) Dieselmotoren haben hohes Drehmoment und niedrige Drehzahl, Otto umgekehrt, trotzdem sind Beschleunigung und Höchstgeschwindigkeit fast gleich ? Wie ist das möglich ?*

*2) Radfahrer können mit Kraft oder schnellen Pedalumdrehungen fahren und sind (fast) gleich schnell.*

Verbrennungsmotoren können bei niedriger Drehzahl kein Drehmoment abgeben, deshalb brauchen Fahrzeuge eine Anfahrhilfe (Kupplung). Außerdem haben sie einen relativ kleinen nutzbaren Drehzahlbereich, deshalb brauchen sie ein Getriebe, wenn ein größerer Ge-<br>schwindigkeitsbereich genutzt werden soll (Gegenbeispiel Mofa: kein Getriebe).<br>Motoren, die bei niedriger Drehzahl ein hohes Drehmoment ab lung, z.B. E-Motoren, Dampfmaschinen

Antriebsstrang *3) Eintragen: Moment M, Drehzahl n, Geschwindigkeit v, Antriebskraft F*

Vertiefung *Drehmoment und Leistungsverläufe von Motoren → VW Studienprogramme*

#### Vertiefung FTM Böge Aufgabe 526ff

*Mathe\_TA\_PS-kW.odt* **Seitenumbruch** 

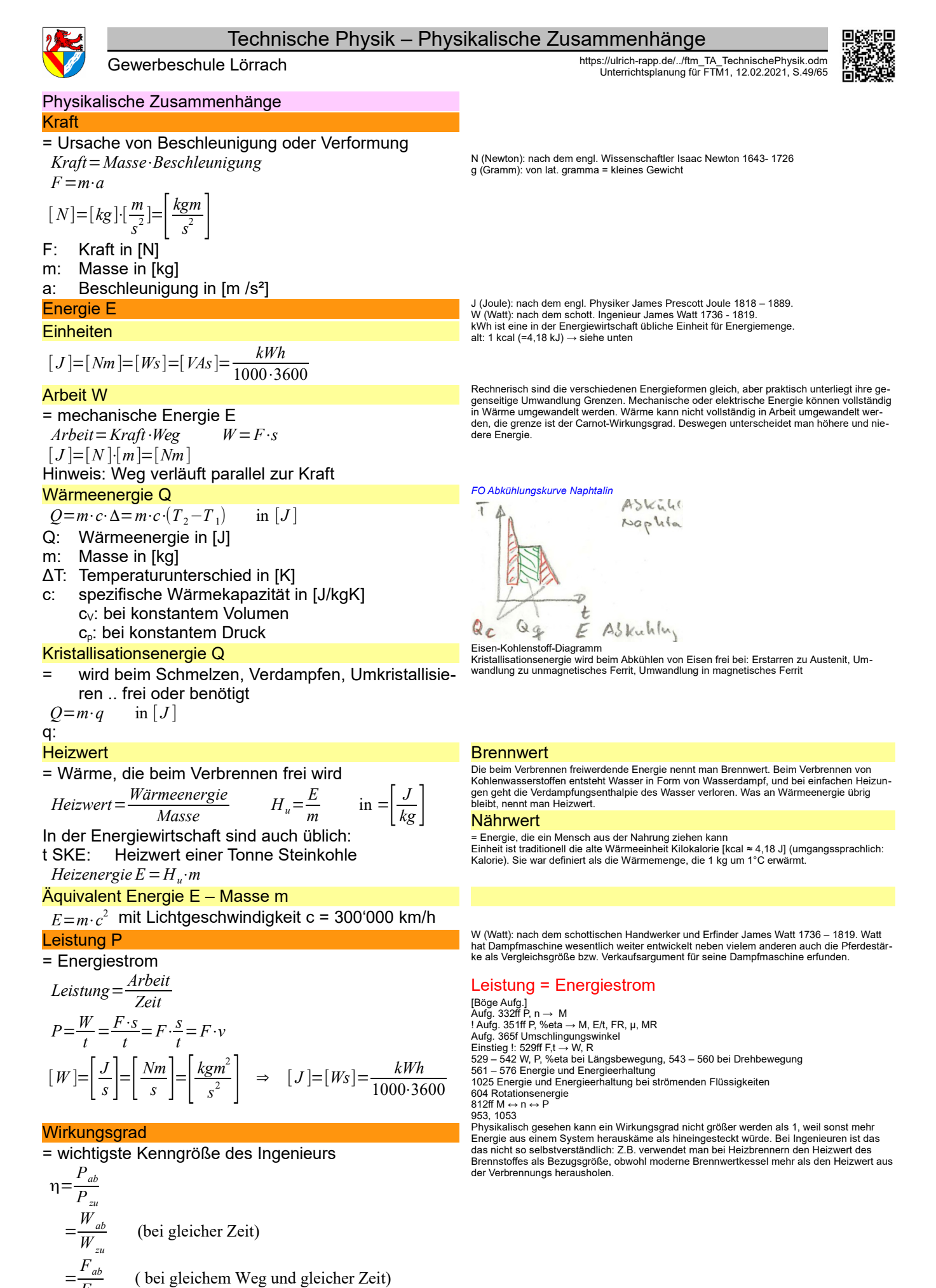

*Fzu*

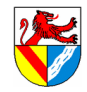

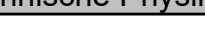

Gewerbeschule Lörrach https://ulrich-rapp.de/../ftm\_TA\_TechnischePhysik.odm<br>Unterrichtsplanung für FTM1, 12.02.2021, S.50/65

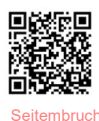

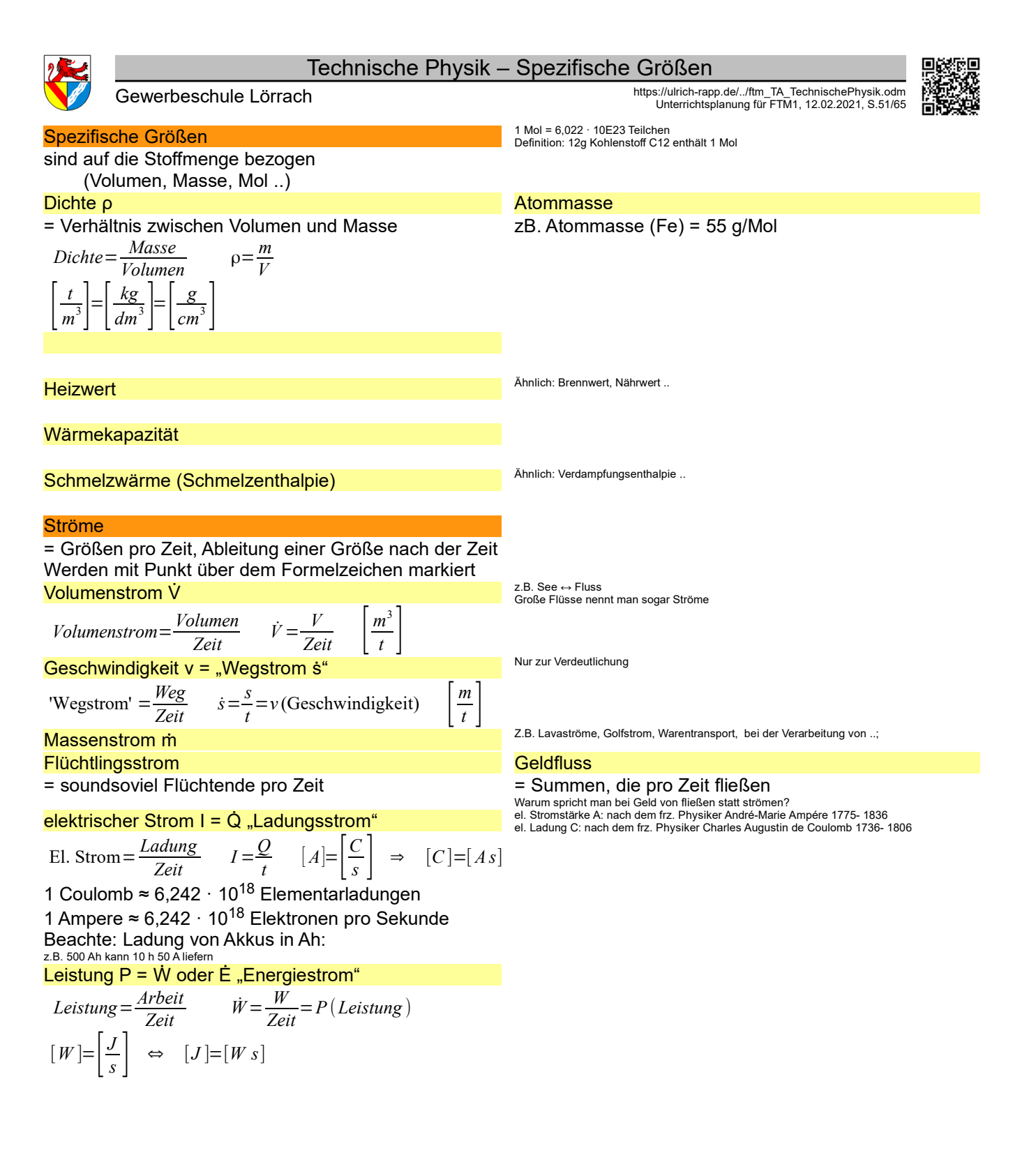

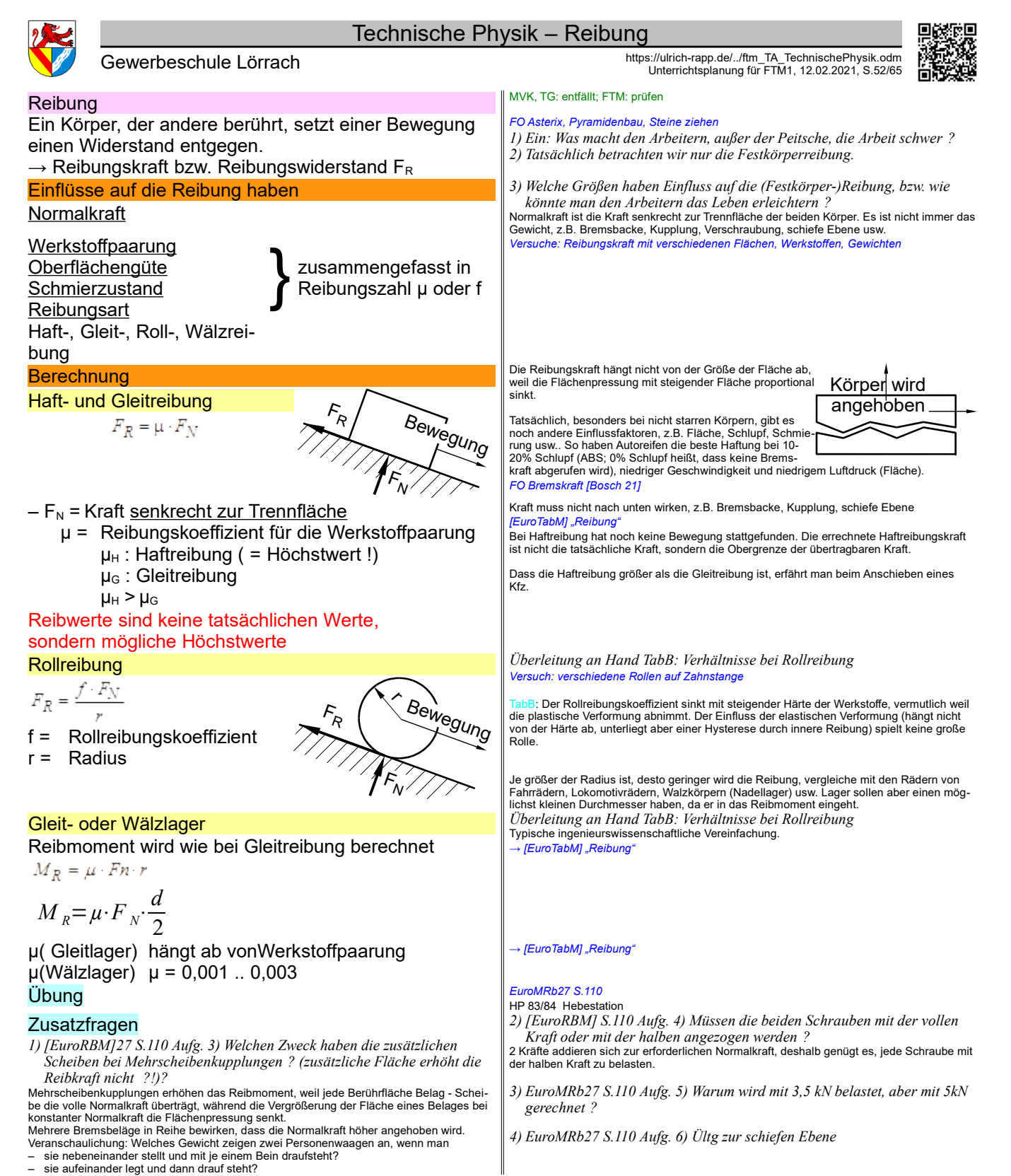

*Statik\_TA\_Reibung.odt* **Seitenumbruch** 

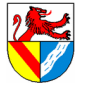

Gewerbeschule Lörrach https://ulrich-rapp.de/../ftm\_TA\_TechnischePhysik.odm<br>Unterrichtsplanung für FTM1, 12.02.2021, S.53/65

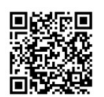

# LPE 07 Energiebilanzen

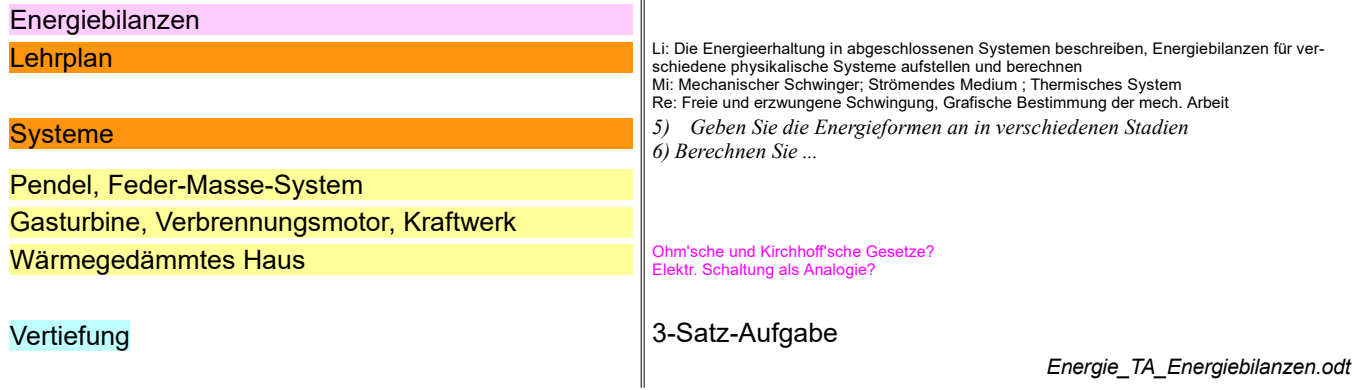

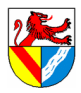

Gewerbeschule Lörrach https://ulrich-rapp.de/../ftm\_TA\_TechnischePhysik.odm<br>Unterrichtsplanung für FTM1, 12.02.2021, S.54/65

## Diagramme

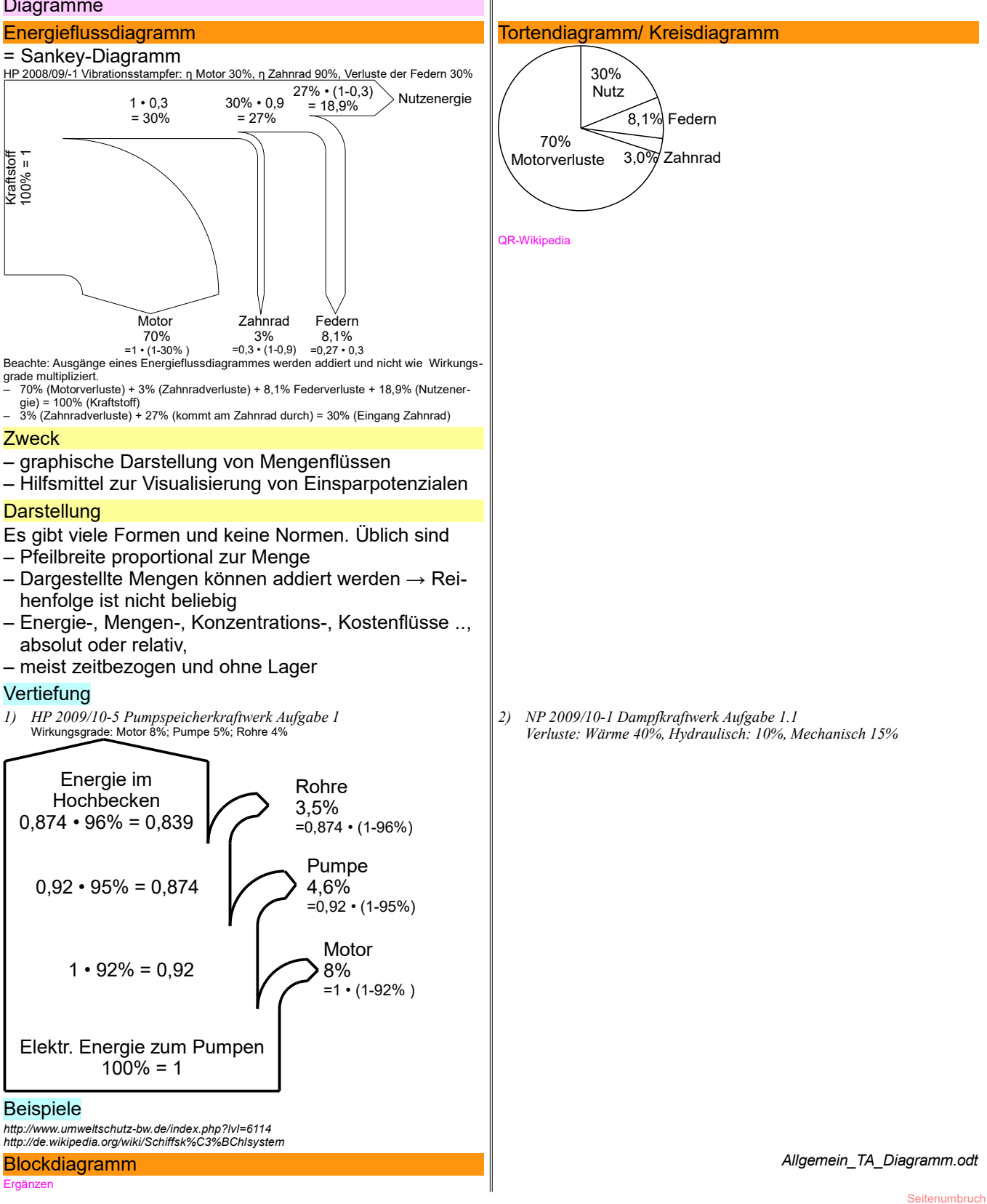

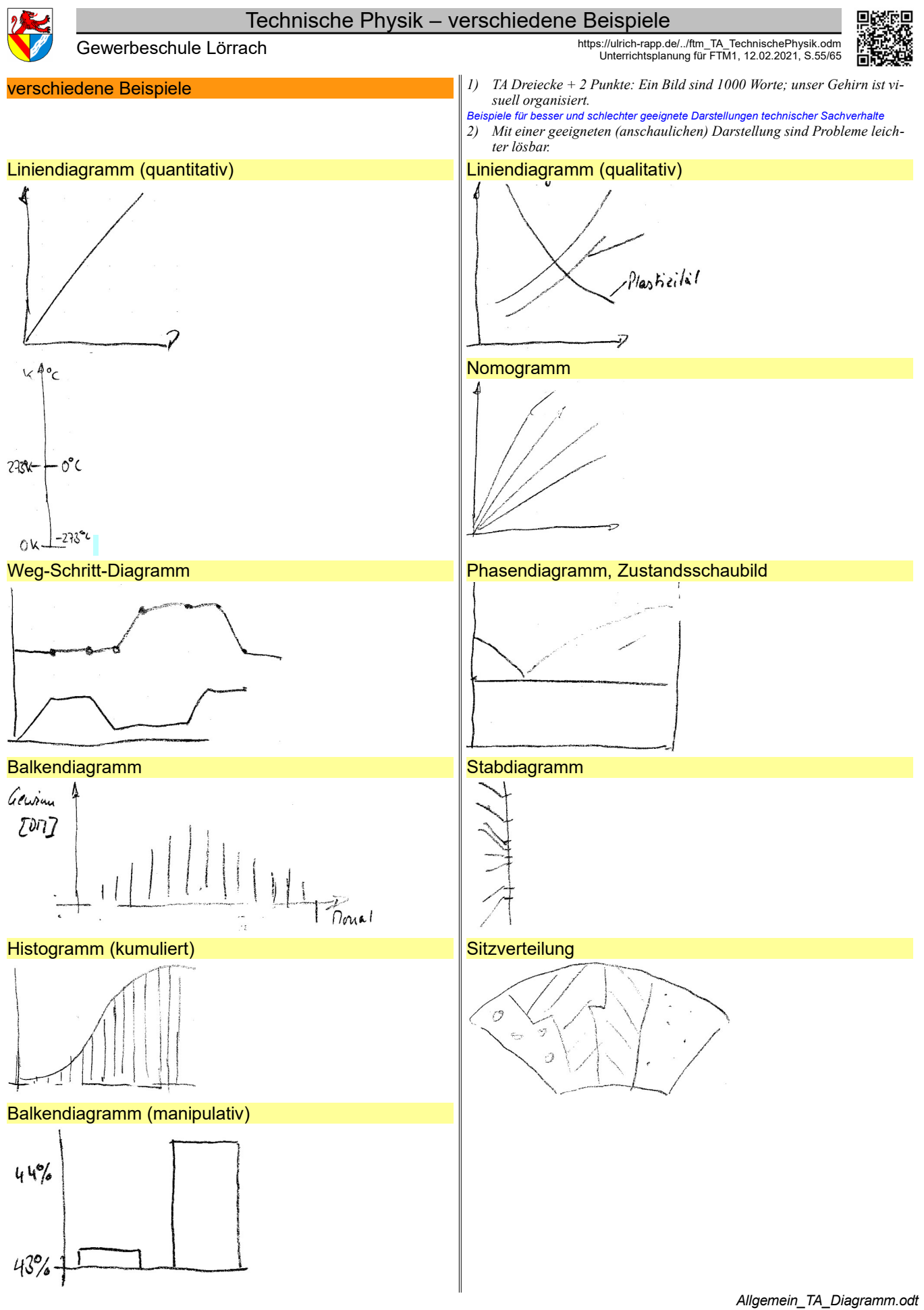

Klassenarbeit Register 10 umbruch

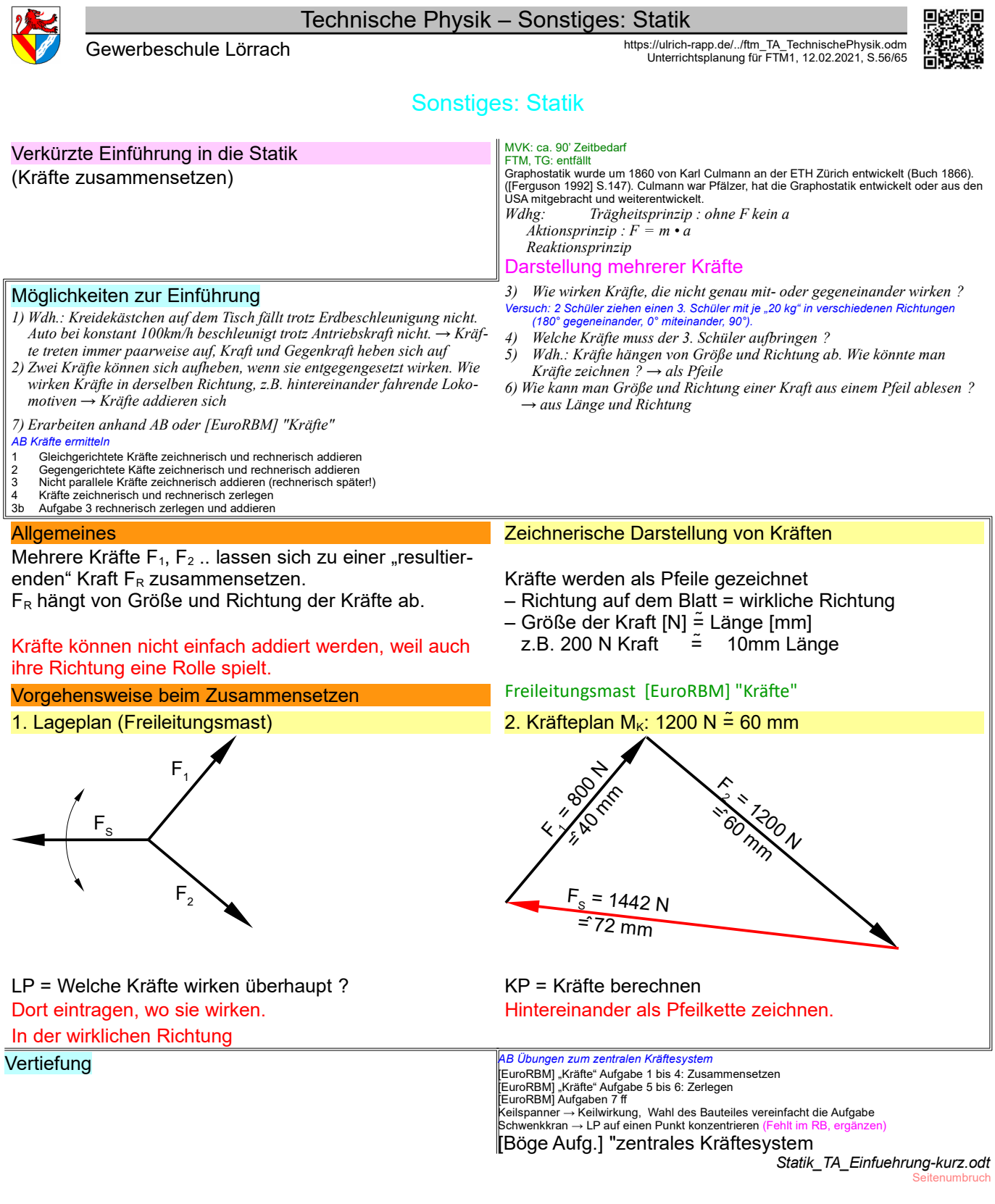

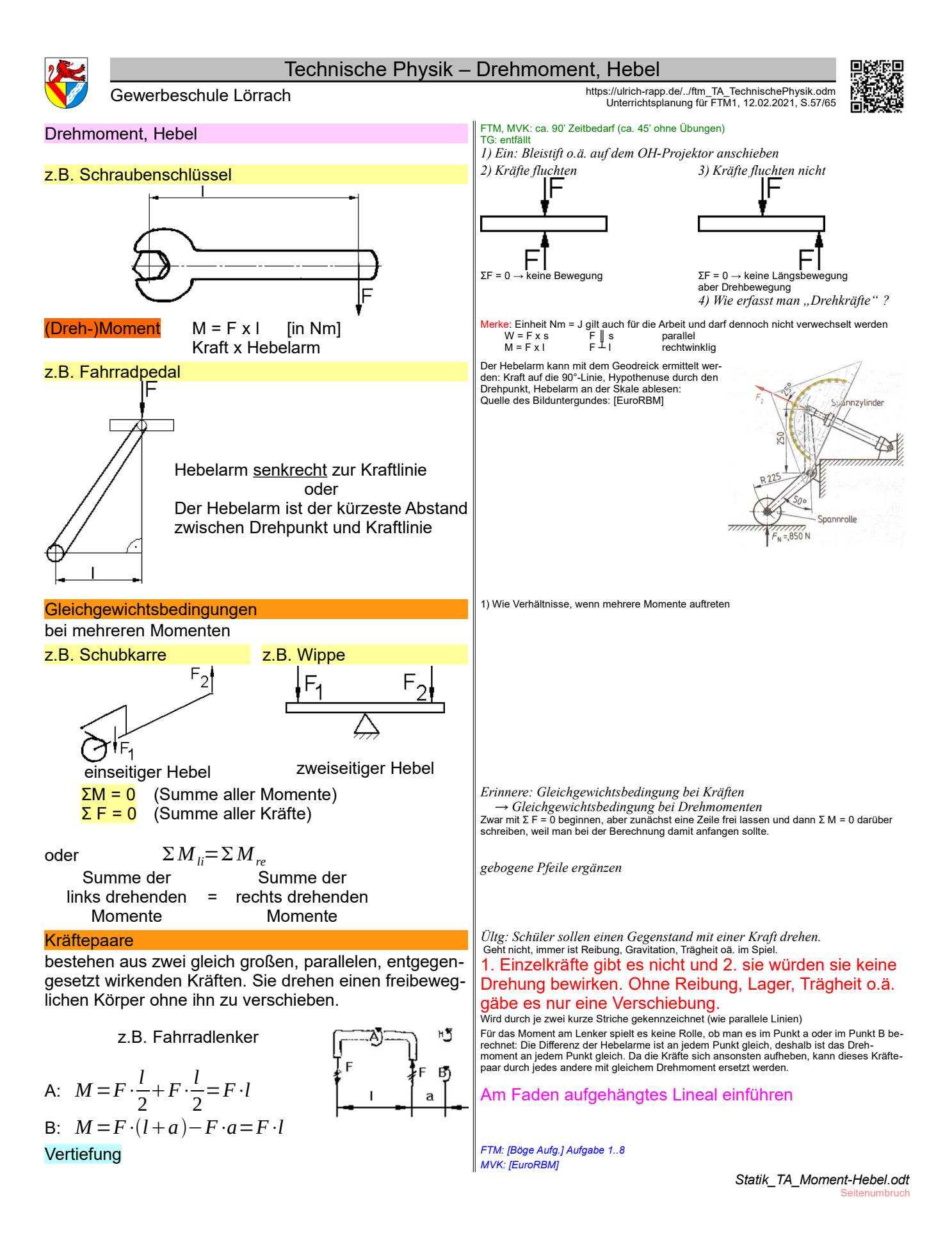

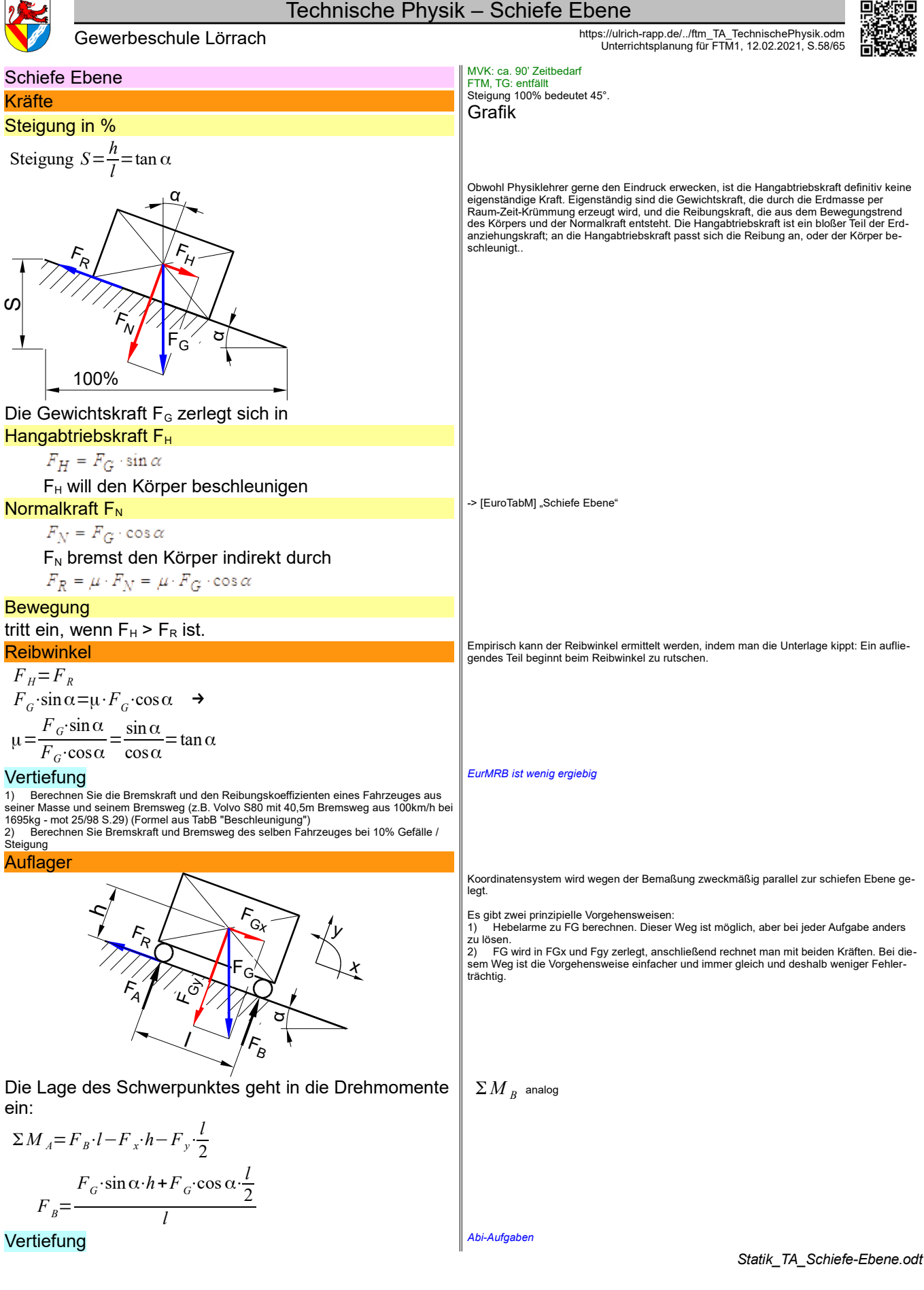

**Sonstiges** 

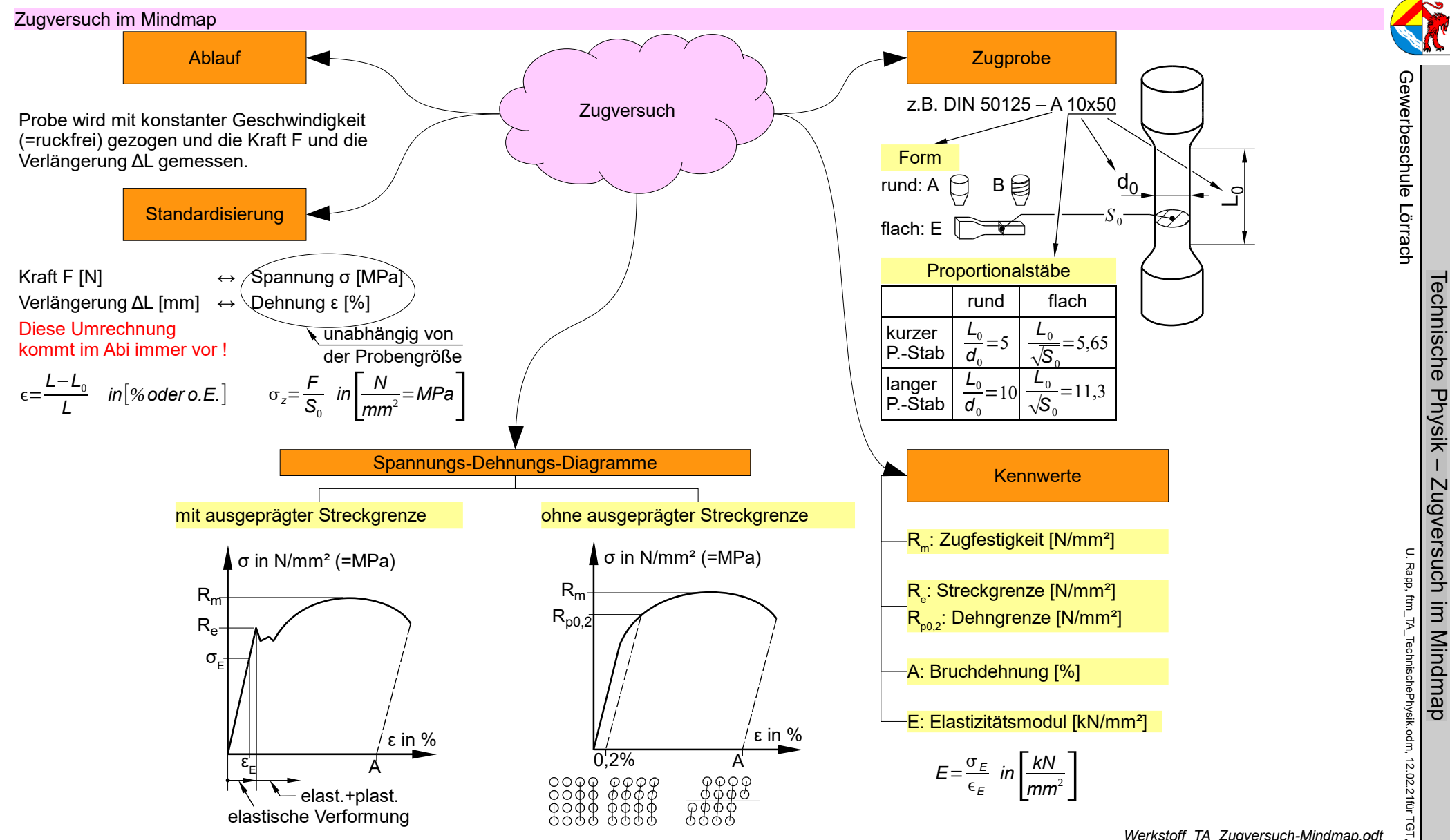

*Werkstoff\_TA\_Zugversuch-Mindmap.odt*

iE

TA Seite 59 / 65

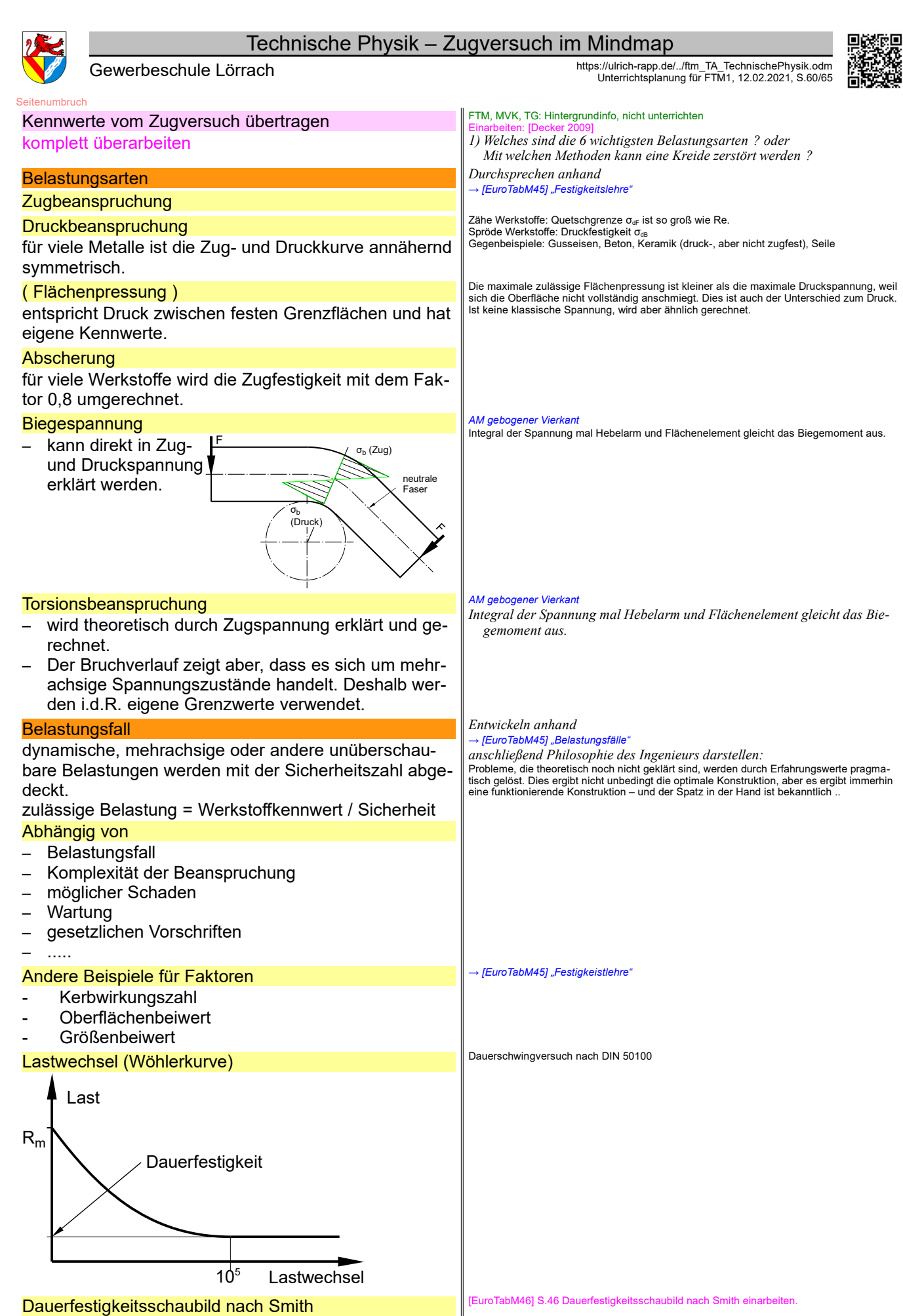

*Festigkeit\_TA\_Festigkeitswerte-übertragen.odt* **Seitenumbruch** 

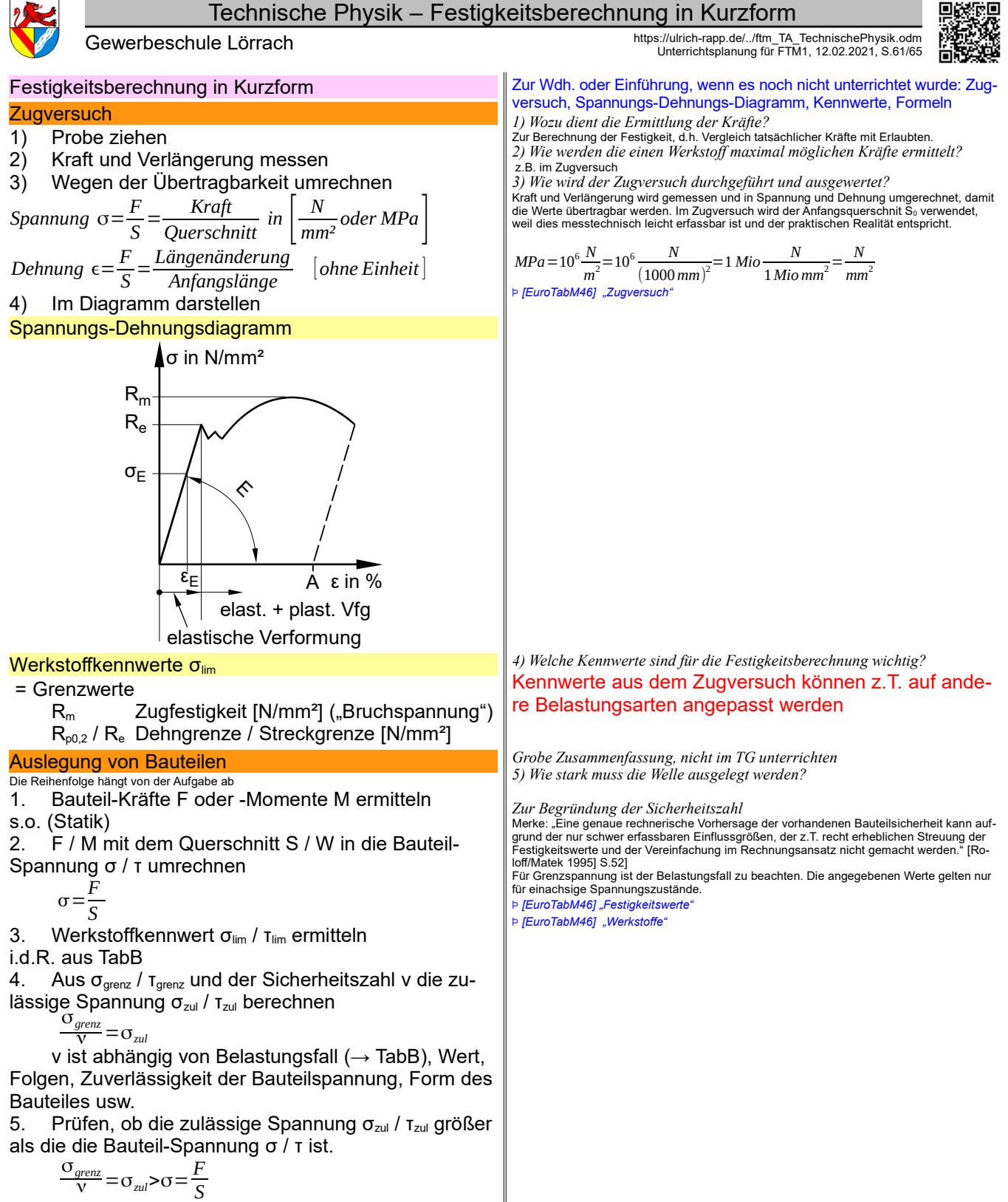

Ansonsten neuer Querschnitt oder Werkstoff

*Festigkeit\_TA\_Kurz.odt* **Seitenumbruch** 

menge wesentlich größer ist.

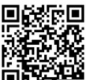

Gewerbeschule Lörrach https://ulrich-rapp.de/../ftm\_TA\_TechnischePhysik.odm<br>Unterrichtsplanung für FTM1, 12.02.2021, S.62/65 **Temperatur** Was ist Temperatur? – ist die mittlere kinetische Energie der ungerichtete Bewegung der Teilchen eines Körpers (→ kinetische **Gastheorie** – zwei Körper haben dieselbe Temperatur, wenn keine Wärme zwischen ihnen fließt ( $\rightarrow$  thermodynamisches Gleichgewicht) – Gerichtete Bewegung der Teilchen bedeutet, dass sich der ganze Körper bewegt. Dies ist dann Bewegungsenergie und trägt nicht zur Temperatur bei (→ Überströmversuch). Um-gekehrt: Wenn Gas in einem Vergaser oder über einer Tragfläche eines Flugzeuges beschleunigt wird, sinkt seine Temperatur (→ Bernoulli) – Der absolute Nullpunkt der Temperatur T0 ist dann gegeben, wenn sich die Teilchen nicht mehr (ungerichtet) bewegen. Ein Ansatz, nahe an T0 zu kommen, ist Gas durch eine Düse strömen zu lassen (=gerichtete Bewegung), wobei es abkühlt. – Es gibt theoretisch **Temperaturskalen** Celsius und Kelvin Bild der Skalen Die klassische Methode beruht auf der Wärmeausdehnung eines Stoffes mit einer gleichmä-ßigen Einteilung in Grad zwischen zwei reproduzierbaren Temperaturen. – Anders Celsius, S 1742, 0°C beim Schmelz- und 100°C beim Siedepunkt von Wasser, Quecksilber. Heute über die Kelvin-Skale definiert. – William Thomson (Lord Kelvin), GB 1848, 0K beim absoluten Nullpunkt, 273,15K bei 0°C bzw. 273,16K beim Tripelpunkt von Wasser ( in einem definierten Mischungsverhältnis<br>aus den Weltmeeren !), Skalenteilung wie Celsius<br>– Daniel Fahrenheit, D 1714, 0°F beim Gefrierpunkt einer Kältemischung (wollte negative Temperaturen vermeiden), 100°F bei Körpertemperatur (heute exakter definiert), verwen-<br>dete Akohol, dessen Volumenänderung etwas anders verläuft als Hg.<br>– uvan. zB.:Rankine (wie Kelvin mit der Skalenteilung von Fahrenheit) vor und ein Grad als 1/273,15 Volumenänderung von Gas. Plank 1886-1973 wuchs in Kiew auf, studiert in St.Petersburg und war an der Revolution 1905 beteiligt. Danach beendete er sein Studium in Deutschland und war als Professor (außer während der Weltkriege) und Ingenieur in Kälte- und Lebensmitteltechnik tätig.) **Temperaturmessung** Thermometer, Temperatursensoren – erfordert Kontakt mit dem Messziel – beruht klassisch auf der Wärmeausdehnung – Gas- oder Flüssigkeit (He, Hg, Alkohol) – Bimetall Pyrometer, Thermografie – beruht auf der Wärmestrahlung eines Körpers – Pyrometer: Körpertemperaturmessung im Ohr – Thermografie: Wärmebild, Nachtsichtgeräte – Glühfarben – Begriffe: Bolometer, Mikrobolometer, Halbleiterdetektoren (gekühlt auch für Nachtsichtgeräte?) – Glühfarben beruhen auch auf Wärmestrahlung – Fehlerquellen: unbekannter Emissionsgrad des Messziels, Reflexion von Fremdstrahlen an der Oberfläche, Eigenstrahlung der Luft Sonstige Effekte Andere Effekte, die zur Temperaturmessung angewendet werden (nicht vollständig):<br>Andere Effekte Andere Effekte Andere Effekte, die zur Temperaturahhängige Widerstände: PTC, NTC, – temperaturabhängige Widerstände: PTC, NTC – thermoelektrische Spannungen: Thermoelemente – temperaturabhängige Frequenz von Schwingquarzen – Raman-Effekt: Licht in Glasfasern reagiert auf mikroskopisch kleine Dichteschwankun-gen. Aufgrund der nachfolgenden Streuung kann man auch den Ort im Glasfaser bestimmen. – Seger- oder Ortonkegel werden weich und kippen bei einer bestimmten Temperatur um, – Anwenung zB. beim Brennen von Keramik<br>– temperaturabhängige Farben: Temperaturmessfarben, Anlassfarben, Glühfarben<br>– DIN 1304∶1994 enthält für Temperaturangaben in K (Kelvin) die Großbuchstaben T und Θ **Formelzeichen** – Kelvin: T und Θ (%THETA) (Großbuchstaben) – Celsius: t und θ (%theta) bzw. ϑ (%vartheta) (Kleinbuchstaben) (%THETA) und für Temperaturangaben in °C die Kleinbuchstaben t und θ (%theta) [Klein 2008] S.947. In Abi-Aufgaben wurde bisher T [K] und ϑ [°C] (%vartheta) verwendet und damit Verwechslungen mit der Zeit t und zwischen den anderen Schreibweisen von Theta vermieden. Temperatur ↔ Wärme *6) Anschauung für Schüler* Man nehme ein kleines Stück Aluminiumfolie, lege es in kochendes Wasser und dann mit der angenommenen Temperatur auf die Hand. → Al-Folie mit 100°C schmerzt kurz, ist aber relativ schnell abgekühlt, weil die Wärmemenge gering ist. Anschließend nehme man einen Amboss und lege ihn in einen großen Kessel kochenden Wassers. Wenn er 100C hat, lasse man das Wasser ab und lege die Hand auf den<br>Amboss → Trotz der gleichen Temperatur würde jetzt die Hand gekocht, weil die Wär-Wärme ist nur als transportierte Wärmemenge beim Temperaturausgleich zwischen zwei Körpern sinnvoll? Wenn Wärme aus oder in einen Körper fließt, ändert sich dessen innere Energie und ggf. verrichtet er Arbeit (Q+W=U)

> *Allgemein\_TA\_Temperatur.odt* **Seitenumbruch**

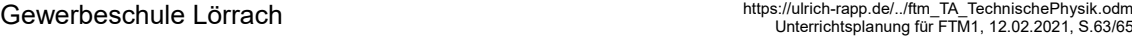

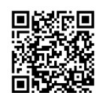

# **Literaturverzeichnis**

[Agricola 1548]: Georg Agricola, De Re Metallica libri XII - 12 Bücher vom Berg- und Hüttenwesen, Wiesbaden 2003? BadZtg: , Badische Zeitung,Freiburg [Baehr 1973]: Hans Dieter Baehr, Thermodynamik, 1973 [Baehr 1973]: Hans Dieter Baehr, Thermodynamik, 1973 [Baehr 1973]: Hans Dieter Baehr, Thermodynamik, 1973 [Bargel/Schulze 2005]: H.-J. Bargel, G. Schulze, Werkstoffkunde, Berlin 2005 [Bargel/Schulze 2005]: H.-J. Bargel, G. Schulze, Werkstoffkunde, Berlin 2005 [Bargel/Schulze 2005]: H.-J. Bargel, G. Schulze, Werkstoffkunde, Berlin 2005 [Baucke 1982]: Otto Baucke, Waldemar Herwig, Willy Kreymann, Kraftmaschinen - Pumpen - Verdichter, Hamburg 1982 [Böge Aufg.]: Alfred Böge ua., Aufgabensammlung Technische Mechanik, 1999 [Böge Aufg.]: Alfred Böge ua., Aufgabensammlung Technische Mechanik, 1999 [Böge, Techn. Mechanik]: Alfred Böge, Technische Mechanik Statik - Dynamik - Fluidmechanik - Festigkeitslehre, 2009 [Böge, Techn. Mechanik]: Alfred Böge, Technische Mechanik Statik - Dynamik - Fluidmechanik - Festigkeitslehre, 2009 [Böge, Techn. Mechanik]: Alfred Böge, Technische Mechanik Statik - Dynamik - Fluidmechanik - Festigkeitslehre, 2009 [Böge, Techn. Mechanik]: Alfred Böge, Technische Mechanik Statik - Dynamik - Fluidmechanik - Festigkeitslehre, 2009 [Böge, Techn. Mechanik]: Alfred Böge, Technische Mechanik Statik - Dynamik - Fluidmechanik - Festigkeitslehre, 2009 [Bosch 21]: Ulrich Adler ua., Kraftfahrtechnisches Taschenbuch, Stuttgart 1991 [Bosch 21]: Ulrich Adler ua., Kraftfahrtechnisches Taschenbuch, Stuttgart 1991 [Bosch 26]: Karl-Heinz Dietsche ua., Kraftfahrtechnisches Taschenbuch, Wiesbaden 2007 [Buchholz 2016]: Martin Buchholz, Energie - Wie verschwendet man etwas, das nicht weniger werden kann, Berlin Heidelberg 2016 [Cerbe 2008]: Günter Cerbe, Gernot Wilhelms, Technische Thermodynamik, München 2008 [Cerbe 2008]: Günter Cerbe, Gernot Wilhelms, Technische Thermodynamik, München 2008 [Cerbe 2008]: Günter Cerbe, Gernot Wilhelms, Technische Thermodynamik, München 2008 [Decker 2009]: Decker et al., Maschinenelemente, München 2009 [Decker 2009]: Decker et al., Maschinenelemente, München 2009 [Decker 2009]: Decker et al., Maschinenelemente, München 2009 [Decker 2009]: Decker et al., Maschinenelemente, München 2009 [Decker 2009]: Decker et al., Maschinenelemente, München 2009 [Dubbel 13 II]: Ch. Bouché ua., Dubbel, Taschenbuch für den Maschinenbau, 1973 [Dubbel 20]: Wolfgang Beitz ua., Dubbel - Taschenbuch für den Maschinenbau, Berlin, Heidelberg 2001 [Dubbel 20]: Wolfgang Beitz ua., Dubbel - Taschenbuch für den Maschinenbau, Berlin, Heidelberg 2001 [Duden 2006]: -, Duden - Die deutsche Rechtschreibung, Mannheim 2006 [Duden 2006]: -, Duden - Die deutsche Rechtschreibung, Mannheim 2006 [EuroRBM]: , Europa Rechenbuch Metall, Haan-Gruiten [EuroRBM]: , Europa Rechenbuch Metall, Haan-Gruiten [EuroRBM]: , Europa Rechenbuch Metall, Haan-Gruiten

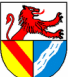

Technische Physik – Literaturverzeichnis Gewerbeschule Lörrach https://ulrich-rapp.de/../ftm\_TA\_TechnischePhysik.odm<br>Unterrichtsplanung für FTM1, 12.02.2021, S.64/65

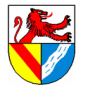

[EuroRBM]: , Europa Rechenbuch Metall, Haan-Gruiten [EuroRBM]: , Europa Rechenbuch Metall, Haan-Gruiten [EuroRBM]: , Europa Rechenbuch Metall, Haan-Gruiten

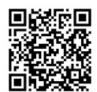

[EuroRBM]: , Europa Rechenbuch Metall, Haan-Gruiten [EuroRBM]: , Europa Rechenbuch Metall, Haan-Gruiten [EuroRBM]: , Europa Rechenbuch Metall, Haan-Gruiten [EuroTabM]: diverse Autoren, Tabellenbuch Metall, Europa-Verlag, Haan-Gruiten [EuroTabM]: diverse Autoren, Tabellenbuch Metall, Europa-Verlag, Haan-Gruiten [EuroTabM]: diverse Autoren, Tabellenbuch Metall, Europa-Verlag, Haan-Gruiten [EuroTabM]: diverse Autoren, Tabellenbuch Metall, Europa-Verlag, Haan-Gruiten [EuroTabM]: Ulrich Fischer ua., Tabellenbuch Metall, Haan-Gruiten [EuroTabM]: Ulrich Fischer ua., Tabellenbuch Metall, Haan-Gruiten [EuroTabM]: Ulrich Fischer ua., Tabellenbuch Metall, Haan-Gruiten [EuroTabM45]: Ulrich Fischer ua., Tabellenbuch Metall 45.Auflage, Haan-Gruiten 2011 [EuroTabM46]: Roland Gommeringer ua., Tabellenbuch Metall 46.Auflage, Haan-Gruiten 2014 [EuroTabM46]: Roland Gommeringer ua., Tabellenbuch Metall 46.Auflage, Haan-Gruiten 2014 [EuroTabM46]: Roland Gommeringer ua., Tabellenbuch Metall 46.Auflage, Haan-Gruiten 2014 [EuroTabM46]: Roland Gommeringer ua., Tabellenbuch Metall 46.Auflage, Haan-Gruiten 2014 [EuroTabM46]: Roland Gommeringer ua., Tabellenbuch Metall 46.Auflage, Haan-Gruiten 2014 [EuroTabM46]: Roland Gommeringer ua., Tabellenbuch Metall 46.Auflage, Haan-Gruiten 2014 [EuroTabM46]: Roland Gommeringer ua., Tabellenbuch Metall 46.Auflage, Haan-Gruiten 2014 EuroTabM47: Roland Gommeringer ua., Tabellenbuch Metall 47.Auflage,Haan-Gruiten 2017 EuroTabM47: Roland Gommeringer ua., Tabellenbuch Metall 47.Auflage,Haan-Gruiten 2017 EuroTabM47: Roland Gommeringer ua., Tabellenbuch Metall 47.Auflage,Haan-Gruiten 2017 EuroTabM47: Roland Gommeringer ua., Tabellenbuch Metall 47.Auflage,Haan-Gruiten 2017 EuroTabM47: Roland Gommeringer ua., Tabellenbuch Metall 47.Auflage,Haan-Gruiten 2017 EuroTabM47: Roland Gommeringer ua., Tabellenbuch Metall 47.Auflage,Haan-Gruiten 2017 [Ferguson 1992]: Eugene S. Ferguson, Das innere Auge - von der Kunst des Ingenieurs, Basel 1993 [Ferguson 1992]: Eugene S. Ferguson, Das innere Auge - von der Kunst des Ingenieurs, Basel 1993 [Ganten 2003]: Detlev Ganten ua., Naturwissenschaft - Alles, was man wissen muss, München 2003 [Gross 2015]: Dietmar Gross u.a., Technische Mechanik 3, Berlin 2015 [Gross 2015]: Dietmar Gross u.a., Technische Mechanik 3, Berlin 2015 [Gross 2015]: Dietmar Gross u.a., Technische Mechanik 3, Berlin 2015 [GrundwissenIng14]: Ekbert Hering (Hrsg.), Karl-Heinz Modler (Hrsg.), Grundwissen des Ingenieurs, Leipzig 2007 [GrundwissenIng8]: Dr. Erna Padelt ua., Das Grundwissen des Ingenieurs 8.Auflage, Leipzig 1970 [GrundwissenIng8]: Dr. Erna Padelt ua., Das Grundwissen des Ingenieurs 8.Auflage, Leipzig 1970 [Haberhauer 2008]: Horst Haberhauer, Ferdinand Bodenstein, Maschinenelemente - Gestaltung, Berechnung, Anwendung, Berlin Heidelberg 2008 [Haberhauer 2008]: Horst Haberhauer, Ferdinand Bodenstein, Maschinenelemente - Gestaltung, Berechnung, Anwendung, Berlin Heidelberg 2008 [Haberhauer 2008]: Horst Haberhauer, Ferdinand Bodenstein, Maschinenelemente - Gestaltung, Berechnung, Anwendung, Berlin Heidelberg 2008 [Hering 1992]: Ekbert Hering ua., Physik für Ingenieure, Düsseldorf 1992 [Hering 1992]: Ekbert Hering ua., Physik für Ingenieure, Düsseldorf 1992 [Hering 1992]: Ekbert Hering ua., Physik für Ingenieure, Düsseldorf 1992 [Hütte 29]: Ahrendts ua., Hütte - die Grundlagen der Ingenieurswissenschaften, Berlin 1989 [Klein 2008]: Dieter Alex ua., Klein Einführung in die DIN-Normen, Berlin 2008 [Klein 2008]: Dieter Alex ua., Klein Einführung in die DIN-Normen, Berlin 2008 [Kurrer 2002]: Karl-Eugen Kurrer, Geschichte der Baustatik, 2002 [Mattheck 2003]: Claus Mattheck, Warum alles kaputt geht, Karlsruhe 2003 [Mattheck 2003]: Claus Mattheck, Warum alles kaputt geht, Karlsruhe 2003 [Müller-Breslau I]: Heinrich F.B. Müller-Breslau, Die graphische Statik der Baukonstruktionen, Leipzig 1901 [Müller-Breslau I]: Heinrich F.B. Müller-Breslau, Die graphische Statik der Baukonstruktionen, Leipzig 1901 [Müller-Breslau III]: Heinrich F.B. Müller Breslau, Die graphische Statik der Baukonstruktionen - Band II Zweite Abtheilung, Leipzig 1908 [Musschenbroeck 1729]: Pieter van Musschenbroek, Dissertationes physicae experimentalis et geometricae de magnete, Leyden 1729 [Roloff/Matek 1995]: Matek et al., Maschinenelemente, Braunschweig 1995 [Roloff/Matek 1995]: Matek et al., Maschinenelemente, Braunschweig 1995 [Roloff/Matek 1995]: Matek et al., Maschinenelemente, Braunschweig 1995 [Roloff/Matek 2011]: Herbert Wittel et al., Roloff/Matek Maschinenelemente, Wiesbaden 2011 [Schneider21]: Andrej Albert ua., Bautabellen für Ingenieure, 21.Auflage,, Köln 2014 [Schneider21]: Andrej Albert ua., Bautabellen für Ingenieure, 21.Auflage,, Köln 2014 [Schneider21]: Andrej Albert ua., Bautabellen für Ingenieure, 21.Auflage,, Köln 2014

## Technische Physik – Literaturverzeichnis

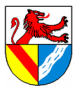

Gewerbeschule Lörrach https://ulrich-rapp.de/../ftm\_TA\_TechnischePhysik.odm<br>Unterrichtsplanung für FTM1, 12.02.2021, S.65/65

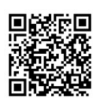

[Schneider21]: Andrej Albert ua., Bautabellen für Ingenieure, 21.Auflage,, Köln 2014

[Schuberth 2000]: Reinhard Schuberth, Technologie Energie, Hamburg 2000

[Schwab 2013]: Rainer Schwab, Werkstoffkunde und Werkstoffprüfung für Dummies, Weinheim 2013

SdW: wechselnde Autoren, Spektrum der Wissenschaft,Heidelberg

SdW: wechselnde Autoren, Spektrum der Wissenschaft,Heidelberg

SdW: wechselnde Autoren, Spektrum der Wissenschaft,Heidelberg

[Skolaut 2014]: Werner Skolaut (Hrsg.), Maschinenbau - Ein Lehrbuch für das ganze Bachelor-Studium, Berlin Heidelberg 2014

[Skolaut 2014]: Werner Skolaut (Hrsg.), Maschinenbau - Ein Lehrbuch für das ganze Bachelor-Studium, Berlin Heidelberg 2014

[Skolaut 2014]: Werner Skolaut (Hrsg.), Maschinenbau - Ein Lehrbuch für das ganze Bachelor-Studium, Berlin Heidelberg 2014

[Skolaut 2014]: Werner Skolaut (Hrsg.), Maschinenbau - Ein Lehrbuch für das ganze Bachelor-Studium, Berlin Heidelberg 2014

[Skolaut 2014]: Werner Skolaut (Hrsg.), Maschinenbau - Ein Lehrbuch für das ganze Bachelor-Studium, Berlin Heidelberg 2014

[Steinhilper 2007 I]: Albers u.a., Konstruktionselemente des Maschinenbaus 1, Berlin 2007

[Steinhilper 2007 I]: Albers u.a., Konstruktionselemente des Maschinenbaus 1, Berlin 2007

[TabB Kfz HJ]: Elbl ua., Tabellenbuch Fahrzeugtechnik,

[Tipler 1995]: Paul Tipler, Physik, 1995

[Tipler 1995]: Paul Tipler, Physik, Heidelberg ua. 1994

[Varignon 1725]: Pierre Varignon, Nouvelle mecanique ou statique, Paris 1725

VDI: , vdi-nachrichten,Düsseldorf

[Wagner 1990]: Hermann Th. Wagner ua., Strömungs- und Kolbenmaschinen, Braunschweig 1990

Wiki Wasserdampf: , Wasserdampf,

Wikipedia: , , 07.03.2010, 16:45